V/2 Université<br>XX de Rennes

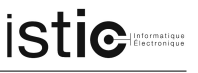

#### CM ACF - Table of contents

— CM1 : Propositional logic and First order logic

- Why using logic for specifying/verifying programs ?
- Propositional logic

— Formula syntax

- Interpretations and models (Interpretations, models, tautologies)
- Isabelle/HOL commands (apply auto, nitpick)

— First-order logic

— Formula syntax

- Interpretations and models (Interpretations, Valuations, Models, Tautologies)
- Isabelle/HOL commands (apply auto, nitpick)
- Satisfiable formulas and contradictions

— CM2 :Types, terms and functions

- Terms
	- Types, typed terms : type inference and type annotations (value)
	- $\rightarrow \lambda$ -terms (syntax, semantics  $\lambda$ -calculus, curried functions, partial application, higher-order functions)
	- Isabelle/HOL commands (definition)
	- Constructor terms (Definition, Isabelle Theory Library)
- Functions defined using equations
- Logic everywhere ! (Definition of total and partial functions with equations)
- $-$  Function evaluation using term rewriting (substitutions and rewriting)
- Partial functions
- Isabelle/HOL command (export code)
- CM3 : Recursive functions and Algebraic Data Types
- Recursive functions
	- Definition
	- Termination proofs with measures
	- $-$  Difference between fun, function and primrec
- (Recursive) Algebraic Data Types
	- Defining Algebraic Data Types using datatype
	- Building objects of Algebraic Data Types
	- Matching objects of Algebraic Data Types (with case and where)
- Type abbreviations (with type synonym)
- CM4 : Proofs with a proof assistant
	- Finding counterexamples
		- nitpick and models of finite domain
		- quickcheck and random test generation
	- Proving true formulas
		- Proof by cases :  $apply$  (case tac x)
		- Proof by induction :  $apply$  (induct x)

CM ACF

- M1 informatique CM ACF Table of contents  $-$  generalize the goals induct with  $arbitrary$  variables  $-$  generalize the induction principle induct with specific rule principle — Combination of decision procedures  $\frac{apply}{apply}$  auto and  $\frac{apply}{apply}$  simp — Solving theorems in the Cloud : sledgehammer — Hints for building proofs in Isabelle/HOL — CM5 : Crash Course on Scala — Basics — Base types and type inference — Control : if and match - case — Loops : For — Structures : Arrays, Lists, Tuples, Maps
	- Functions — Basic functions
		- Anonymous, Higher order functions and Partial application
	- Object Model
		- Class definition and constructors
		-
		- Method/operator/function definition, overriding and implicit definitions
		- Traits and polymorphism
		- Singleton Objects
		- Case classes and pattern-matching
	- Interoperability between Java and Scala
	- Isabelle/HOL export in Scala export code
- CM6 : Certified Programming
	- Certified program production lines
		- Some examples of certified code production lines
		- What are the weak links ?
		- How to limit the trusted base ? How to certify a compiler ? How to certify a static analyzer of code ?
		- How to guarantee the correctness of proofs? (Difference between some proof assistants)
	- Methodology for formally defining programs and properties
		- Simple programs have simple proofs
		- Generalize properties when possible
		- Look for the smallest trusted base
- CM7 : Program Verification Methods
- Basics (Specification, Oracle, Domain of Definition)
- Testing (random testing, white box testing)
- Model-checking
- Assisted proof
- Static Analysis (Abstract domains, abstract interpretation, proving the correctness of a static analyzer)
- A word about prototypes/models, accuracy, code generation
- Appendix : Isabelle/HOL Survival Kit
- $CM$  ACF  $2$

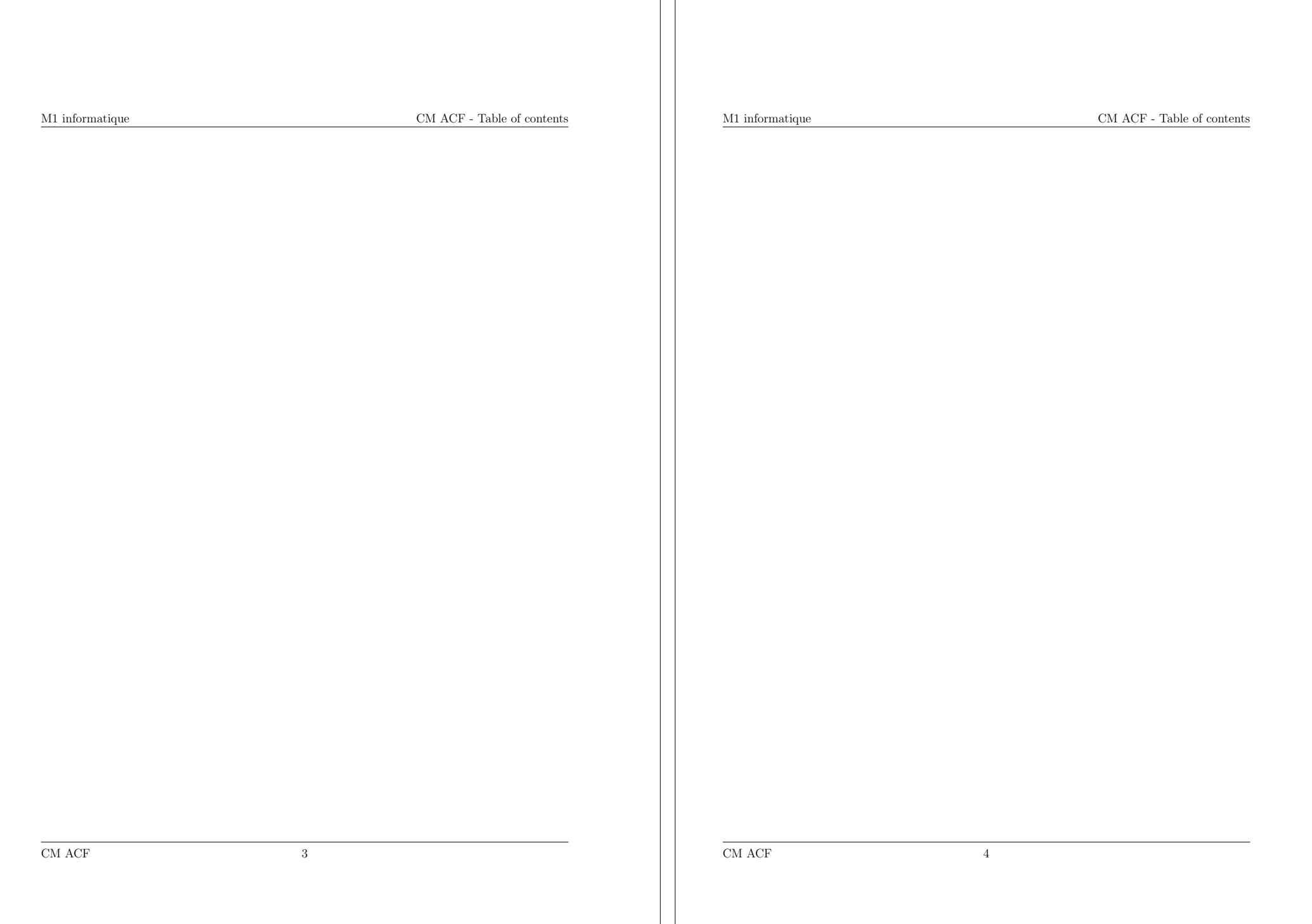

<span id="page-2-0"></span>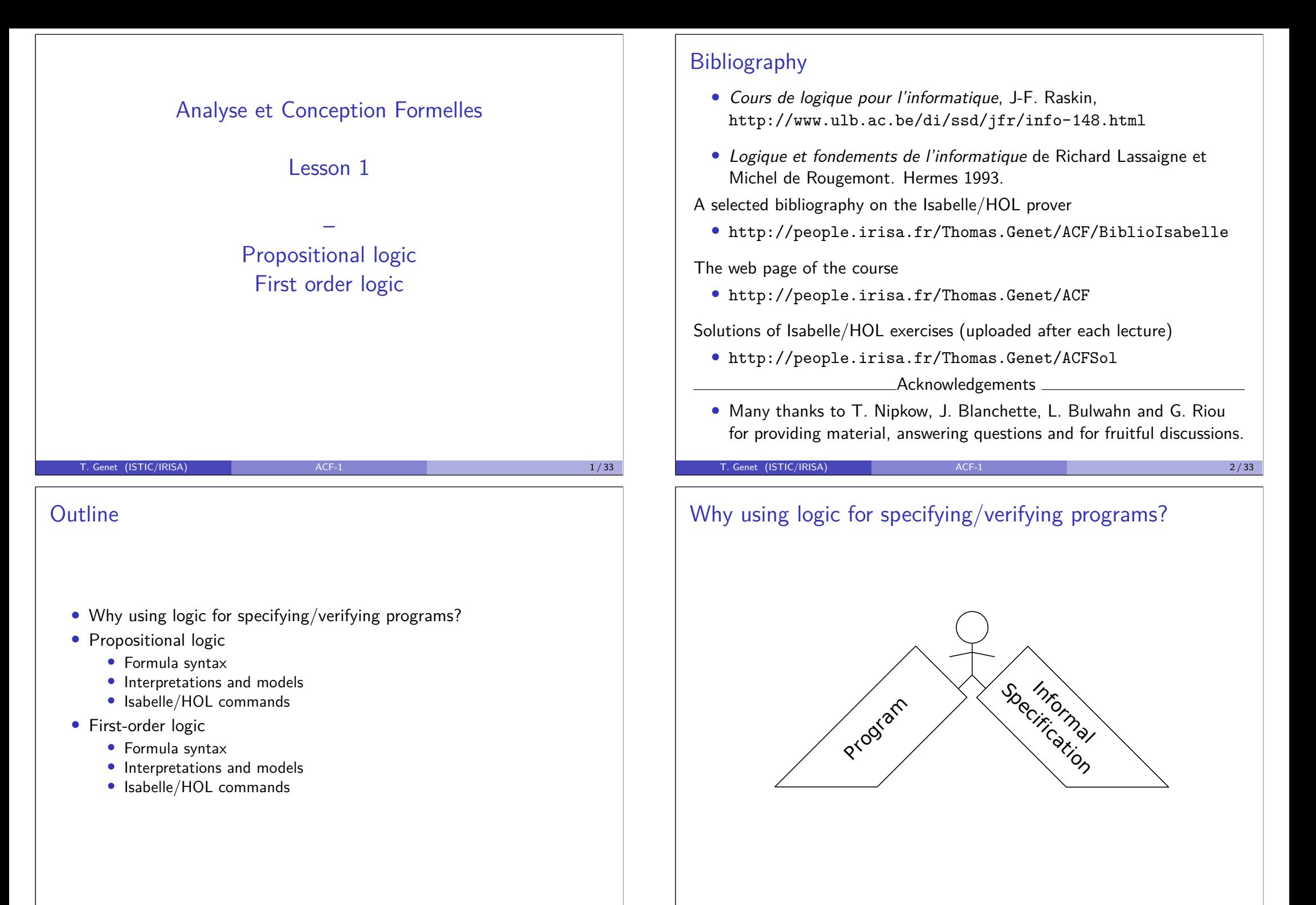

3#\$/.

1%2% !"#\$"%&

# Why using logic for specifying/verifying programs? for specifying/verifying pr

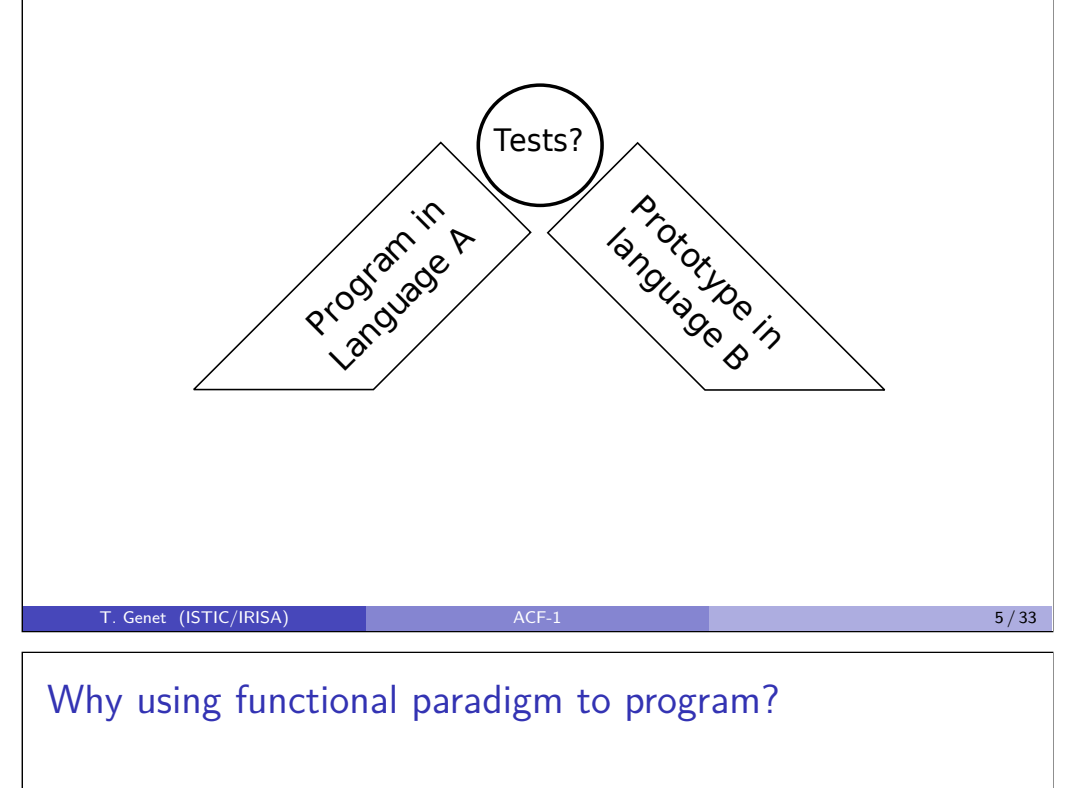

## Why using functional paradigm to program?  $\frac{1}{10}$  ional

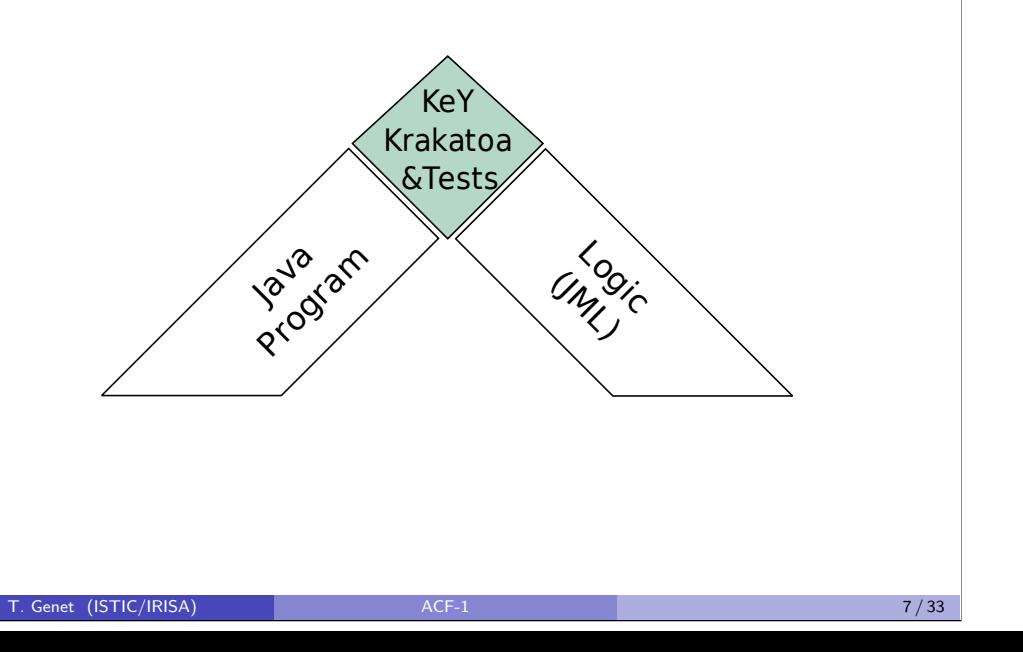

Why using logic for specifying/verifying programs?

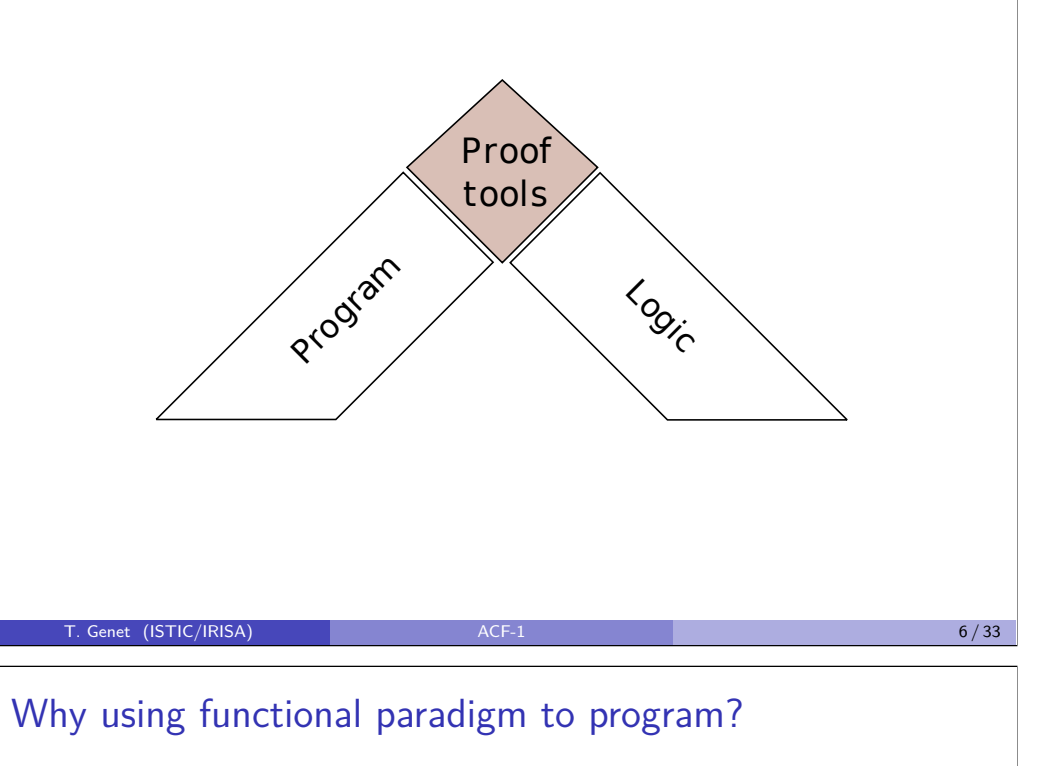

# al paradigm to program<sup>1</sup>

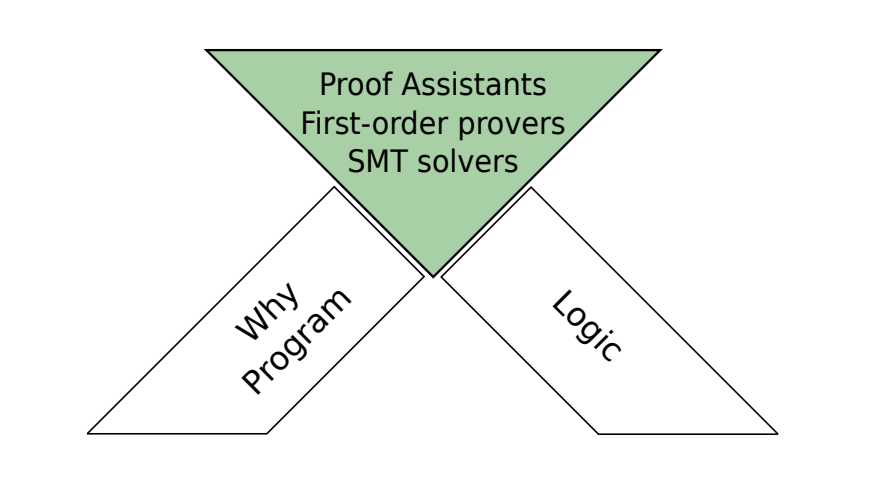

 $\parallel$ 

# Why using functional paradigm to program?

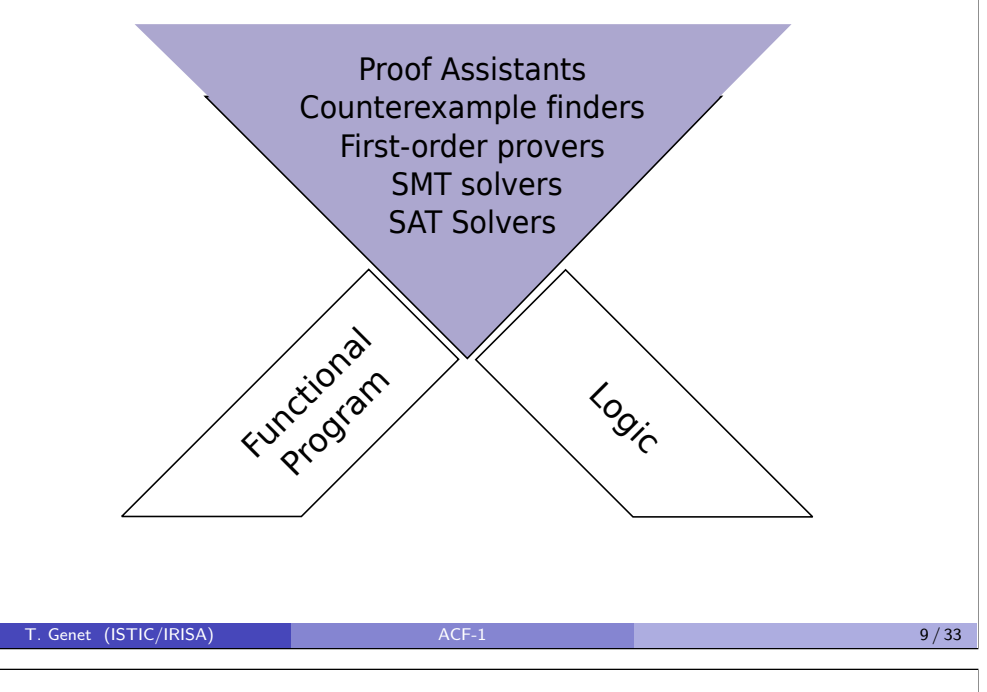

## Propositional logic: syntax and interpretations

#### Definition 1 (Propositional formula)

Let  $P$  be a set of propositional variables. The set of propositional formula is defined by  $\phi ::= p \mid \neg \phi \mid \phi_1 \vee \phi_2 \mid \phi_1 \wedge \phi_2 \mid \phi_1 \longrightarrow \phi_2$  where  $p \in P$ 

#### Definition 2 (Propositional interpretation)

An *interpretation I* associates to variables of P a value in {True, False}.

Example 3 Let  $\phi = (p_1 \wedge p_2) \longrightarrow p_3$ . Let *I* be the interpretation such that  $I\llbracket p_1 \rrbracket = \text{True}, I\llbracket p_2 \rrbracket = \text{True}$  and  $I\llbracket p_3 \rrbracket = \text{False}.$ 

## why using functional paradigm to program?  $\frac{1}{2}$  $\frac{1}{2}$  $\overline{\phantom{a}}$  and to prop

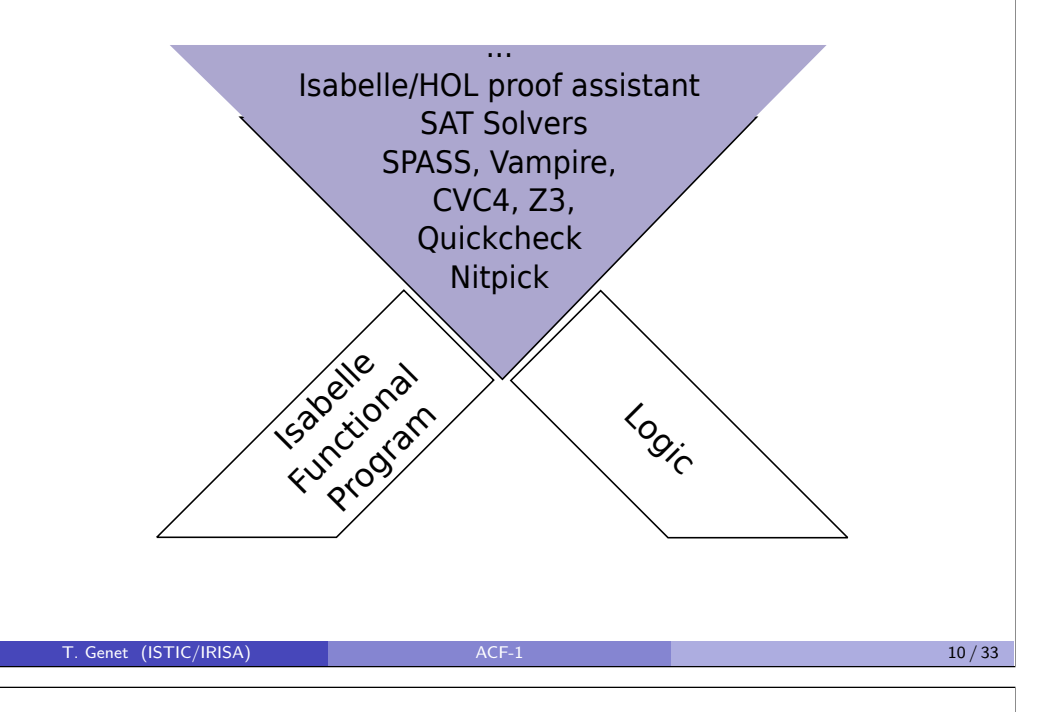

## Propositional logic: syntax and interpretations (II)

First-order provers We extend the domain of  $I$  to formulas as follows:

$$
I[\neg \phi] = \begin{cases} \text{True iff } I[\![\phi]\!] = \text{False} \\ \text{False iff } I[\![\phi]\!] = \text{True} \end{cases}
$$
  

$$
I[\![\phi_1 \vee \phi_2]\!] = \text{True iff } I[\![\phi_1]\!] = \text{True or } I[\![\phi_2]\!] = \text{True}
$$
  

$$
I[\![\phi_1 \wedge \phi_2]\!] = \text{True iff } I[\![\phi_1]\!] = \text{True and } I[\![\phi_2]\!] = \text{True}
$$
  

$$
I[\![\phi_1 \longrightarrow \phi_2]\!] = \text{True iff } \begin{cases} I[\![\phi_1]\!] = \text{False or} \\ I[\![\phi_1]\!] = \text{True and } I[\![\phi_2]\!] = \text{True} \end{cases}
$$

#### Example 4

Let  $\phi = (p_1 \wedge p_2) \longrightarrow p_3$  and *I* the interpretation such that  $I[\![p_1]\!] = \text{True}$ ,  $I\llbracket p_2 \rrbracket =$  True and  $I\llbracket p_3 \rrbracket =$  False.

We have  $I[\![p_1 \wedge p_2]\!] = \text{True}$  and  $I[\![(p_1 \wedge p_2)\!] \longrightarrow p_3[\!] = \text{False}.$ 

#### Propositional logic: syntax and interpretations (III)

The presentation using truth tables is generally preferred:

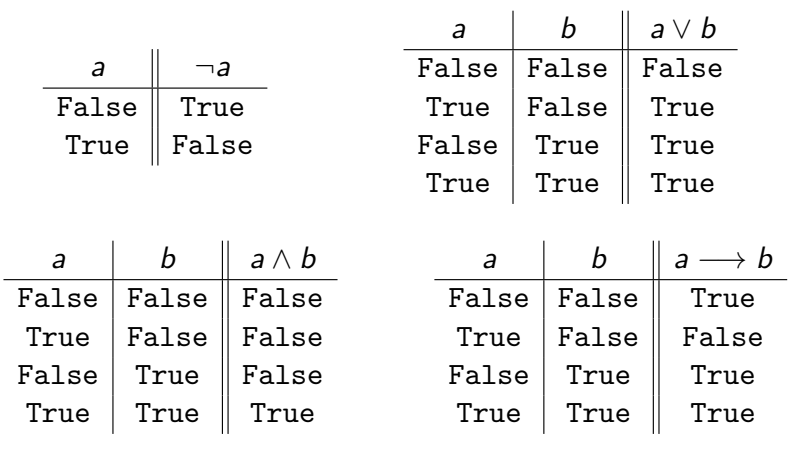

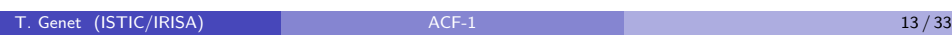

Propositional logic: decidability and tools in Isabelle/HOL

## Property 1

In propositional logic, given *φ*, the following problems are decidable:

• Is  $\models \phi$ ?

- Is there an interpretation I such that  $I \models \phi$ ?
- Is there an interpretation I such that  $I \not\models \phi$ ?
- To automatically prove that |= *φ* . . . . . . . . . . . . . . . . . . . . . . apply auto (if the formula is not valid, there remains some unsolved goals)
- To build I such that I 6|= *φ* (or I |= ¬*φ*) . . . . . . . . . . . . . . . . . . . nitpick (i.e. find a counterexample... may take some time on large formula) Other useful commands
- To close the proof of a proven formula. . . . . . . . . . . . . . . . . . . . . . . . . done
- To abandon the proof of an unprovable formula ........................ oops
- To abandon the proof of (potentially) provable formula ....... sorry

## Definition 5 (Propositional model)

*I* is a *model* of  $\phi$ , denoted by  $I \models \phi$ , if  $I \llbracket \phi \rrbracket = \text{True}$ .

#### Definition 6 (Valid formula/Tautology)

A formula  $\phi$  is *valid*, denoted by  $\models \phi$ , if for all *I* we have  $I \models \phi$ .

#### Example 7

Let  $\phi=(p_1\wedge p_2)\longrightarrow p_3$  and  $\phi'=(p_1\wedge p_2)\longrightarrow p_1.$  Let  $I$  be the interpretation such that  $I[\![p_1]\!] = \text{True}, I[\![p_2]\!] = \text{True}$  and  $I[\![p_3]\!] = \text{False}.$ We have  $I \not\models \phi$ ,  $I \models \phi'$ , and  $\models \phi'$ .

T. Genet (ISTIC/IRISA) and the contract of the contract of the contract of the contract of the contract of the contract of the contract of the contract of the contract of the contract of the contract of the contract of the

Writing and proving propositional formulas in Isabelle/HOL

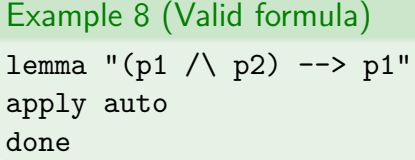

Example 9 (Unprovable formula) lemma "(p1 /\ p2) --> p3" nitpick oops

T. Genet (ISTIC/IRISA) and the contract of the contract of the contract of the contract of the contract of the contract of the contract of the contract of the contract of the contract of the contract of the contract of the

## Isabelle/HOL: ASCII notations

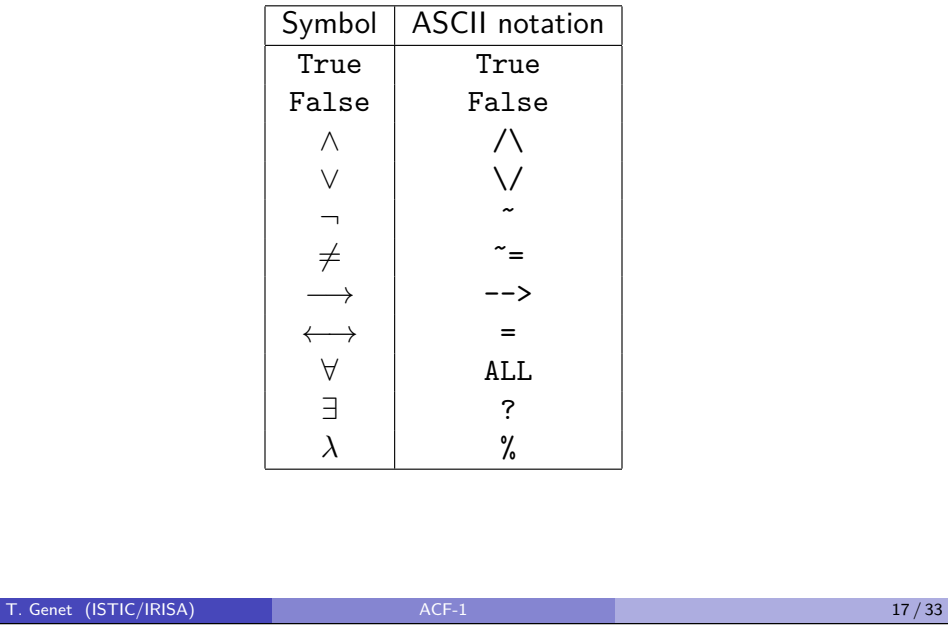

## First-order logic (FOL) / Predicate logic

- **1** Terms and Formulas
- <sup>2</sup> Interpretations
- <sup>3</sup> Models
- 4 Logic consequence and verification

## Propositional logic: exercises in Isabelle/HOL

#### Exercise 1

Using Isabelle/HOL, for each formula, say if it is valid or give a counterexample interpretation, otherwise.

 $A \vee B$ 

- $\bullet$  ((( $A \land B$ )  $\longrightarrow \neg C$ )  $\lor$  ( $A \longrightarrow B$ ))  $\longrightarrow A \longrightarrow C$
- **3** If it rains, Robert takes his umbrella. Robert does not have his umbrella hence it does not rain.
- $\bigodot (A \rightarrow B) \longleftrightarrow (\neg A \vee B)$

T. Genet (ISTIC/IRISA) and the contract of the contract of the contract of the contract of the contract of the contract of the contract of the contract of the contract of the contract of the contract of the contract of the

## First-order logic: terms

#### Definition 10 (Terms)

Let F be a set of symbols and ar a function such that  $ar : F \Rightarrow \mathbb{N}$ associating each symbol of  $F$  to its arity (the number of parameter). Let  $X$  be a variable set.

The set  $\mathcal{T}(\mathcal{F}, \mathcal{X})$ , the set of *terms* built on  $\mathcal F$  and  $\mathcal X$ , is defined by:  $\mathcal{T}(\mathcal{F}, \mathcal{X}) = \mathcal{X} \cup \{f(t_1, \ldots, t_n) \mid \text{ar}(f) = n \text{ and } t_1, \ldots, t_n \in \mathcal{T}(\mathcal{F}, \mathcal{X})\}$ 

#### Example 11

Let  $\mathcal{F} = \{f : 1, g : 2, a : 0, b : 0\}$  and  $\mathcal{X} = \{x, y, z\}$ .

 $f(x)$ , a, z,  $g(g(a,x), f(a))$ ,  $g(x,x)$  are terms and belong to  $\mathcal{T}(\mathcal{F}, \mathcal{X})$ .

f,  $a(b)$ ,  $f(a, b)$ ,  $x(a)$ ,  $f(a, f(b))$  do not belong to  $\mathcal{T}(\mathcal{F}, \mathcal{X})$ .

#### First-order logic: formula syntax

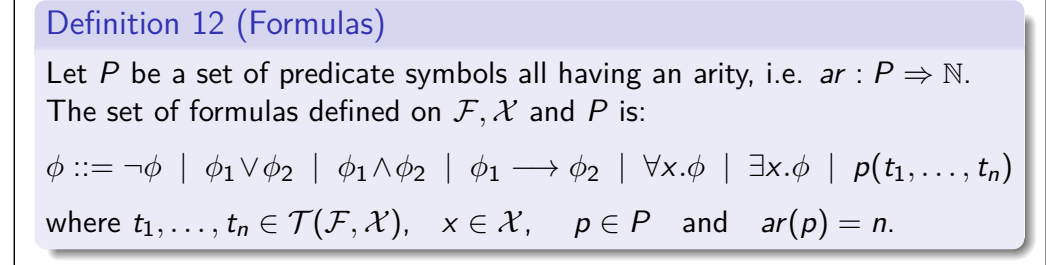

#### Example 13

Let  $P = \{p : 1, q : 2, \leq 2\}$ ,  $\mathcal{F} = \{f : 1, g : 2, a : 0\}$  and  $\mathcal{X} = \{x, y, z\}$ . The following expressions are all formulas:

- $p(f(a))$
- $q(g(f(a),x), y)$
- ∀x*.*∃y*.*y ≤ x
- ∀x*.*∀y*.*∀z*.*x ≤ y ∧ y ≤ z −→ x ≤ z

T. Genet (ISTIC/IRISA) ACF-1 21/33

## Interlude: a touch of lambda-calculus

We need to define anonymous functions

- Classical notation for functions
	-

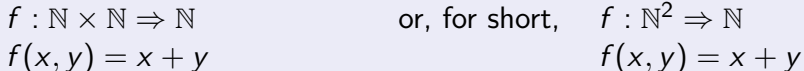

• Lambda-notation of functions  $f:\mathbb{N}^2\Rightarrow\mathbb{N}$  $f = \lambda(x, y)$ *.*  $x + y$ 

 $\lambda x$  y,  $x + y$  is an anonymous function adding two naturals

This corresponds to

- fun  $x \vee y \rightarrow x+y$  in OCaml/Why3
- $(x: Int, y: Int) \Rightarrow x + y$  in Scala

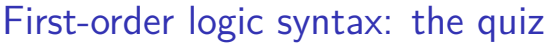

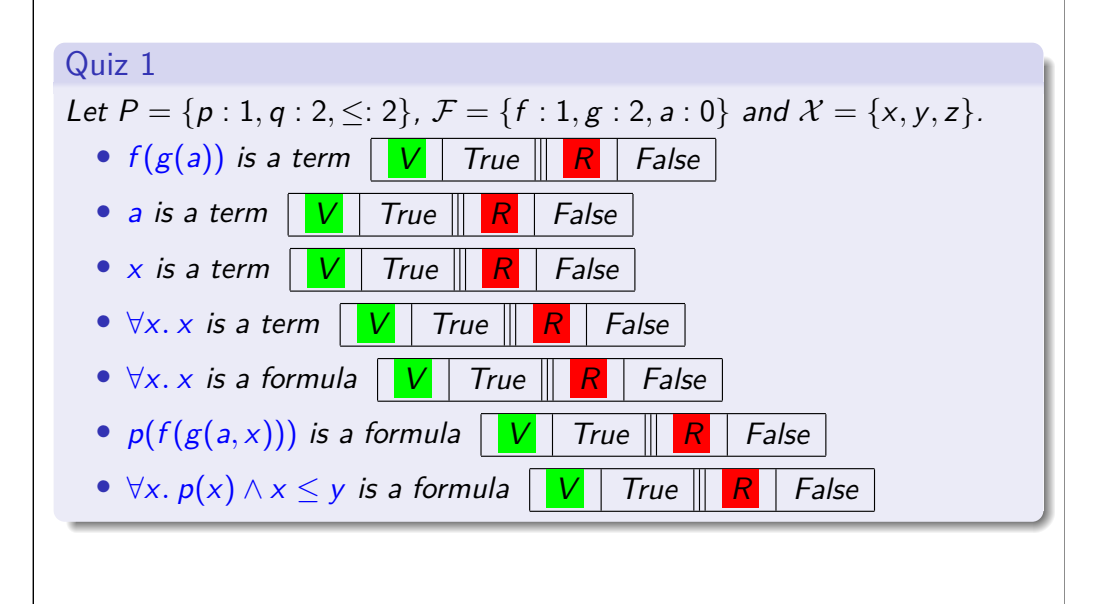

T. Genet (ISTIC/IRISA) 22/33

Interlude: a touch of lambda-calculus (in Isabelle HOL)

#### Isabelle/HOL also use function update using  $(:=)$  as in:

- $(\lambda x.x)(0 := 1, 1 := 2)$  the identity function except for 0 that is mapped to 1 and 1 that is mapped to 2
- $(\lambda x_{\cdot})$  ( $a := b$ ) a function taking one parameter and whose result is unspecified except for value a that is mapped to b

#### Predicates in Isabelle/HOL

• A predicate is a function mapping values to {True*,* False}

For instance the predicate p on  $\{a, b\}$  $p = (\lambda x_{i-})(a) = False, b := False$ 

#### First-order formulas: interpretations and valuations

## Definition 14 (First-order interpretation)

Let *φ* be a formula and D a domain. An interpretation I of *φ* on the domain D associates:

- a function  $f_I: D^n \Rightarrow D$  to each symbol  $f \in \mathcal{F}$  such that  $ar(f) = n$ ,
- $\bullet$  a function  $p_I: D^n \Rightarrow {\text{True}, \text{False}}$  to each predicate symbol  $p \in P$ such that  $ar(p) = n$ .

Example 15 (Some interpretations of  $\phi = \forall x.$ ev(x)  $\longrightarrow$  od(s(x)))

- Let *I* be the interpretation such that domain  $D = N$  and  $s_1 \equiv \lambda x.x + 1$  ev<sub>I</sub>  $\equiv \lambda x$ .((x mod 2) = 0) od<sub>I</sub>  $\equiv \lambda x$ .((x mod 2) = 1)
- Let *I'* be the interpretation such that domain  $D = \{a, b\}$  and  $s_{l'} \equiv \lambda x$ .if  $x =$  a then b else a  $ev_{l'} \equiv \lambda x.(x =$  a)  $od_{l'} \equiv \lambda x.$ False

#### Definition 16 (Valuation)

Let D be a domain. A valuation V is a function  $V \cdot \mathcal{X} \Rightarrow D$ .

T. Genet (ISTIC/IRISA) 25/33

## First-order logic: satisfiability, models, tautologies

Definition 18 (Satisfiability)

*I* and *V* satisfy  $\phi$  (denoted by  $(I, V) \models \phi$ ) if  $(I, V)[\phi] = \text{True}$ .

#### Definition 19 (First-order Model)

An interpretation *I* is a *model* of  $\phi$ , denoted by  $I \models \phi$ , if for all valuation V we have  $(I, V) \models \phi$ .

## Definition 20 (First-order Tautology)

A formula  $\phi$  is a tautology if all its interpretations are models, i.e.  $(I, V) \models \phi$  for all interpretations I and all valuations V.

#### Remark 1

Free variables are universally quantified (e.g.  $P(x)$  equivalent to  $\forall x. P(x)$ )

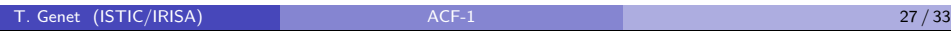

First-order logic: interpretations and valuations (II)

#### Definition 17

The interpretation *I* of a formula  $\phi$  for a valuation *V* is defined by:

- $(I, V)\llbracket x \rrbracket = V(x)$  if  $x \in \mathcal{X}$
- $(I, V)[[f(t_1, ..., t_n)]] = f_I((I, V)[[t_1], ..., (I, V)][t_n])$  if  $f \in \mathcal{F}$  and  $ar(f) = n$
- $(I, V)[p(t_1, ..., t_n)] = p_I((I, V)[t_1], ..., (I, V)[t_n])$  if  $p \in P$  and  $ar(p) = n$
- $(I, V)[\![\phi_1 \vee \phi_2]\!] = \text{True}$  iff  $(I, V)[\![\phi_1]\!] = \text{True}$  or  $(I, V)[\![\phi_2]\!] = \text{True}$
- $\bullet$  etc...

• 
$$
(I, V)[\forall x.\phi] = \bigwedge_{d \in D} (I, V + \{x \mapsto d\})[\phi]
$$

 $\bullet$  (*I,* V) $\llbracket \exists x.\phi \rrbracket = \bigvee_{d \in D} (I, V + \{x \mapsto d\})\llbracket \phi \rrbracket$ d∈D

where 
$$
(V + {x \mapsto d})(x) = d
$$
 and  $(V + {x \mapsto d})(y) = V(y)$  if  $x \neq y$ .

T. Genet (ISTIC/IRISA) and the contract of the contract of the contract of the contract of the contract of the contract of the contract of the contract of the contract of the contract of the contract of the contract of the

First-order logic: decidability and tools in Isabelle/HOL

#### Property 2

In first-order logic, given *φ*, the following problems are undecidable:

- Is  $= \phi$ ?
- Is there an interpretation I (and valuation V) such that  $(I, V) \models \phi$ ?
- Is there an interpretation I (and valuation V) such that  $(I, V) \not\models \phi$ ?
- Try to automatically prove |= *φ* . . . . . . . . . . . . . . . . . . . . . . . apply auto Uses decision procedures (e.g. arithmetic) to try to prove the formula. If it does not succeed, it does not mean that the formula is unprovable!
- Try to build I and V such that (I*,* V) 6|= *φ* . . . . . . . . . . . . . . . . . nitpick If it does not succeed, it does not mean that there is no counterexample!

T. Genet (ISTIC/IRISA) 28/33

## First-order logic: exercises in Isabelle/HOL

#### Exercise 2

Using Isabelle/HOL, for each formula, say if it is valid or give a counterexample interpretation and valuation otherwise.

 $\bigoplus$   $\forall x.\ p(x) \longrightarrow \exists x.\ p(x)$  $\bigcirc$   $\exists$ *x*. *p*(*x*)  $\longrightarrow$   $\forall$ *x*. *p*(*x*)  $\mathbf{3}$   $\forall x.$  ev(x)  $\longrightarrow$  od(s(x))  $\rightarrow$   $\forall$ *x*  $\vee$ *, x* >  $\vee$   $\rightarrow$  *x* + 1 >  $\vee$  + 1  $\bullet$   $x > y \rightarrow x + 1 > y + 1$  $\bigcirc$   $\forall m \; n$ .  $(\neg(m < n) \land m < n+1) \longrightarrow m = n$  $\bigcirc$   $\forall x.\exists y. x + y = 0$  $\mathbf{8}$   $\forall y \in (\neg p(f(y))) \longleftrightarrow p(f(y))$  $\bigcirc \forall y \in (p(f(y)) \longrightarrow p(f(y+1)))$ 

#### T. Genet (ISTIC/IRISA) 29/33

## First-order logic: satisfiability and models

#### Definition 21 (Satisfiable formula)

A formula  $\phi$  is *satisfiable* if there exists an interpretation *I* and a valuation V such that  $(I, V) \models \phi$ .

#### Example 22

Let  $\phi = p(f(y))$  with  $\mathcal{F} = \{f : 1\}$ ,  $P = \{p : 1\}$ ,  $\mathcal{X} = \{y\}$ . The formula  $\phi$  is satisfiable (there exists  $(I, V)$  such that  $(I, V) \models \phi$ )

- Let *I* be the interp. s.t.  $D = \{0, 1\}$ ,  $p_I \equiv \lambda x.(x = 0)$ ,  $f_I = \lambda x.x$
- Let V be the valuation such that  $V(y) = 0$

We have  $(I, V) \models \phi$ . With  $V'(y) = 1$ ,  $(I, V') \not\models \phi$ . Hence, *I* is not a model of *φ*.

• Let *I'* be the interp. s.t.  $D = \{0, 1\}$ ,  $p_V \equiv \lambda x.(x = 0)$ ,  $f_V = \lambda x.0$ We have  $(I',V) \models \phi$  for all valuation  $V$ , hence  $I'$  is a model of  $\phi$ .

#### Isabelle/HOL notations: priority, associativity, shorthands

- Here are the logical operators in decreasing order of priority:
	- $\bullet$  =, ¬,  $\wedge$ ,  $\vee$ ,  $\longrightarrow$ ,  $\forall$ ,  $\exists$
	- «a prioritary operator first chooses its operands»
- For instance
	- $\neg\neg P = P$  means  $\neg\neg (P = P)$ !
	- $A \wedge B = B \wedge A$  means  $A \wedge (B = B) \wedge A!$
	- $P \wedge \forall x . Q(x)$  will be parsed as  $(P \wedge \forall)x . Q(x)$ ! Hence, write  $P \wedge (\forall x . Q(x))$  instead!
- All binary operators are associative to the right, for instance  $A \longrightarrow B \longrightarrow C$  is equivalent to  $A \longrightarrow (B \longrightarrow C)$
- Nested quantifications ∀x*.* ∀y*.* ∀z*.* P can be abbreviated into ∀x y z*.* P
- Free variables are universally quantified, i.e.  $P(x)$  is equiv. to  $\forall x. P(x)$

All Isabelle/HOL tools will prefer  $P(x)$  to  $\forall x. P(x)$ 

T. Genet (ISTIC/IRISA) ACF-1 30/33 ACF-1 30/33

## Satisfiability  $-$  the quiz

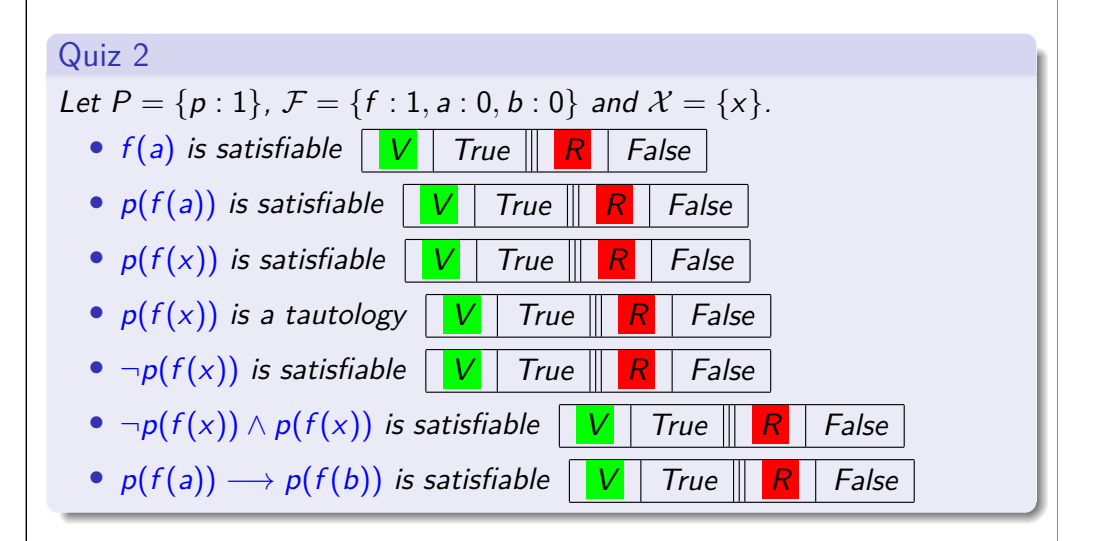

## First-order logic: contradictions

#### Definition 23 (Contradiction)

A formula is contradictory (or unsatisfiable) if it cannot be satisfied, i.e.  $(I, V) \not\models \phi$  for all interpretation *I* and all valuation *V*.

#### Property 3

A formula *φ* is contradictory iff ¬*φ* is a tautology.

#### Example 24 (See in Isabelle cm1.thy file)

Let  $\phi = (\forall y \ldots \neg p(f(y))) \longleftrightarrow (\forall y \ldotp p(f(y)))$ . The formula  $\phi$  is contradictory and  $\neg \phi$  is a tautology.

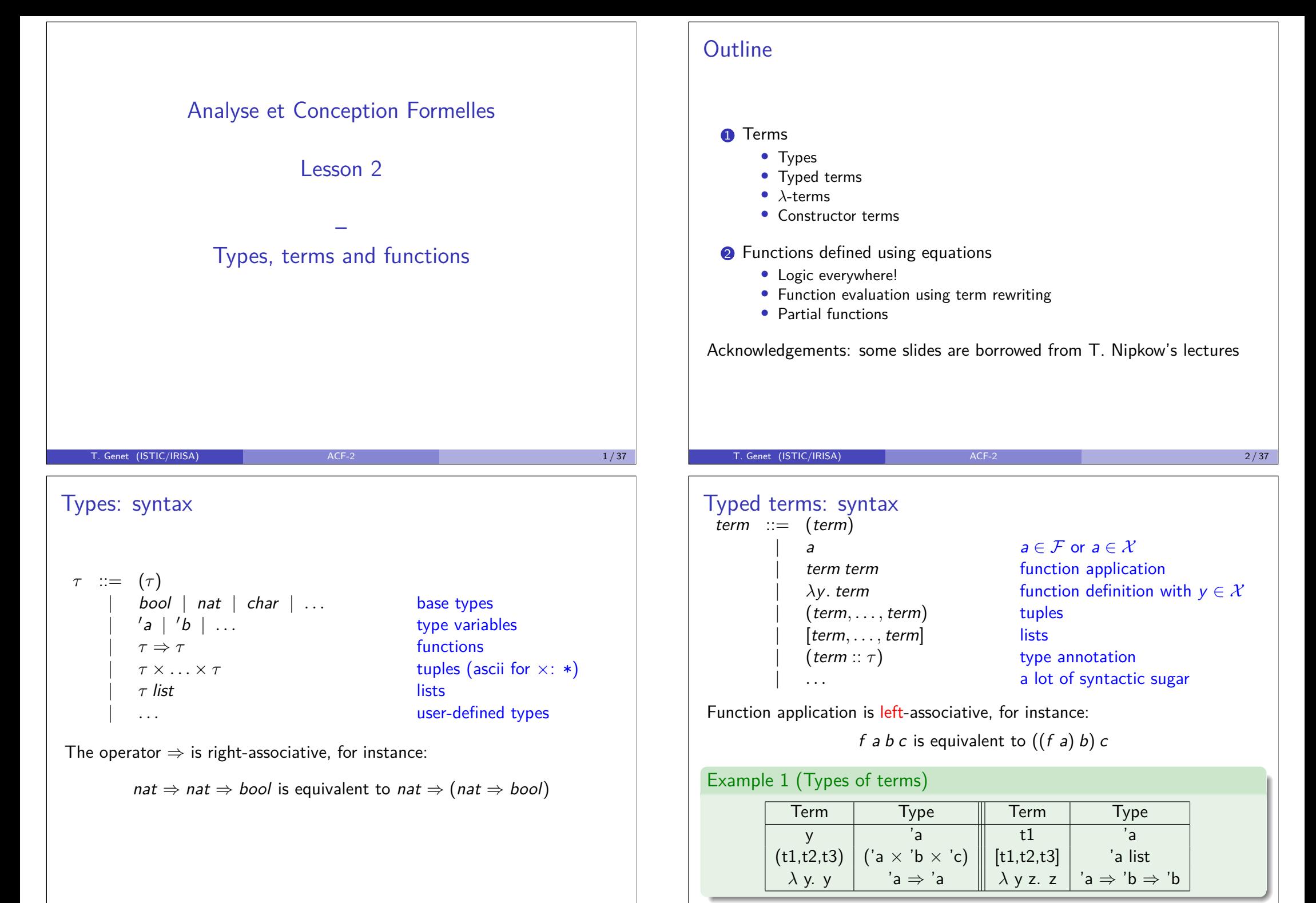

T. Genet (ISTIC/IRISA) ACF-2 4/37

## Types and terms: evaluation in Isabelle/HOL

To evaluate a term t in Isabelle . . . . . . . . . . . . . . . . . . . . . . . . . . . . . . . value "t"

#### Example 2

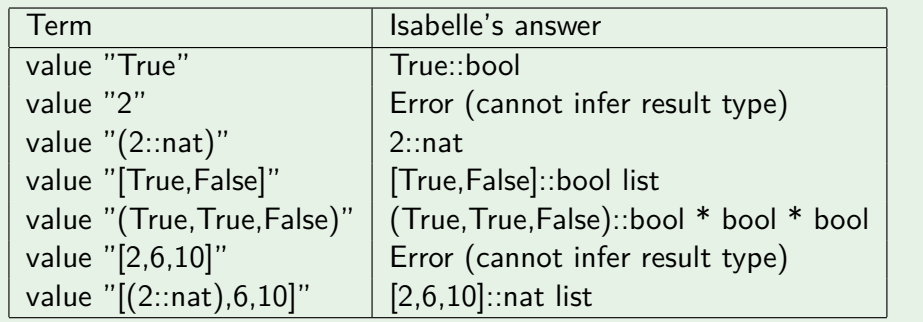

T. Genet (ISTIC/IRISA) **ACF-2** 6 / 37 *S* / 37 **S** / 37 S / 37 S / 37 S / 37 S / 37 S / 37 S / 37 S / 37 S / 37 S / 37 S / 37 S / 37 S / 37 S / 37 S / 37 S / 37 S / 37 S / 37 S / 37 S / 37 S / 37 S / 37 S / 37 S / 37 S / 3

## Lambda-calculus – the quiz

## True  $\|\mathbf{R}\|$  False

Quiz 1

- Type of function  $\lambda(x, y)$ *.* x is  $\lambda(x, y)$  'a  $\times$  'b  $\Rightarrow$  'a
- $a \Rightarrow b \Rightarrow b$ • If f::nat  $\Rightarrow$  nat  $\Rightarrow$  nat how to call f on 1 and 2?
- $f(1,2)$  ||  $R$ | (f 1 2) • If  $f:nat \times nat \Rightarrow nat$  how to call f on 1 and 2?

• Function  $\lambda(x, y)$ *.* x is a function with two parameters

## $f(1,2)$  ||  $R$  (f 1 2)

## Terms and functions: semantics is the *λ*-calculus

Semantics of functional programming languages consists of one rule:

 $(\lambda x. t) a \rightarrow_{\beta} t\{x \mapsto a\}$  (*β*-reduction)

where  $t\{x \mapsto a\}$  is the term t where all occurrences of x are replaced by a

#### Example 3

- $(\lambda x \cdot x + 1) 10 \rightarrow 0$
- $(\lambda x.\lambda y.x + y)12 \rightarrow_{\beta} (\lambda y.1 + y)2 \rightarrow_{\beta} 1+2$
- $(\lambda (x, y), y) (1, 2) \rightarrow 2$

#### In Isabelle/HOL, to be *β*-reduced, terms have to be well-typed

#### Example 4

Previous examples can be reduced because:

- $(\lambda x \cdot x + 1)$  :: nat  $\Rightarrow$  nat and 10 :: nat
- $(\lambda x.\lambda y.x + y)$ :: nat  $\Rightarrow$  nat  $\Rightarrow$  nat and 1 :: nat and 2 :: nat
- $(\lambda(x, y), y)$  :: ('a  $\times$  'b)  $\Rightarrow$  'b and (1, 2) :: nat  $\times$  nat

T. Genet (ISTIC/IRISA) ACF-2 6 / 37

## A word about curried functions and partial application

Definition 5 (Curried function)

A function is curried if it returns a function as result.

#### Example 6

The function  $(\lambda x.\lambda y.x + y)$  :: nat  $\Rightarrow$  nat  $\Rightarrow$  nat is curried The function  $(\lambda(x, y), x + y)$  :: nat  $\times$  nat  $\Rightarrow$  nat is not curried

Example 7 (Curried function can be partially applied!)

The function  $(\lambda x.\lambda y.x + y)$  can be applied to 2 or 1 argument!

- $(\lambda x.\lambda y.x + y)$  1 2  $\rightarrow$ <sub>*β*</sub>  $(\lambda y. 1 + y)$  2  $\rightarrow$ <sub>*β*</sub>  $(1 + 2)$  :: nat
- $(\lambda x.\lambda y.x + y)1 \rightarrow_{\beta} (\lambda y.1 + y)$  :: nat  $\Rightarrow$  nat which is a function!

#### Exercise 1 (In Isabelle/HOL)

Use append::'a list  $\Rightarrow$  'a list  $\Rightarrow$  'a list to concatenate 2 lists of bool, 2 lists of nat, and 3 lists of nat.

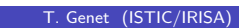

## A word about curried functions and partial application (II)

• To associate the value of a term t to a name  $n_1, \ldots$  definition " $n = t$ "

#### Exercise 2 (In Isabelle/HOL)

- **1** Define the (non-curried) function addNc adding two naturals
- 2 Use addNc to add 5 to 6
- <sup>3</sup> Define the (curried) function add adding two naturals
- **4** Use add to add 5 to 6
- **6** Using add, define the incr function adding 1 to a natural
- **6** Apply incr to 5
- *O* Define a function app1 adding 1 at the beginning of any list of naturals, give an example of use

T. Genet (ISTIC/IRISA) 89/37

## A word about higher-order functions (II)

#### Exercise 3 (In Isabelle/HOL)

- **1** Define a function triple which applies three times a given function to an argument
- <sup>2</sup> Using triple, apply three times the function incr on 0
- <sup>3</sup> Using triple, apply three times the function app1 on [2,3]
- **4** Using map ::  $(a \Rightarrow b) \Rightarrow a$  list  $\Rightarrow b$  list from the list [1*,* 2*,* 3] build the list [2*,* 3*,* 4]

#### A word about higher-order functions

#### Definition 8 (Higher-order function)

A higher-order function takes one or more functions as parameters.

Example 9 (Some higher-order functions and their evaluation)

- $\lambda x.\lambda f. f x :: 'a \Rightarrow ('a \Rightarrow 'b) \Rightarrow 'b$
- $\lambda f. \lambda x. f x :: ('a \Rightarrow 'b) \Rightarrow 'a \Rightarrow 'b$
- $\lambda f \lambda x$ ,  $f (x + 1) (x + 1)$  :: (nat  $\Rightarrow$  nat  $\Rightarrow$  nat)  $\Rightarrow$  nat  $\Rightarrow$  nat

 $(\lambda f \lambda x. f (x + 1) (x + 1))$  add 20  $\rightarrow$ <sup>*β*</sup> ( $\lambda$  x*.* add (x + 1) (x + 1)) 20  $\rightarrow$ <sub>*β*</sub> add (20 + 1) (20 + 1)  $= (\lambda x.\lambda y.x + y) (20 + 1) (20 + 1)$  $\rightarrow$ <sup>*β*</sup> (20 + 1) + (20 + 1)  $= 42$ 

T. Genet (ISTIC/IRISA) and the contract of the contract of the contract of the contract of the contract of the contract of the contract of the contract of the contract of the contract of the contract of the contract of the

## Interlude: a word about semantics and verification

- To verify programs, formal reasoning on their semantics is crucial!
- To prove a property  $\phi$  on a program P we need to precisely and exactly understand P's behavior

For many languages the semantics is given by the compiler (version)!

• C, Flash/ActionScript, JavaScript, Python, Ruby, . . .

#### Some languages have a (written) formal semantics:

- Java  $a$ , subsets of C  $(hundreds of pages)$
- Proofs are hard because of semantics complexity (e.g. KeY for Java)

a http://docs.oracle.com/javase/specs/jls/se7/html/index.html

#### Some have a small formal semantics:

- Functional languages: Haskell, subsets of (OCaml, F# and Scala)
- Proofs are easier since semantics essentially consists of a single rule

T. Genet (ISTIC/IRISA) 22/37

#### Constructor terms

Isabelle distinguishes between constructor and function symbols

- A function symbol is associated to a function, e.g. inc
- A constructor symbol is not associated to any function

#### Definition 10 (Constructor term)

A term containing only constructor symbols is a constructor term

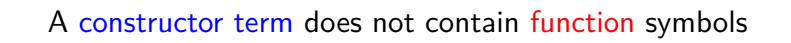

T. Genet (ISTIC/IRISA) ACF-2 13/37

## Constructor terms – the quiz

## Quiz 2 • Nil is a term?  $\blacksquare$   $\blacksquare$  • Nil is a constructor term?  $\|V\|$  True  $\|R\|$  False • (Cons (Suc 0) Nil) is a constructor term? True  $\parallel R \parallel$  False •  $((Suc\ 0),\ Nil)$  is a constructor term?  $\|V\|$  True  $\|R\|$  False • (inc (Suc 0)) is a constructor term?  $\|\mathbf{V}\|$  True  $\|\mathbf{R}\|$  False • (Cons x Nil) is a constructor term?  $\|V\|$  True  $\|R\|$  False • (inc x) is a constructor term?  $\|V\|$  True  $\|R\|$  False

## Constructor terms (II)

All data are built using constructor terms **without** variables

...even if the representation is generally hidden by Isabelle/HOL

#### Example 11

- Natural numbers of type nat are terms: 0, (Suc 0), (Suc (Suc 0)), . . .
- Integer numbers of type int are couples of natural numbers:  $(0, 2), (0, 1), (0, 0), (1, 0), \ldots$

where  $(0, 2) = (1, 3) = (2, 4) = \dots$  all represent the *same* integer  $-2$ 

- Lists are built using the operators
	- *Nil*: the empty list
	- Cons: the operator adding an element to the (head) of the list Be careful! the type of Cons is Cons::'a  $\Rightarrow$  'a list  $\Rightarrow$  'a list

The term Cons 0 (Cons (Suc 0) Nil) represents the list [0*,* 1]

```
T. Genet (ISTIC/IRISA) ACF-2 14 / 37
```
## Constructor terms: Isabelle/HOL

For most of constructor terms there exists shortcuts:

- Usual decimal representation for naturals, integers and rationals  $1, 2, -3, -45.67676, \ldots$
- [] and  $\#$  for lists, e.g. *Cons* 0 (*Cons* (*Suc* 0) *Nil*) =  $0\#(1\#[1]) = [0, 1]$ (similar to [ ] and :: of OCaml)
- Strings using 2 quotes e.g. ''toto'' (instead of "toto")

#### Exercise 4

- **1** Prove that 3 is equivalent to its constructor representation
- **2** Prove that  $[1, 1, 1]$  is equivalent to its constructor representation
- 3 Prove that the first element of list [1*,* 2] is 1
- **4** Infer the constructor representation of rational numbers of type rat
- **6** Infer the constructor representation of strings

#### Isabelle Theory Library

Isabelle comes with a huge library of useful theories

- Numbers: Naturals, Integers, Rationals, Floats, Reals, Complex . . .
- Data structures: Lists, Sets, Tuples, Records, Maps . . .
- Mathematical tools: Probabilities, Lattices, Random numbers, . . .

All those theories include types, functions and lemmas/theorems

#### Example 12

Let's have a look to a simple one Lists.thy:

- Definition of the datatype (with shortcuts)
- Definitions of functions (e.g. append)
- Definitions and proofs of lemmas (e.g. length append) lemma "length (xs  $\mathcal{Q}$  ys) = length xs + length ys"
- Exportation rules for SML, Haskell, Ocaml, Scala (code printing)

```
T. Genet (ISTIC/IRISA) ACF-2 417/37
```
#### **Outline**

#### **n** Terms

- Types
- Typed terms
- *λ*-terms
- Constructor terms

**2** Functions defined using equations

- Logic everywhere!
- Function evaluation using term rewriting
- Partial functions

#### Isabelle Theory Library: using functions on lists

Some functions of Lists.thy

- append:: 'a list  $\Rightarrow$  'a list  $\Rightarrow$  'a list
- rev:: 'a list ⇒ 'a list
- length:: 'a list ⇒ nat
- map::  $(\lambda a \Rightarrow \lambda b) \Rightarrow \lambda a$  list  $\Rightarrow \lambda b$  list

#### Exercise 5

- <sup>1</sup> Apply the rev function to list [1*,* 2*,* 3]
- **2** Prove that for all value x, reverse of the list  $[x]$  is equal to  $[x]$
- **3** Prove that append is associative
- **4** Prove that append is not commutative
- <sup>5</sup> Using map, from the list [1*,* 2*,* 3] build the list [2*,* 4*,* 6]
- <sup>6</sup> Prove that map does not change the size of a list

T. Genet (ISTIC/IRISA) and the contract of the contract of the contract of the contract of the contract of the contract of the contract of the contract of the contract of the contract of the contract of the contract of the

## Defining functions using equations

- Defining functions using *λ*-terms is hardly usable for programming
- Isabelle/HOL has a "fun" operator as other functional languages

Definition 13 (fun operator for defining (recursive) functions)

fun  $f$  ::  $" \tau_1 \Rightarrow ... \Rightarrow \tau_n \Rightarrow \tau$ " where

$$
\begin{array}{ccc}\n\cdot r & f & t_1^1 & \dots & t_n^1 & = & r^1 \end{array}
$$

" 
$$
f t_1^m \ldots t_n^m = r^{m}
$$
"

where for all  $i = 1...n$  and  $k = 1...m$ (t k i ::*τ*i) are constructor terms **possibly with** variables, and  $(r<sup>k</sup>::τ)$ 

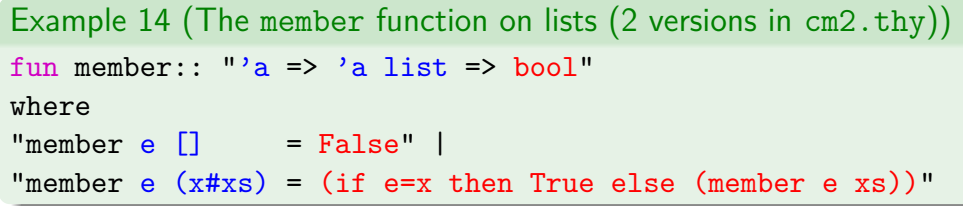

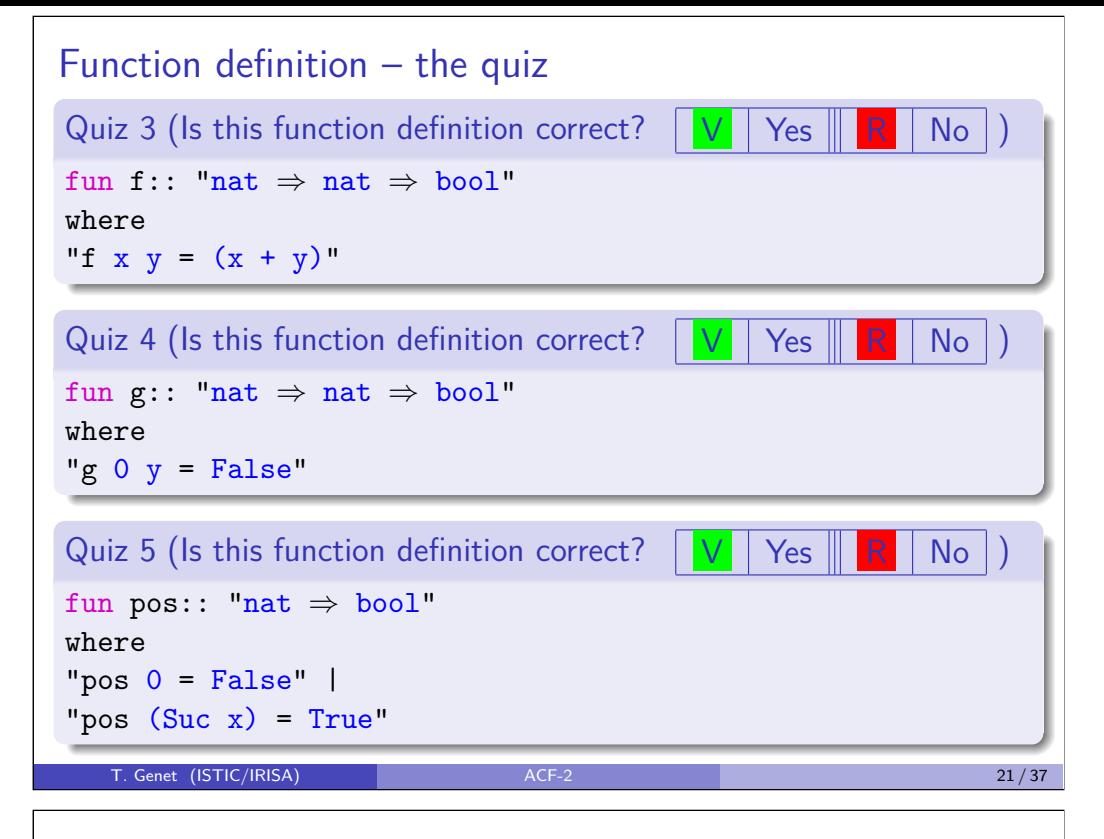

#### Total and partial Isabelle/HOL functions

#### Definition 15 (Total and partial functions)

A function is total if it has a value (a result) for all elements of its domain. A function is partial if it is not total.

Definition 16 (Complete Isabelle/HOL function definition)

```
fun f :: "\tau_1 \Rightarrow \ldots \Rightarrow \tau_n \Rightarrow \tau"
where
  " f t_1^1 \ldots t_n^1 = r^{1} "
  . . . |
  " f t_1^m ... t_n^m = r^{m}"
```
f is *complete* if any call  $f$   $t_1$   $\ldots$   $t_n$  with  $(t_i:: \tau_i),\ i=1\ldots n$  is covered by one case of the definition.

#### Example 17 (Isabelle/HOL "Missing patterns" warning)

When the definition of  $f$  is not complete, an uncovered call of  $f$  is shown.

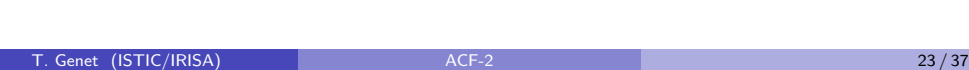

Function definition – the quiz  $(II)$ 

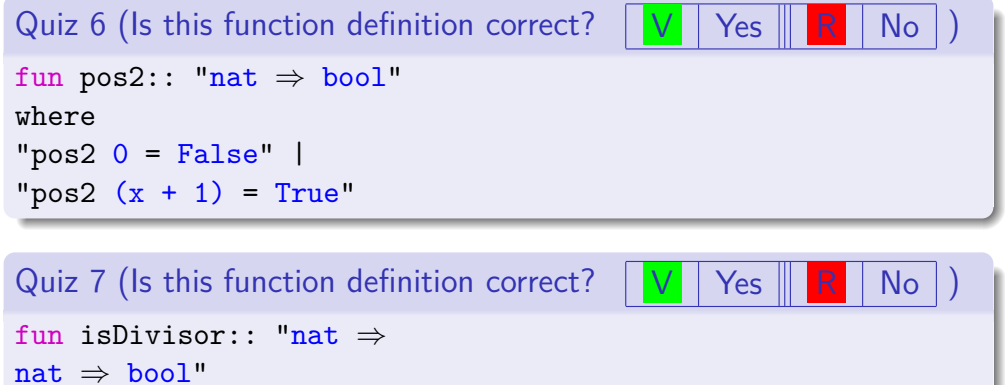

where

"isDivisor x  $y = (\exists z. x * z = y)$ "

T. Genet (ISTIC/IRISA) 22/37

## Total and partial Isabelle/HOL functions (II)

#### Theorem 18

Complete and terminating Isabelle/HOL functions are total, otherwise they are partial.

#### Question 1

Why termination of f is necessary for f to be total?

#### Remark 1

All functions in Isabelle/HOL needs to be terminating!

## **Outline**

#### **n** Terms

- Types
- Typed terms
- *λ*-terms
- Constructor terms

<sup>2</sup> Functions defined using equations

- Logic everywhere!
- Function evaluation using term rewriting
- Partial functions

Acknowledgements: some slides are borrowed from T. Nipkow's lectures

Evaluating functions by rewriting terms using equations

T. Genet (ISTIC/IRISA) 25/37

The append function (aliased to @) is defined by the 2 equations:

```
(1) append Nil \t x = x (* recall that Nil = [] *)
(2) append (x \# xs) y = (x \# (append xs y))
```
Replacement of equals by equals  $=$  Term rewriting

The first equation (append Nil  $x$ ) = x means that

- (concatenating the empty list with any list x) is **equal** to x
- we can thus replace
	- any term of the form (append Nil t) by t (for any value t)
	- wherever and whenever we encounter such a term append Nil t

## Logic everywhere!

In the end, everything is defined using logic:

- data, data structures: constructor terms
- properties: lemmas (logical formulas)
- programs: functions (also logical formulas!)

Definition 19 (Equations (or simplification rules) defining a function)

A function f consists of a set of f.simps of equations on terms.

To visualize a lemma/theorem/simplification rule . . . . . . . . . . . . . . . . . . . . thm For instance: thm "length append", thm "append.simps" To find the name of a lemma, etc. .............................find\_theorems For instance: find\_theorems "append"  $"$  +  $"$ 

#### Exercise 6

Use Isabelle/HOL to find the following formulas:

- definition of member (we just defined) and of nth (part of List.thy)
- find the lemma relating rev (part of List.thy) and length

T. Genet (ISTIC/IRISA) ACF-2 26/37

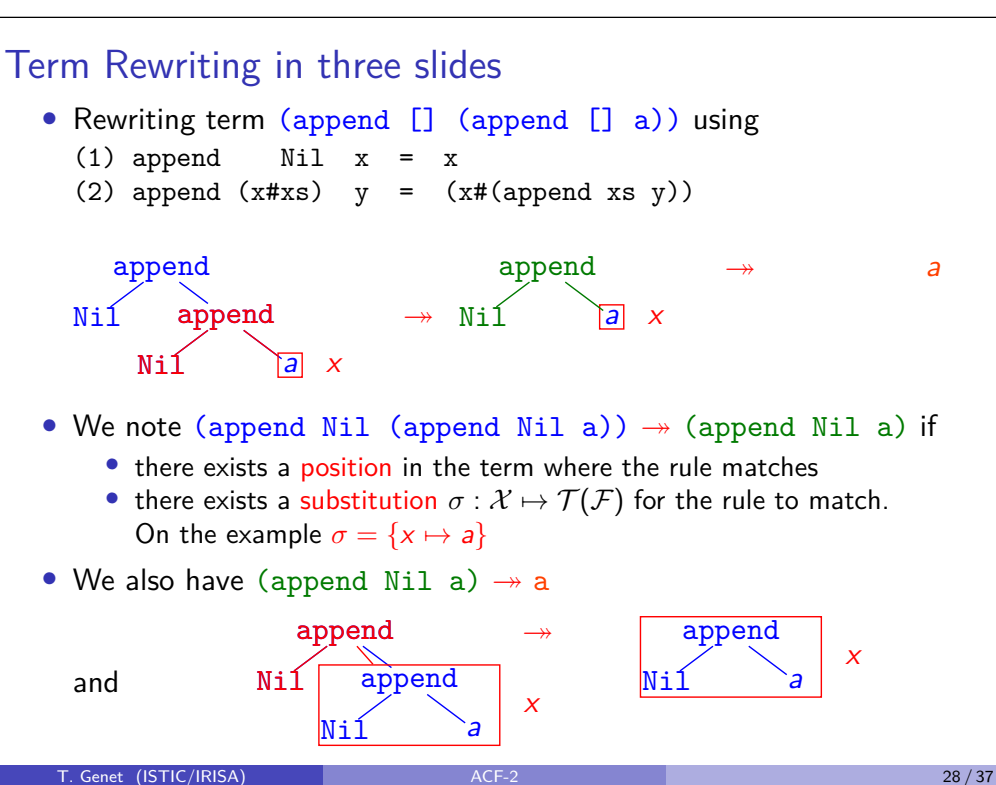

#### Term Rewriting in three slides – Formal definitions

#### Definition 20 (Substitution)

A substitution  $\sigma$  is a function replacing variables of X by terms of  $\mathcal{T}(\mathcal{F}, \mathcal{X})$  in a term of  $\mathcal{T}(\mathcal{F}, \mathcal{X})$ .

#### Example 21

Let  $\mathcal{F} = \{f : 3, h : 1, g : 1, a : 0\}$  and  $\mathcal{X} = \{x, y, z\}.$ Let  $\sigma$  be the substitution  $\sigma = \{x \mapsto g(a), v \mapsto h(z)\}.$ Let  $t = f(h(x), x, g(y))$ .

We have  $\sigma(t) = f(h(g(a)), g(a), g(h(z))).$ 

T. Genet (ISTIC/IRISA) 29/37

Term rewriting – the quiz

<span id="page-18-0"></span>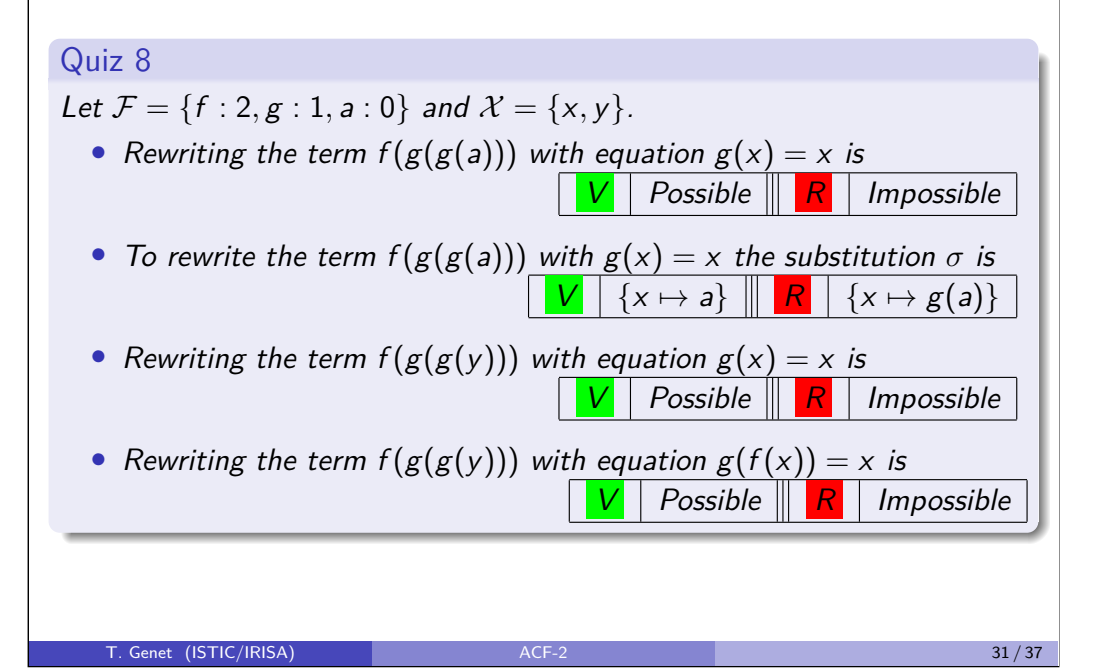

## Term Rewriting in three slides – Formal definitions (II)

Definition 22 (Rewriting using an equation)

A term s can be rewritten into the term t (denoted by  $s \rightarrow t$ ) using an Isabelle/HOL equation  $1=r$  if there exists a subterm u of s and a substitution  $\sigma$  such that  $u = \sigma(1)$ . Then, t is the term s where subterm u has been replaced by  $\sigma(\mathbf{r})$ .

#### Example 23

Let  $s = f(g(a), c)$  and  $g(x) = h(g(x), b)$  the Isabelle/HOL equation. we have  $f(g(a), c) \rightarrow f(h(g(a), b), c)$ because  $g(x) = h(g(x),b)$  and  $\sigma = \{x \mapsto a\}$ On the opposite  $t = f(a, c)$  cannot be rewritten by  $g(x) = h(g(x), b)$ .

#### Remark 2

Isabelle/HOL rewrites terms using equations in the order of the function definition and only from left to right.

T. Genet (ISTIC/IRISA) ACF-2 4 ACF-2 30 / 37

#### Isabelle evaluation  $=$  rewriting terms using equations

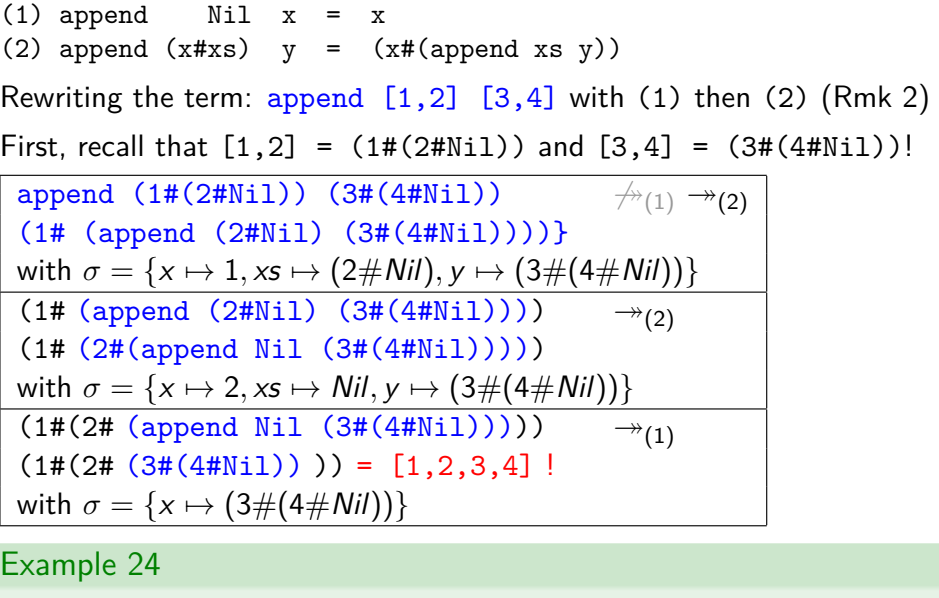

See demo of step by step rewriting in Isabelle/HOL!

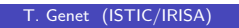

Isabelle evaluation  $=$  rewriting terms using equations  $(II)$ 

```
(1) member e [1] = False
(2) member e (x # xs) = (if e=x then True else (member e xs))Evaluation of test: member 2 [1,2,3]
 \rightarrow if 2=1 then True else (member 2 [2,3])
            by equation (2), because [1,2,3] = 1 \# [2,3]\rightarrow if False then True else (member 2 [2,3])
            by Isabelle equations defining equality on naturals
 \rightarrow member 2 [2,3]
            by Isabelle equation (if False then x else y = y)
 \rightarrow if 2=2 then True else (member 2 [3])
            by equation (2), because [2,3] = 2 \# [3]\rightarrow if True then True else (member 2 [3])
            by Isabelle equations defining equality on naturals
  \rightarrow True
            by Isabelle equation (if True then x else y = x)
   T. Genet (ISTIC/IRISA) ACF-2 33 / 37
```
Lemma simplification= Rewriting  $+$  Logical deduction (II)

 $(1)$  member e  $[1]$  = False (2) member e  $(x \# xs) = (if e=x then True else (member e xs))$ 

(3) append  $\begin{bmatrix} 1 & x \\ y & z \end{bmatrix} = x$ (4) append  $(x \# xs)$  y = x # (append xs y)

#### Exercise 7

Is it possible to prove the lemma member u (append  $[u]$  v) by simplification/rewriting?

#### Exercise 8

Is it possible to prove the lemma member  $v$  (append  $u$  [v]) by simplification/rewriting?

Demo of rewriting in Isabelle/HOL!

Lemma simplification=  $Rewriting + Logical deduction$ 

```
(1) member e [1 = False
 (2) member e (x # xs) = (if e=x then True else (member e xs))Proving the lemma: member y [z, y, v]\rightarrow if y=z then True else (member y [y,v])
          by equation (2), because [z, y, v] = z \# [y, v]\rightarrow if y=z then True else (if y=y then True else (member y [v]))
          by equation (2), because [y, v] = y \# [v]\rightarrow if y=z then True else (if True then True else (member y [v]))
          because y=y is trivially True
\rightarrow if y=z then True else True
          by Isabelle equation (if True then x else y = x)
\rightarrow True
          by logical deduction (if b then True else True)←→True
```
# Evaluation of partial functions

Evaluation of partial functions using rewriting by equational definitions may not result in a constructor term

T. Genet (ISTIC/IRISA) ACF-2 4 ACF-2 34 / 37

#### Exercise 9

Let index be the function defined by:

fun index:: "'a => 'a list => nat" where "index  $y$  ( $x#xs$ ) = (if  $x=y$  then 0 else 1+(index  $y$   $xs$ ))"

- Define the function in Isabelle/HOL
- What does it computes?
- Why is index a partial function? (What does Isabelle/HOL says?)
- For index, give an example of a call whose result is:
	- a constructor term
	- a match failure
- Define the property relating functions index and List.nth

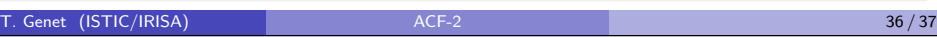

```
Scala export + DemoTo export functions to Haskell, SML, Ocaml, Scala ....... export_code
For instance, to export the member and index functions to Scala:
export code member index in Scala
                         \_ \texttt{test}.scala\_object cm2 {
  def member[A : HOL.equal](e: A, x1: List[A]): Boolean =
  (e, x1) match {
    case (e, Nil) => false
    case (e, x :: xs) => (if (HOL.eq[A](e, x)) true
                           else member[A](e, xs))
  }
  def index[A : HOL.equals] (y: A, x1: List[A]): Nat =
  (y, x1) match {
    case (y, x :: xs) \Rightarrow(if (HOL.eq[A](x, y)) Nat(0)else Nat(1) + index[A](y, xs)}
T. Genet (ISTIC/IRISA) ACF-2 37 / 37}
```
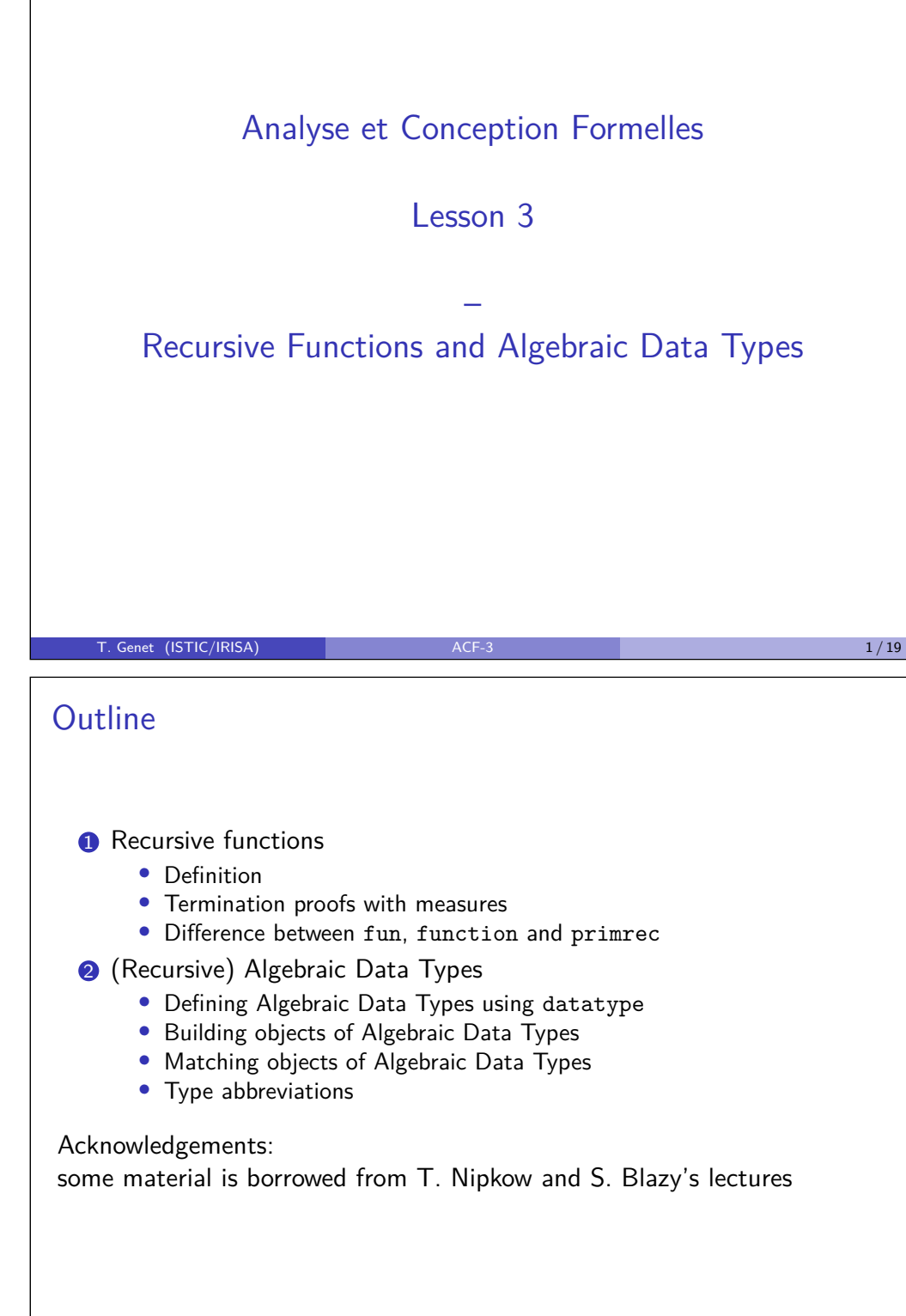

## Recursion everywhere... and nothing else

«Recursion in computer science is a method where the solution to a problem depends on solutions to smaller instances of the same problem»

- The «bad» news: in Isabelle/HOL, there is no while, no for, no mutable arrays and no pointers, ...
- The good news: you don't really need them to program!
- The second good news: programs are easier to prove without all that!

In Isabelle/HOL all complex types and functions are defined using recursion

- What theory says: expressive power of recursive-only languages and imperative languages is equivalent
- What OCaml programmers say: it is as it should always be
- What Java programmers say: may be tricky but you will always get by

#### T. Genet (ISTIC/IRISA) ACF-3 2/19

## Recursive Functions

- A function is recursive if it is defined using itself.
- Recursion can be direct

```
fun member:: "'a => 'a list => bool"
where
"member e [] = False" |"member e (x \# xs) = (e=x \ \lor \ (member \ e \ xs))"
```
• ... or indirect. In this case, functions are said to be mutually recursive.

fun even:: "nat => bool" and  $odd$ :: "nat  $\Rightarrow$  bool" where  $"even 0 = True"$ "even  $(Suc x) = odd x"$  $"odd 0 = False"$ "odd  $(Suc x) = even x"$ 

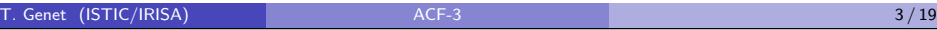

#### Terminating Recursive Functions

In Isabelle/HOL, all the recursive functions have to be terminating!

How to guarantee the termination of a recursive function? (practice)

- Needs at least one base case (non recursive case)
- Every recursive case must go towards a base case
- ... or every recursive case «decreases» the size of one parameter

## How to guarantee the termination of a recursive function? (theory) • If  $f::\tau_1 \Rightarrow \ldots \Rightarrow \tau_n \Rightarrow \tau$  then define a measure function  $g: : \tau_1 \times \ldots \times \tau_n \Rightarrow \mathbb{N}$ • Prove that the measure of all recursive calls is decreasing To prove termination of  $f$   $f(t_1)$   $\rightarrow$   $f(t_2)$   $\rightarrow$   $\ldots$ Prove that  $|g(t_1)| > |g(t_2)| > ...$

• The ordering  $>$  is well founded on N *i.e.* no infinite decreasing sequence of naturals  $n_1 > n_2 > ...$ 

#### T. Genet (ISTIC/IRISA) **ACF-3** 6 / 19 *ACF-3* 5 / 19 **ACF-3** 5 / 19 **ACF-3** 5 / 19 **ACF-3** 5 / 19 **ACF-3** 5 / 19 **ACF-3** 5 / 19 **ACF-3** 5 / 19 **ACF-3** 5 / 19 **ACF-3** 6 **ACF-3** 6 **ACF-3** 6 **ACF-3** 6 **ACF-3** 6 **ACF-3** 6 **ACF**

## Proving termination with measure – the quiz

<span id="page-22-0"></span>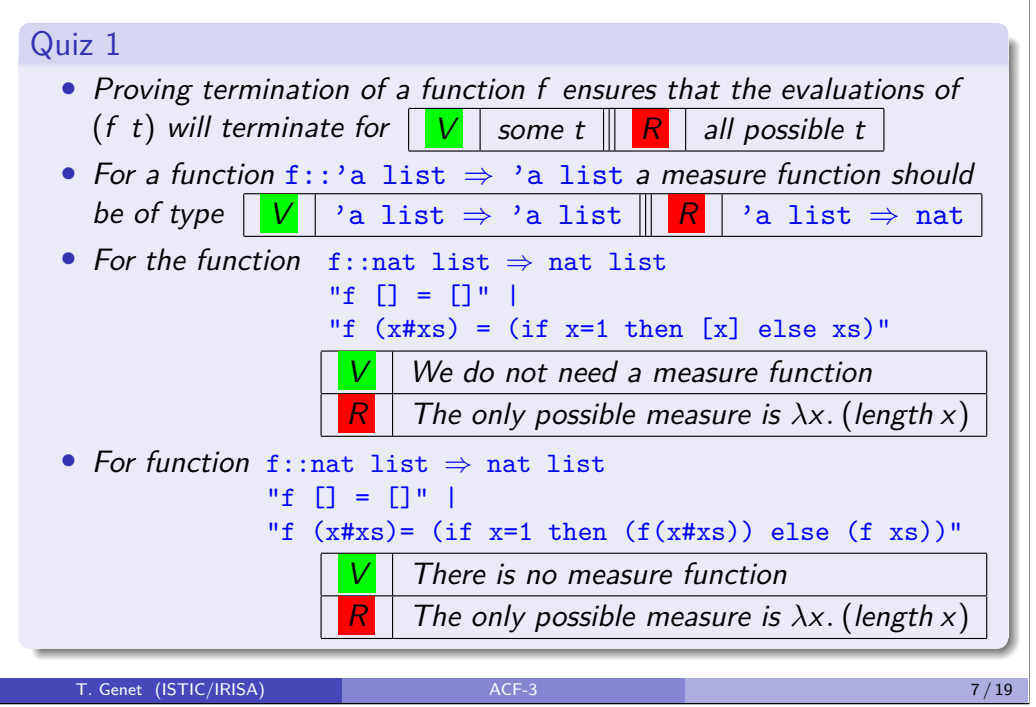

## Terminating Recursive Functions (II)

How to guarantee the termination of a recursive function? (theory)

- If  $f::\tau_1 \Rightarrow \ldots \Rightarrow \tau_n \Rightarrow \tau$  then define a measure function  $g: : \tau_1 \times \ldots \times \tau_n \Rightarrow \mathbb{N}$
- Prove that the measure of all recursive calls is decreasing To prove termination of  $f(f(t_1) \rightarrow f(t_2) \rightarrow \ldots)$

Prove that 
$$
g(t_1) > g(t_2) > ...
$$

#### Example 1 (Proving termination using a measure)

 $"member e [] = False" |$ "member e  $(x \# xs) = (if e=x then True else (member e xs))$ "

- $\bullet$  We define the measure  $g = \lambda(x, y)$ . (length y)
- 2 We prove that  $\forall$ e x xs.  $g(e, (x \# xs)) > g(e, xs)$ 
	- T. Genet (ISTIC/IRISA) ACF-3 6 / 19 ACF-3 6 / 19 ACF-3 6 / 19 ACF-3 6 / 19 ACF-3 6 / 19 ACF-3 6 / 19 ACF-3 6 / 19 ACF-3 6 / 19 ACF-3 6 / 19 ACF-3 6 / 19 ACF-3 6 / 19 ACF-3 6 / 19 ACF-3 6 / 19 ACF-3 6 / 19 ACF-3 6 / 19 ACF-

## Terminating Recursive Functions (III)

How to guarantee the termination of a recursive function? (Isabelle/HOL)

- Define the recursive function using fun
- Isabelle/HOL automatically tries to build a measure<sup>1</sup>
- If no measure is found the function is rejected
- If it is not terminating, make it terminating!
- Try to modify it so that its termination is easier to show

#### **Otherwise**

- Re-define the recursive function using function (sequential)
- Manually give a measure to achieve the termination proof

 $1$ Actually, it tries to build a termination ordering but it has the same objective. T. Genet (ISTIC/IRISA) and ACF-3 8/19 and ACF-3 8/19 and ACF-3 8 / 19 and ACF-3 8 / 19 and ACF-3 8 / 19 and ACF-3 8 / 19 and ACF-3 8 / 19 and ACF-3 8 / 19 and ACF-3 8 / 19 and ACF-3 8 / 19 and ACF-3 8 / 19 and ACF-3 8 / 19

```
Terminating Recursive Functions (IV)
```
#### Example 2

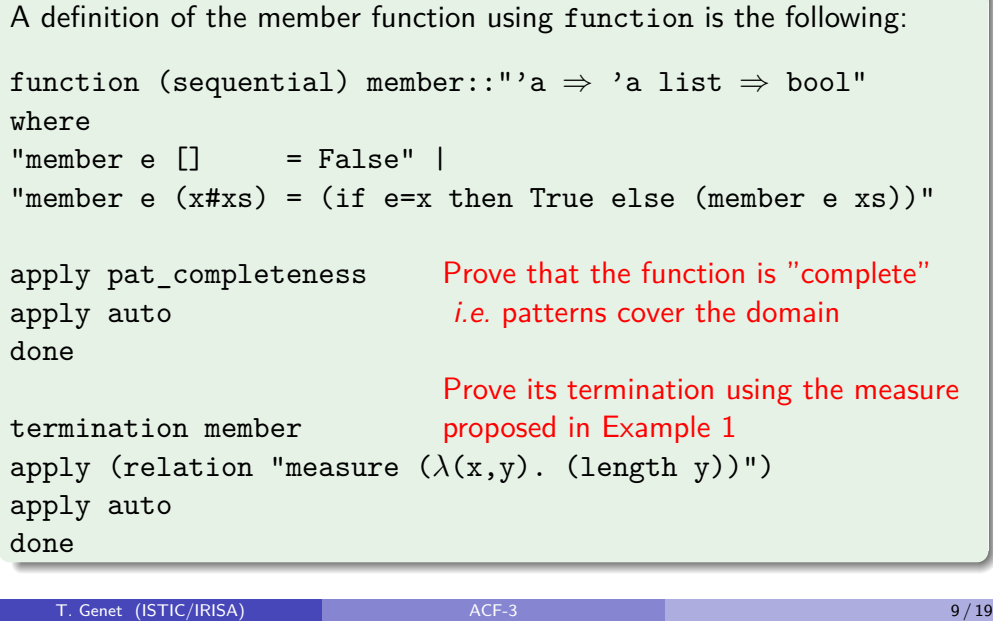

## Terminating Recursive Functions (VI)

Automatic termination proofs (fun definition) are generally enough

• Covers 90% of the functions commonly defined by programmers

• Otherwise, it is generally possible to adapt a function to fit this setting Most of the functions are terminating by construction (primitive recursive)

Definition 3 (Primitive recursive functions: primrec)

Functions whose recursive calls «peels off» exactly one constructor

```
Example 4 (member can be defined using primrec instead of fun)
primrec member:: "'a => 'a list => bool"
where
"member e \Box = False" \Box"member e lse (member e xs))"
```
For instance, in List.thy:

- 26 "fun", 34 "primrec" with automatic termination proofs
- 3 "function" needing measures and manual termination proofs.

## Terminating Recursive Functions (V)

#### Exercise 1

Define the following functions, see if they are terminating. If not, try to modify them so that they become terminating.

```
fun f::"nat => nat"
where
"f x=f(x - 1)"
```

```
fun f2::"int => int"
where
"f2 x = (if x=0 then 0 else f2 (x - 1))"
```
fun  $f3$ :: "nat => nat => nat" where "f3 x y= (if x >= 10 then 0 else f3  $(x + 1) (y + 1)$ )"

```
T. Genet (ISTIC/IRISA) 10 / 19 ACF-3 10 / 19 ACF-3 10 / 19 ACF-3 10 / 19 ACF-3 10 / 19 ACF-3 10 / 19
```
## Recursive functions, exercises

#### Exercise 2

Define the following recursive functions

- A function sumList computing the sum of the elements of a list of naturals
- A function sumNat computing the sum of the n first naturals
- A function makeList building the list of the n first naturals

State and verify a lemma relating sumList, sumNat and makeList

T. Genet (ISTIC/IRISA) and the contract of the contract of the contract of the contract of the contract of the contract of the contract of the contract of the contract of the contract of the contract of the contract of the

## **Outline**

#### **1** Recursive functions

- Definition
- Termination proofs with orderings
- Termination proofs with measures
- Difference between fun, function and primrec

#### **2** (Recursive) Algebraic Data Types

- Defining Algebraic Data Types using datatype
- Building objects of Algebraic Data Types
- Matching objects of Algebraic Data Types
- Type abbreviations

T. Genet (ISTIC/IRISA) 2007 - ACF-3 13/19 ACF-3 13/19

## Building objects of Algebraic Data Types

Any definition of the form

datatype 
$$
(\alpha_1, ..., \alpha_n)\tau = C_1 \tau_{1,1} ... \tau_{1,n_1}
$$
  
 
$$
\begin{array}{ccc}\n & \vdots & \vdots \\
 & C_k \tau_{1,k} ... \tau_{1,n_k}\n\end{array}
$$

also defines constructors  $C_1, \ldots, C_k$  for objects of type  $(\alpha_1, \ldots, \alpha_n)$ *τ* The type of constructor  $C_i$  is  $\tau_{i,1} \Rightarrow \ldots \Rightarrow \tau_{i,n_i} \Rightarrow (\alpha_1,\ldots,\alpha_n)\tau$ 

#### Example 7

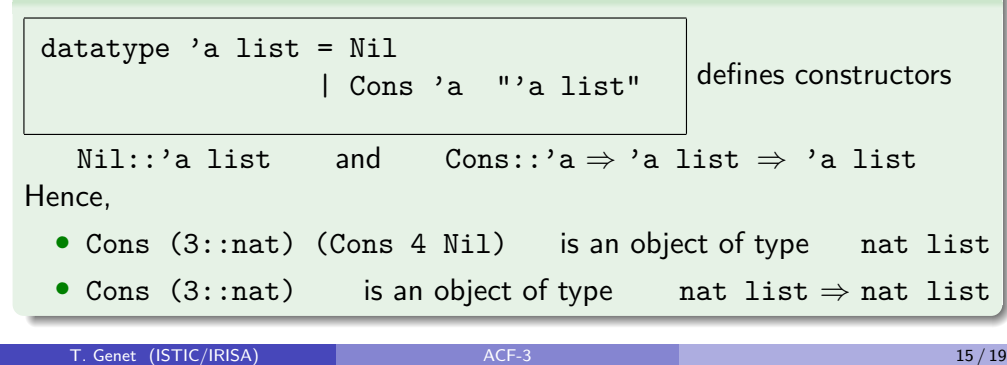

## (Recursive) Algebraic Data Types

Basic types and type constructors (list,  $\Rightarrow$ , \*) are not enough to:

- Define enumerated types
- Define unions of distinct types
- Build complex structured types

Like all functional languages, Isabelle/HOL solves those three problems using one type construction: Algebraic Data Types (sum-types in OCaml)

#### Definition 5 (Isabelle/HOL Algebraic Data Type)

To define type  $\tau$  parameterized by types  $(\alpha_1, \ldots, \alpha_n)$ : datatype  $(\alpha_1, \ldots, \alpha_n)\tau = C_1 \tau_{1,1} \ldots \tau_{1,n_1}$  with  $C_1, \ldots, C_n$ | *. . .* capitalized identifiers  $\int_{k}^{1} C_{k} \tau_{1,k} \ldots \tau_{1,n_{k}}$ 

Example 6 (The type of (polymorphic) lists, defined using datatype) datatype 'a list = Nil | Cons 'a "'a list" T. Genet (ISTIC/IRISA) and the contract of the contract of the contract of the contract of the contract of the contract of the contract of the contract of the contract of the contract of the contract of the contract of the

## Matching objects of Algebraic Data Types

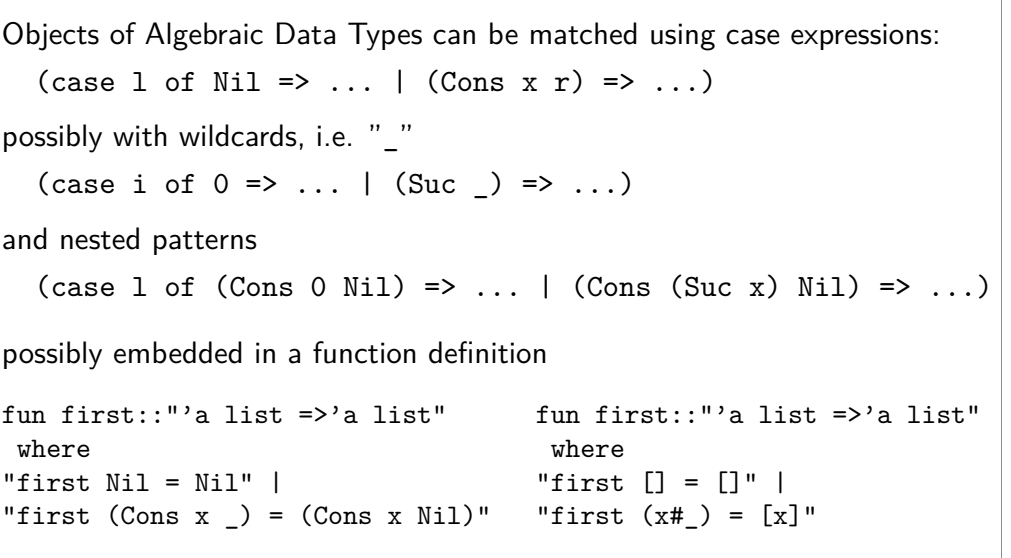

T. Genet (ISTIC/IRISA) ACF-3 16 / 19

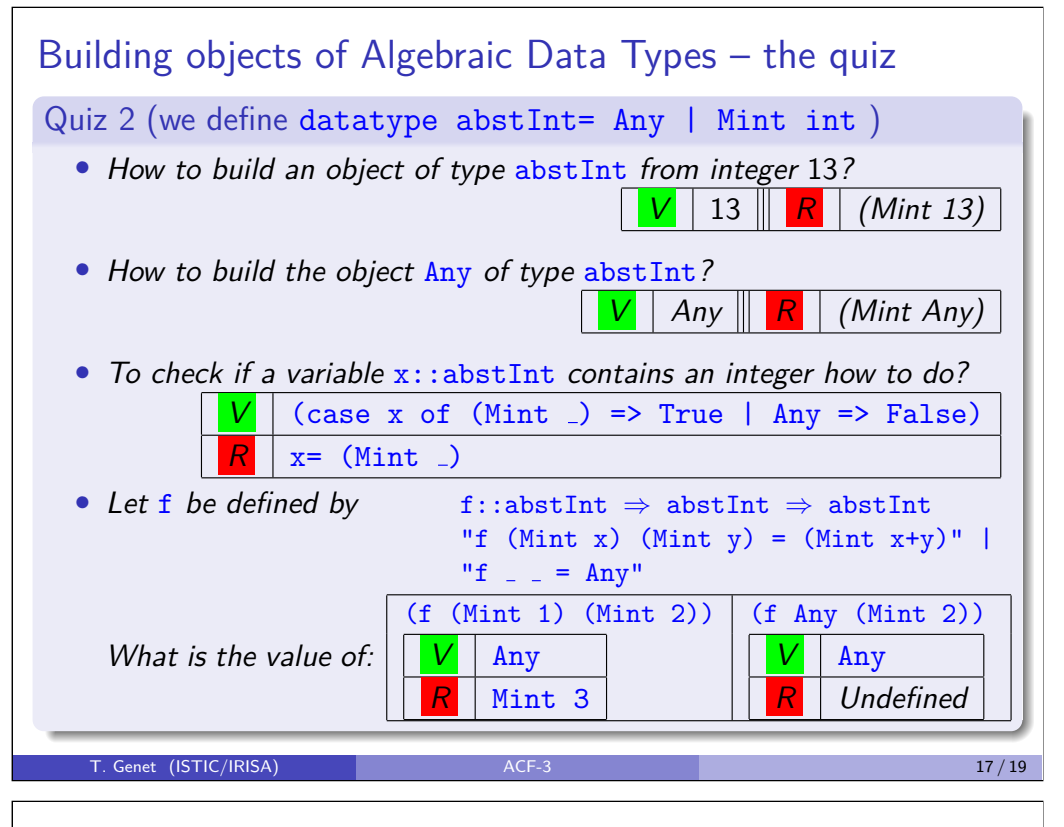

## Type abbreviations

In Isabelle/HOL, it is possible to define abbreviations for complex types To introduce a type abbreviation . . . . . . . . . . . . . . . . . . . . . . . . type synonym

For instance:

- type\_synonym name="(string \* string)"
- type synonym  $('a,'b)$  pair=" $('a * 'b)$ "

Using those abbreviations, objects can be explicitly typed:

- value "(''Leonard'',''Michalon'')::name"
- value " $(1,' 'toto'')$ :: (nat, string)pair"
- ... though the type synonym name is ignored in Isabelle/HOL output  $\odot$

## Algebraic Data Types, exercises

#### Exercise 3

Define the following types and build an object of each type using value

- The enumerated type color with possible values: black, white and grey
- The type token union of types string and int
- The type of (polymorphic) binary trees whose elements are of type 'a

Define the following functions

- A function notBlack that answers true if a color object is not black
- A function sumToken that gives the sum of two integer tokens and 0 otherwise
- A function merge::color tree  $\Rightarrow$  color that merges all colors in a color tree (leaf is supposed to be black)

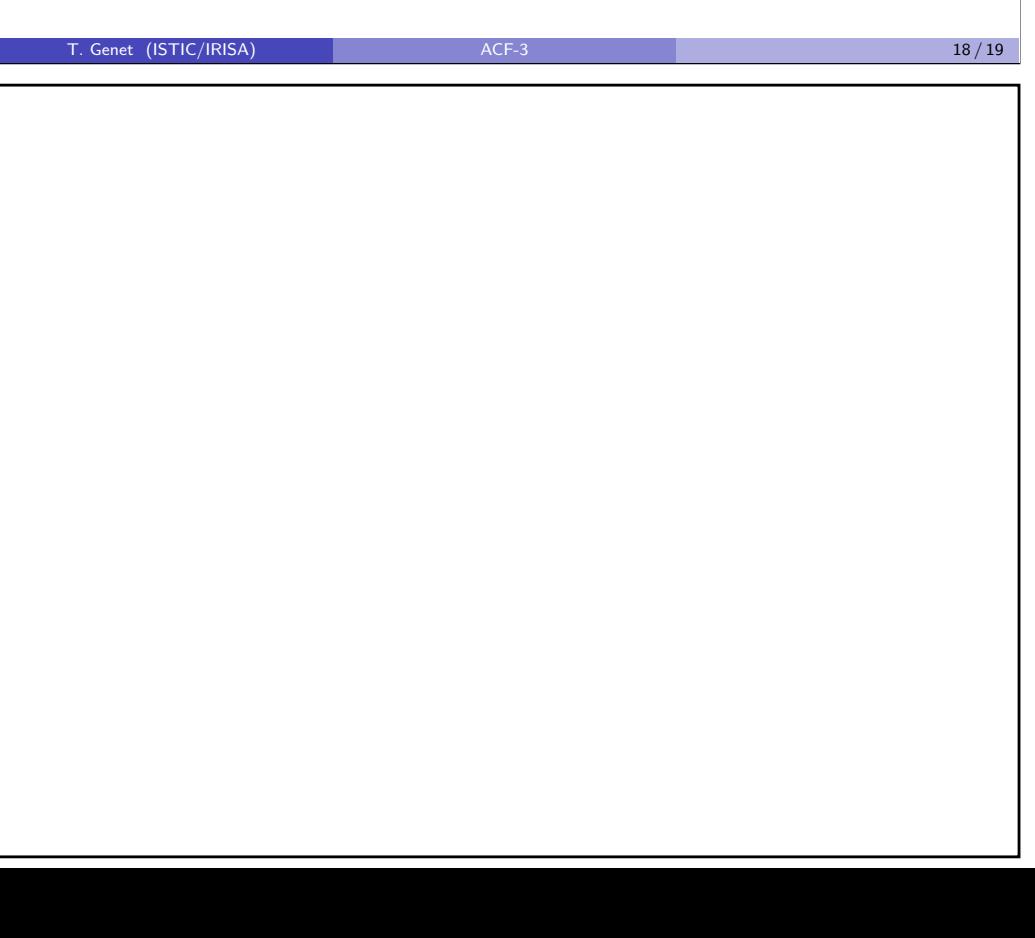

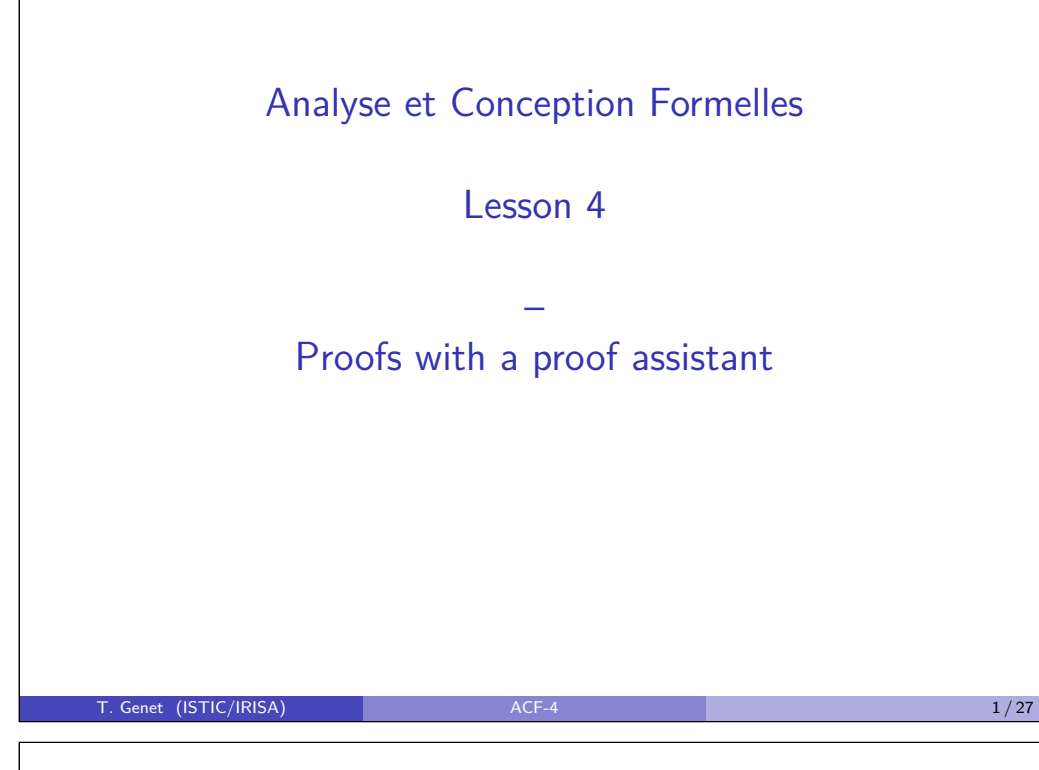

#### **Outline**

- **1** Finding counterexamples
	- nitpick
	- quickcheck

#### **2** Proving true formulas

- Proof by cases: apply (case\_tac x)
- Proof by induction: apply (induct x)
- Combination of decision procedures: apply auto and apply simp
- Solving theorems in the Cloud: sledgehammer

Acknowledgements: some material is borrowed from T. Nipkow's lectures and from Concrete Semantics by Nipkow and Klein, Springer Verlag, 2016.

More details (in french) about those proof techniques can be found in:

- [http://people.irisa.fr/Thomas.Genet/ACF/TPs/](http://people.irisa.fr/Thomas.Genet/ACF/TPs/pc.thy)pc.thy
- CM4 video and "Principes de preuve avancés" video

T. Genet (ISTIC/IRISA) **ACF-4** 3/27

Prove logic formulas ... to prove programs

```
fun nth: "nat => 'a list => 'a"
where
"nth 0 \, (x# ) = x" |
"nth x (y \# y s) = (nth (x - 1) y s)"
fun index: "a => 'a list => nat"where
"index x (y \# y s) = (if x=y then 1 else 1+(index x y s))"
```
lemma nth index: "nth (index e l) l= e"

How to prove the lemma nth index? (Recall that everything is logic!)

What we are going to prove is thus a formula of the form:

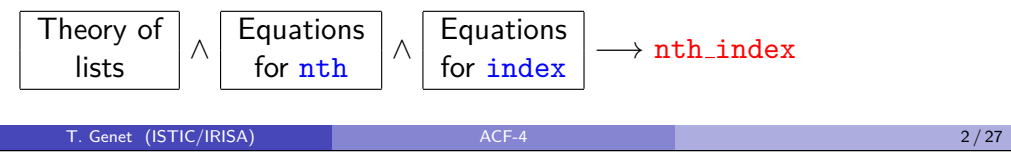

## Finding counterexamples

Why? because «90% of the theorems we write are false!»

- Because this is not what we want to prove!
- Because the formula is imprecise
- Because the function is false
- Because there are typos...

#### Before starting a proof, always first search for a counterexample!

Isabelle/HOL offers two counterexample finders:

- nitpick: uses finite model enumeration
	- **+** Works on any logic formula, any type and any function
	- **-** Rapidly exhausted on large programs and properties
- quickcheck: uses random testing, exhaustive testing and narrowing
	- **-** Does not covers all formula and all types
	- **+** Scales well even on large programs and complex properties

T. Genet (ISTIC/IRISA) ACF-4 4/27

## **Nitpick**

To build an interpretation *I* such that  $I \not\models \phi$  (or  $I \models \neg \phi$ ) ....... nitpick

nitpick principle: build an interpretation  $I \models \neg \phi$  on a finite domain D

- Choose a cardinality  $k$
- Enumerate all possible domains  $D_{\tau}$  of size *k* for all types  $\tau$  in  $\neg \phi$
- Build all possible interpretations of functions in ¬*φ* on all D*<sup>τ</sup>*
- Check if one interpretation satisfy ¬*φ* (this is a counterexample for *φ*)
- If not, there is no counterexample on a domain of size k for *φ*

nitpick algorithm:

- Search for a counterexample to  $\phi$  with cardinalities 1 upto *n*
- Stops when I such that  $I \models \neg \phi$  is found (counterex. to  $\phi$ ), or
- Stops when maximal cardinality n is reached (10 by default), **or**
- Stops after 30 seconds (default timeout)

T. Genet (ISTIC/IRISA) ACF-4 4 ACF-4 5 / 27

## Nitpick (III)

nitpick options:

- timeout=t, set the timeout to t seconds (timeout=none possible)
- show all, displays the domains and interpretations for the counterex.
- expect=s, specifies the expected outcome where s can be none (no counterexample) or genuine (a counterexample exists)

• card=i-j, specifies the cardinalities to explore For instance:

nitpick [timeout=120, show\_all, card=3-5]

#### Exercise 2

- Explain the counterexample found for  $rev 1 = 1$
- Is there a counterexample to the lemma nth index?
- Correct the lemma and definitions of index and nth
- Is the lemma append commut true? really?

## Nitpick (II)

#### Exercise 1

By hand, iteratively check if there is a counterexample of cardinality 1*,* 2*,* 3 for the formula  $\phi$ , where  $\phi$  is length la <= 1

#### Remark 1

- The types occurring in *φ* are 'a and 'a list
- One possible domain  $D_4$  of cardinality 1:  $\{a_1\}$
- **One** possible domain  $D_{a\text{ list}}$  of cardinality 1:  $\{[\ ]\}$   $\{[\ ]\}$ Domains have to be **subterm-closed**, thus  $\{a_1\}$  is not valid
- **One** possible domain  $D_1$  of cardinality 2:  $\{a_1, a_2\}$
- **Two** possible domains  $D_{a}$  list of cardinality 2:  $\{[\,], [a_1]\}$  and  $\{[\,], [a_2]\}$
- One possible domain  $D_4$  of cardinality 3:  $\{a_1, a_2, a_3\}$
- **Twelve** possible domains  $D_i$ <sub>a list</sub> of cardinality 3:  $\{[\,], [a_1], [a_1, a_1]\},$  $\{ [\,], [a_1], [a_2]\}, \{[, [a_1], [a_3, a_1]\}, \ldots \{[\,], [a_1], [a_3, a_2]\} \}$  (Demo!) T. Genet (ISTIC/IRISA) ACF-4 **ACF-4** 6/27

## **Quickcheck**

To build an interpretation *I* such that  $I \not\models \phi$  (or  $I \models \neg \phi)$  ... . quickcheck quickcheck principle: test  $\phi$  with automatically generated values of size k Either with a generator

- Random: values are generated randomly (Haskell's QuickCheck)
- Exhaustive: (almost) all values of size  $k$  are generated (TP4bis)
- Narrowing: like exhaustive but taking advantage of symbolic values
- No exhautiveness guarantee!! with any of them

quickcheck algorithm:

- Export Haskell code for functions and lemmas
- Generate test values of size 1 upto n and, test *φ* using Haskell code
- Stops when a counterexample is found, **or**
- Stops when max. size of test values has been reached (default 5), **or**
- Stops after 30 seconds (default timeout)

## Quickcheck (II)

quickcheck options:

- timeout=t, set the timeout to t seconds
- expect=s, specifies the expected outcome where s can be no counterexample, counterexample or no expectation
- tester=tool, specifies generator to use where tool can be random, exhaustive or narrowing
- size=i, specifies the maximal size of testing values

For instance: quickcheck [tester=narrowing,size=6]

#### Exercise 3 (Using quickcheck)

- find a counterexample on TP0 (solTP0.thy, CM4\_TP0)
- find a counterexample for length slice

#### Remark 2

Quickcheck first generates values and then does the tests. As a result, it may not run the tests if you choose bad values for size and timeout.

```
T. Genet (ISTIC/IRISA) ACF-4 ACF-4 9/27
```
## What to do next?

When no counterexample is found what can we do?

- Increase the timeout and size values for nitpick and quickcheck?
- ... go for a proof!

Any proof is faster than an infinite time nitpick or quickcheck

Any proof is more reliable than an infinite time nitpick or quickcheck

(They make approximations or assumptions on infinite types)

The five proof tools that we will focus on:

- **1** apply case\_tac
- 2 apply induct
- <sup>3</sup> apply auto
- 4 apply simp
- **6** sledgehammer

#### Counter-example finders – the quiz

Quiz 1 (On (N)itpick and (Q)uickcheck counter-example finders)

• If Q/N finds a counter-example on *φ*

V *φ* is contradictory R *φ* is not valid

We do not know anything

• If Q/N do not find a cex on *φ*

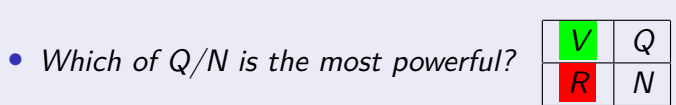

V *φ* is valid

#### Quiz 2 (If Isabelle/HOL accepts lemma *φ* closed by done)

- Then  $V \phi$  is valid R *φ* is satisfiable • There may remain some counter-example <sup>V</sup> True False T. Genet (ISTIC/IRISA) ACF-4 10 / 27
- How do proofs look like? A formula of the form  $A_1 \wedge \ldots \wedge A_n$  is represented by the proof goal: goal (n subgoals): 1. A<sup>1</sup> ...  $n. A_n$ Where each subgoal to prove is either a formula of the form  $\bigwedge x_1 \ldots x_n$ . B meaning prove  $B$ , or  $\bigwedge x_1 \ldots x_n$ .  $B \Longrightarrow C$ meaning prove  $B \longrightarrow C$ , or  $\bigwedge x_1$ .

$$
x_1 \ldots x_n \colon B_1 \Longrightarrow \ldots B_n \Longrightarrow C \quad \text{meaning} \quad \text{prove } B_1 \land \ldots \land B_n \longrightarrow C
$$

and  $\bigwedge x_1 \dots x_n$  means that those variables are local to this subgoal.

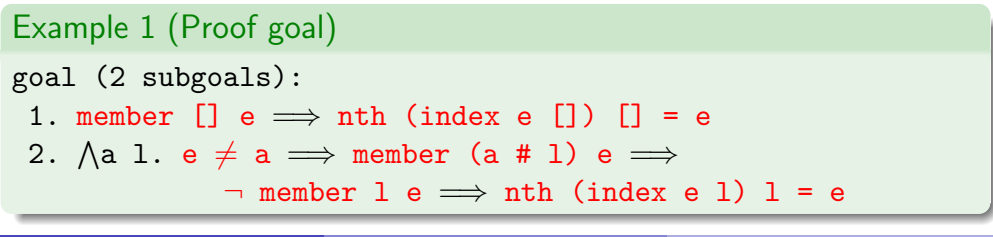

T. Genet (ISTIC/IRISA) 22/27

## Proof by cases

... possible when the proof can be split into a finite number of cases

#### Proof by cases on a formula F

Do a proof by cases on a formula F . . . . . . . . . . . . .apply (case tac "F") Splits the current goal in two: one with assumption F and one with  $\neg$  F

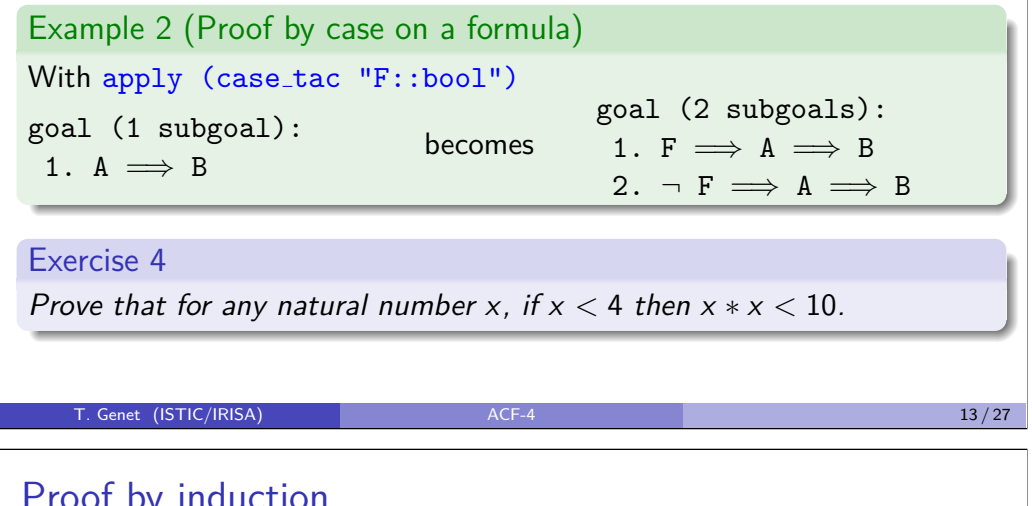

Proof by induction

«Properties on recursive functions need proofs by induction»

Recall the basic induction principle on naturals:

 $P(0) \land \forall x \in \mathbb{N}$ .  $(P(x) \longrightarrow P(x+1)) \longrightarrow \forall x \in \mathbb{N}$ .  $P(x)$ 

All recursive datatype have a similar induction principle,  $e.g.$  'a lists:  $P([ ]) \wedge \forall e \in 'a. \forall l \in 'a.$  list. $(P(l) \longrightarrow P(e \# l)) \longrightarrow \forall l \in 'a.$  list. $P(l)$ Etc... Example 4 datatype 'a binTree= Leaf | Node 'a "'a binTree" "'a binTree" P(Leaf) ∧ ∀e ∈ 'a*.* ∀t1 t2 ∈ 'a binTree*.*  $(P(t1) \wedge P(t2) \longrightarrow P(\text{Node } et1 t2)) \longrightarrow \forall t \in 'a \text{ binTree}.P(t)$ 

T. Genet (ISTIC/IRISA) **ACF-4** 2008 ACF-4 15 / 27

## Proof by cases (II)

Proof by cases on a variable  $x$  of an enumerated type of size  $n$ 

Do a proof by cases on a variable x . . . . . . . . . . . . .apply (case tac "x") Splits the current goal into  $n$  goals, one for each case of  $x$ .

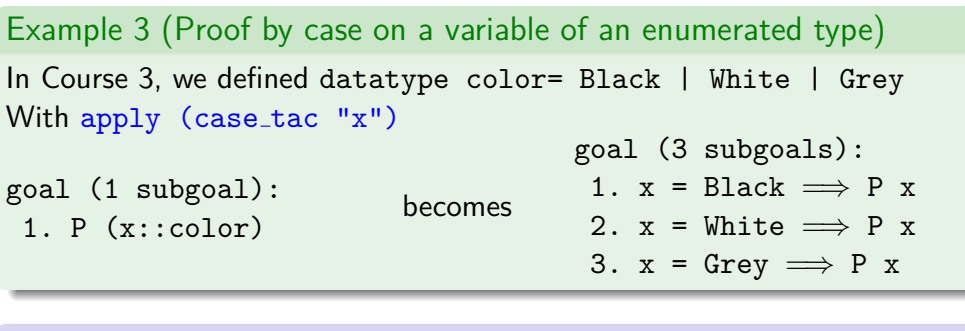

#### Exercise 5

On the color enumerated type or course 3, show that for all color  $x$  if the notBlack  $x$  is true then  $x$  is either white or grey.

```
T. Genet (ISTIC/IRISA) ACF-4 14 / 27
```
# Proof by induction (II)

 $P([ ]) \land \forall e \in 'a. \forall l \in 'a$  list. $(P(l) \longrightarrow P(e \# l)) \longrightarrow \forall l \in 'a$  list. $P(l)$ 

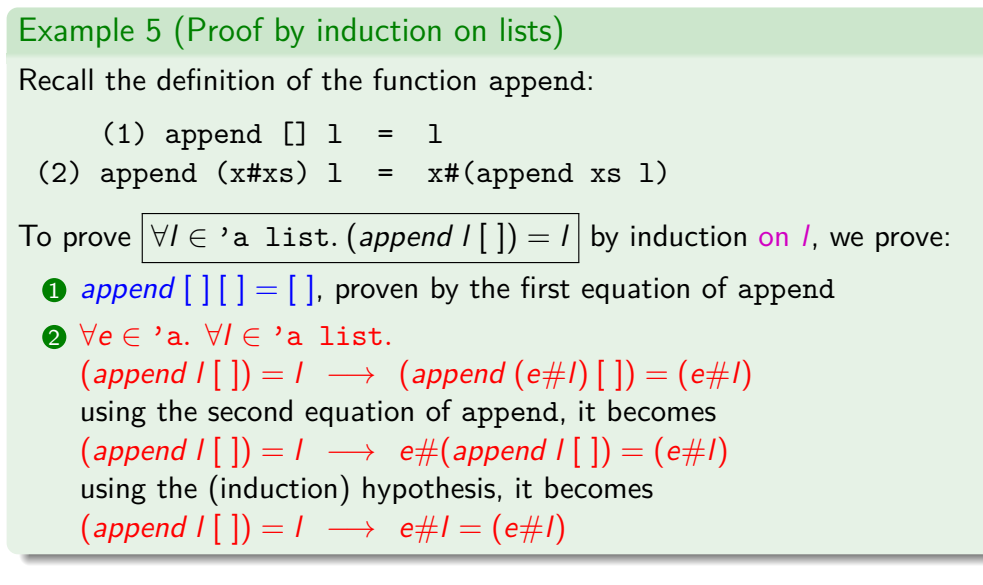

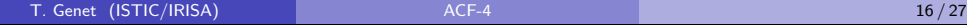

## Proof by induction: apply (induct x)

To apply induction principle on variable  $x$  .......... apply (induct  $x$ )

Conditions on the variable chosen for induction (induction variable):

- The variable x has to be of an inductive type (nat, datatypes, ...) Otherwise apply (induct x) fails
- The terms built by induction cases should easily be reducible!

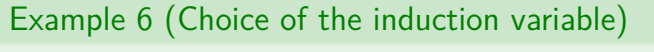

 $(1)$  append  $[ ] 1 = 1$ 

(2) append  $(x \# xs)$  1 =  $x \# (append xs 1)$ 

To prove  $\forall l_1 l_2 \in 'a$  list. (length (append  $l_1 l_2$ ))  $\ge$  (length  $l_2$ )

An induction proof on  $l_1$ , instead of  $l_2$ , is more likely to succeed:

- an induction on  $l_1$  will require to prove: (length (append  $\left(\frac{e\#l_1}{2}\right) \geq$  (length  $l_2$ )
- an induction on  $h$  will require to prove: (length (append  $l_1$  (e# $l_2$ )) > (length (e# $l_2$ ))

T. Genet (ISTIC/IRISA) and ACF-4 17/27 ACF-4 17/27

## Proof by induction: generalize the goals

By defaut apply induct may produce too weak induction hypothesis

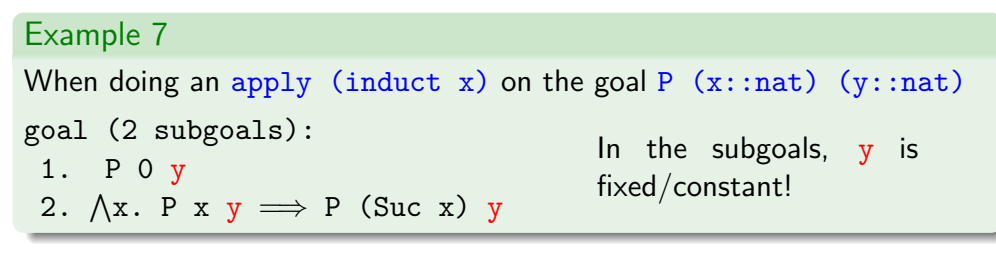

#### Example 8

With apply (induct x arbitrary: y) on the same goal goal (2 subgoals):

1.  $\bigwedge$ y. P 0 y

The subgoals range over

any y

2.  $\bigwedge$ x y. P x y  $\implies$  P (Suc x) y

#### Exercise 8

Prove the sym lemma on the leq function.

## Proof by induction: apply (induct x) (II)

#### Exercise 6

Recall the datatype of binary trees we defined in lecture 3. Define and prove the following properties:

- $\bigcap$  If member x t, then there is at least one node in the tree t.
- **2** Relate the fact that x is a sub-tree of y and their number of nodes.

#### Exercise 7

Recall the functions sumList, sumNat and makeList of lecture 3. Try to state and prove the following properties:

- **1** Relate the length of list produced by makeList i and i
- **2** Relate the value of sumNat *i and i*
- **3** Give and try to prove the property relating those three functions

#### T. Genet (ISTIC/IRISA) and the contract of the contract of the contract of the contract of the contract of the contract of the contract of the contract of the contract of the contract of the contract of the contract of the

## Proof by induction: : induction principles Recall the basic induction principle on naturals:  $P(0) \land \forall x \in \mathbb{N}$ .  $(P(x) \longrightarrow P(x+1)) \longrightarrow \forall x \in \mathbb{N}$ .  $P(x)$ In fact, there are infinitely many other induction principles •  $P(0) \wedge P(1) \wedge \forall x \in \mathbb{N}$ .  $((x > 0 \wedge P(x)) \longrightarrow P(x + 1)) \longrightarrow \forall x \in \mathbb{N}$ .  $P(x)$  $\bullet$  . . . • Strong induction on naturals  $\forall x, y \in \mathbb{N}$ .  $((y \le x \land P(y)) \longrightarrow P(x)) \longrightarrow \forall x \in \mathbb{N}$ .  $P(x)$ • Well-founded induction on any type having a well-founded order *<<*  $\forall x, y. ((y \ll x \land P(y)) \longrightarrow P(x)) \longrightarrow \forall x. P(x)$

## Proof by induction: : induction principles (II)

Apply an induction principle adapted to the function call  $(f \times y \times z)$ . . . . . . . . . . . . . . . . . . . . . . . . . . . . . . apply (induct x y z rule:f.induct)

Apply strong induction on variable x of type nat

. . . . . . . . . . . . . . . . . . . . . . . . . . . apply (induct x rule:nat less induct) Apply well-founded induction on a variable x

. . . . . . . . . . . . . . . . . . . . . . . . . . . . . . . . . . apply (induct x rule:wf induct)

#### Exercise 9

Prove the lemma on function divBy2.

T. Genet (ISTIC/IRISA) ACF-4 21/27

Combination of decision procedures auto and simp (II)

Want to know what those tactics do?

- Add the command using [[simp\_trace=true]] in the proof script
- Look in the output buffer

#### Example 9

Switch on tracing and try to prove the lemma:

```
lemma "(index (1:nat) [3,4,1,3]) = 2"
using [[simp trace=true]]
apply auto
```
Combination of decision procedures auto and simp

Automatically solve or simplify **all subgoals** . . . . . . . . . . . apply auto

apply auto does the following:

- Rewrites using equations (function definitions, etc)
- Applies a bit of arithmetic, logic reasoning and set reasoning
- **On all subgoals**
- Solves them all or stops when stuck and shows the remaining subgoals

#### Automatically simplify **the first subgoal** . . . . . . . . . . . . . . apply simp

apply simp does the following:

- Rewrites using equations (function definitions, etc)
- Applies a bit of arithmetic
- **on the first subgoal**
- Solves it or stops when stuck and shows the simplified subgoal

#### T. Genet (ISTIC/IRISA) ACF-4 22/27

## Sledgehammer

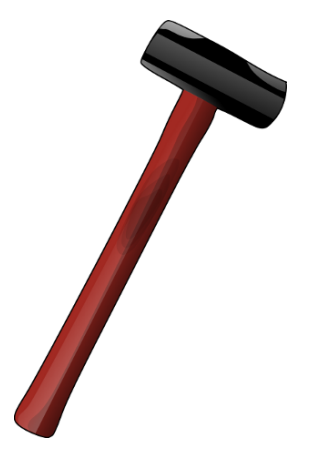

«Sledgehammers are often used in destruction work...»

## Sledgehammer

«Solve theorems in the Cloud»

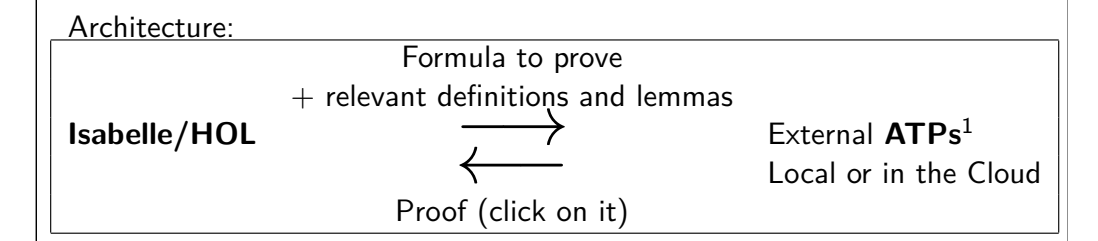

Prove the first subgoal using state-of-the-art<sup>2</sup> ATPs  $\dots$  . sledgehammer

- Call to local or distant ATPs: SPASS, E, Vampire, CVC4, Z3, etc.
- Succeeds or stops on timeout (can be extended, e.g. [timeout=120])
- Provers can be explicitely selected (e.g. [provers= z3 spass]
- A proof consists of applications of lemmas or definition using the Isabelle/HOL tactics: metis, smt, simp, fast, etc.

<sup>1</sup>Automatic Theorem Provers

2 See http://www.tptp.org/CASC/.

T. Genet (ISTIC/IRISA) ACF-4 25 / 27

## Hints for building proofs in Isabelle/HOL

When stuck in the proof of prop1, add relevant intermediate lemmas:

- **1** In the file, define a lemma **before** the property prop1
- <sup>2</sup> **Name** the lemma (say lem1) (to be used by sledgehammer)
- **3** Try to find a counterexample to lem1
- <sup>4</sup> If no counterexample is found, close the proof of lem1 by sorry
- **6** Go back to the proof of prop1 and check that lem1 helps
- **6** If it helps then prove 1em1. If not try to guess another lemma

To build correct theories, do not confuse oops and sorry:

- Always close an unprovable property by oops
- Always close an unfinished proof of a provable property by sorry

## Example 10 (Everything is provable using contradictory lemmas)

We can prove that  $1 + 1 = 0$  using a false lemma.

## Sledgehammer (II)

#### Remark 3

By default, sledgehammer does not use all available provers. But, you can remedy this by defining, once for all, the set of provers to be used:

sledgehammer params [provers=cvc4 spass z3 e vampire]

#### Exercise 10

Finish the proof of the property relating nth and index

#### Exercise 11

Recall the functions sumList, sumNat and makeList of lecture 3. Try to state and prove the following properties:

- **1** Prove that there is no repeated occurrence of elements in the list produced by makeList
- **2** Finish the proof of the property relating those three functions

#### T. Genet (ISTIC/IRISA) ACF-4 26/27

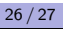

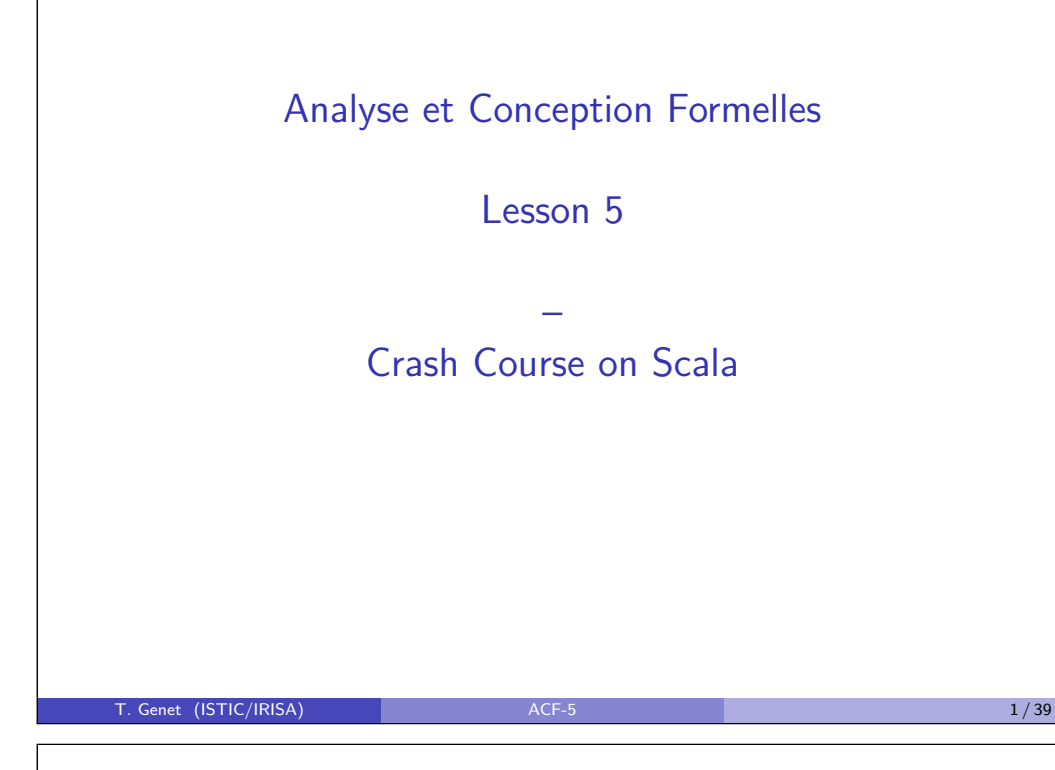

## Scala in a nutshell

- "Scalable language": small scripts to architecture of systems
- [Designed by Martin O](#page-34-0)dersky at EPFL
	- [Programming language expert](#page-37-0)
	- [One of the designers of the Java compiler](http://www.artima.com/pins1ed/index.html)
- [Pure o](#page-39-0)bject model: [only objects and method calls](http://www.scala-lang.org/docu/files/ScalaOverview.pdf) ( $\neq$  Java)
- [With functional programming: higher-order, pattern-](#page-40-0)matching, . . .
- [Fully interoperable](#page-40-0) with Java (in both directions)
- [Concise smart syntax \(](#page-41-0) $\neq$  Java)
- [A compiler and a read-eval-pri](#page-41-0)nt loop integrated into the IDE Scala worksheets!!

## Bibliography

- Programming in Scala, M. Odersky, L. Spoon, B. Venners. Artima. http://www.artima.com/pins1ed/index.html
- An Overview of the Scala Programming Language, M. Odersky & al. http://www.scala-lang.org/docu/files/ScalaOverview.pdf
- Scala web site. http://www.scala-lang.org

#### Acknowledgements

• Many thanks to J. Noyé and J. Richard-Foy for providing material, answering questions and for fruitful discussions.

T. Genet (ISTIC/IRISA) ACF-5 2/39

## **Outline**

#### 1 Basics

- Base types and type inference
- Control : if and match case
- Loops (for) and structures: Lists, Tuples, Maps

#### 2 Functions

- Basic functions
- Anonymous, Higher order functions and Partial application

#### 3 Object Model

- Class definition and constructors
- Method/operator/function definition, overriding and implicit defs
- **•** Traits and polymorphism
- **•** Singleton Objects
- Case classes and pattern-matching

#### 4 Interactions with Java

- **•** Interoperability between Java and Scala
- 5 Isabelle/HOL export in Scala

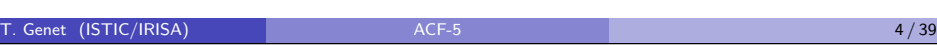

## **Outline**

#### 1 Basics

- Base types and type inference
- Control : if and match case
- Loops (for) and structures: Lists, Tuples, Maps

#### 2 Functions

- **•** Basic functions
- Anonymous, Higher order functions and Partial application

#### 3 Object Model

- Class definition and constructors
- Method/operator/function definition, overriding and implicit defs
- **•** Traits and polymorphism
- Singleton Objects
- Case classes and pattern-matching

#### Interactions with Java

- **•** Interoperability between Java and Scala
- 5 Isabelle/HOL export in Scala

#### T. Genet (ISTIC/IRISA) and ACF-5 **ACF-5** 4 and ACF-5 **5 / 39 5** / 39

Section

 $\mathbf{1}$ 

||<br>|-

 $\overline{\phantom{a}}$ 

scala **Place** 

Long

## Class hierarchy

<span id="page-34-0"></span>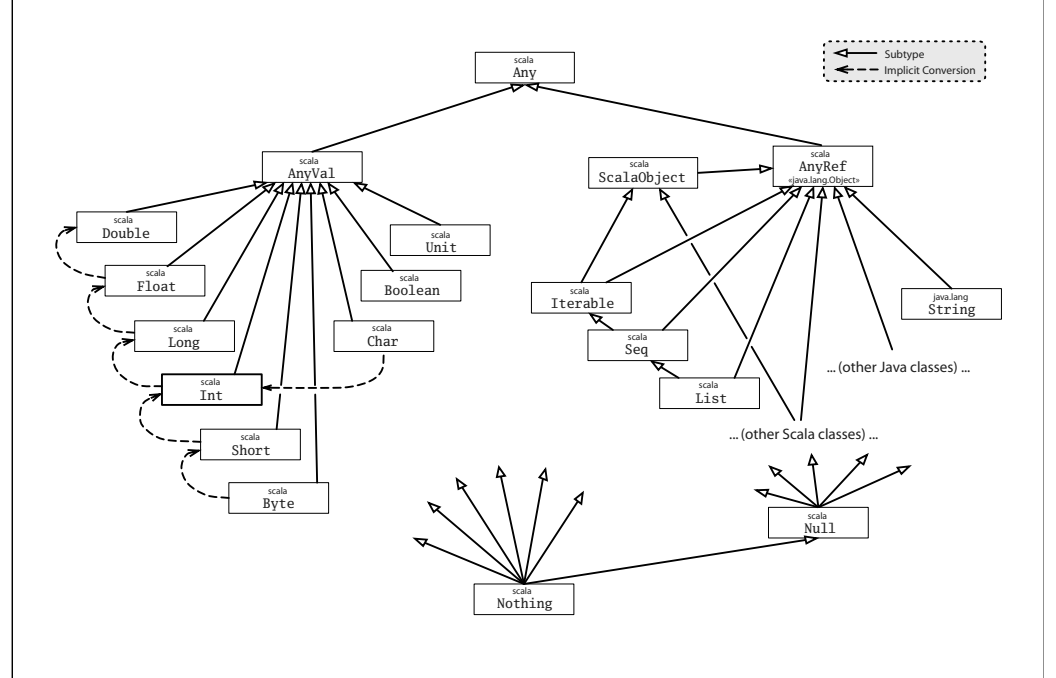

#### T. Genet (ISTIC/IRISA) 27/39

Discuss

## Base types and type annotations

#### • 1:Int, "toto":String, 'a':Char, ():Unit

- Every data is an object, including base types! e.g. 1 is an object and  $Int$  is its class
- Every access/operation on an object is a method call! e.g.  $1 + 2$  executes:  $1 + (2)$  (o.x(y) is equivalent to o x y)

#### Exercise 1

Use the  $max(int)$  method of class Int to compute the maximum of  $1+2$ and 4.

T. Genet (ISTIC/IRISA) ACF-5 4 / 39 ACF-5 6 / 39 ACF-5 6 / 39 ACF-5 / 39 ACF-5 / 39 ACF-5 / 39 ACF-5 / 39 ACF-5 / 39 ACF-5 / 39 ACF-5 / 39 ACF-5 / 39 ACF-5 / 39 ACF-5 / 39 ACF-5 / 39 ACF-5 / 39 ACF-5 / 39 ACF-5 / 39 ACF-5

<u>Charles Charles</u>

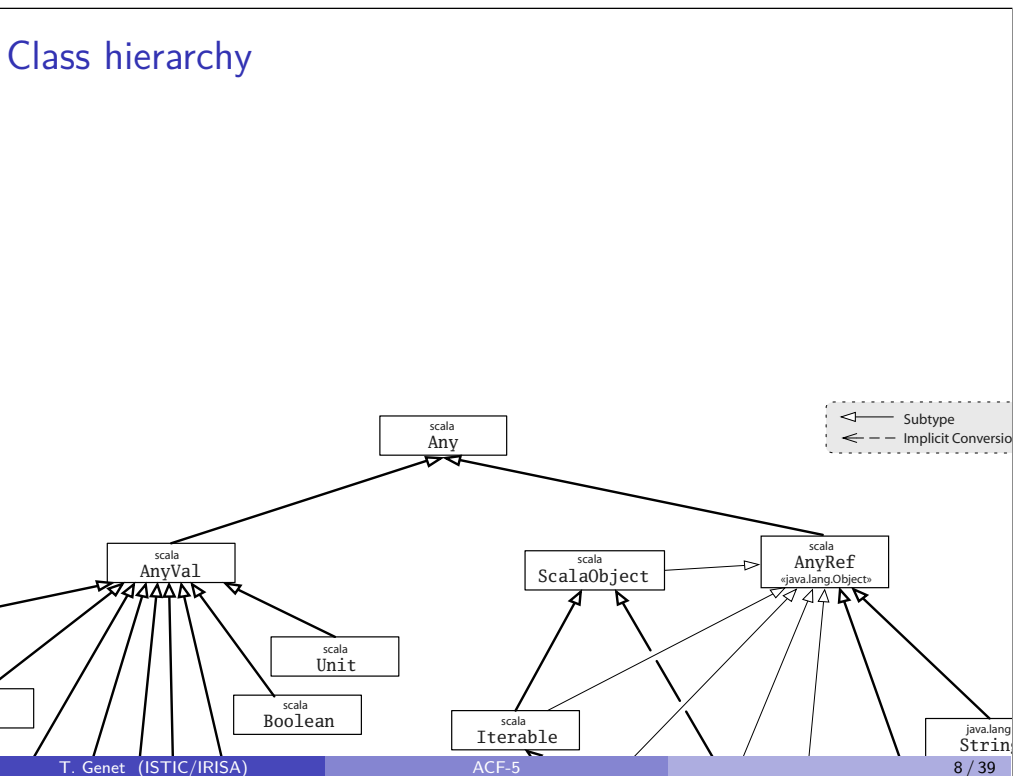

scala

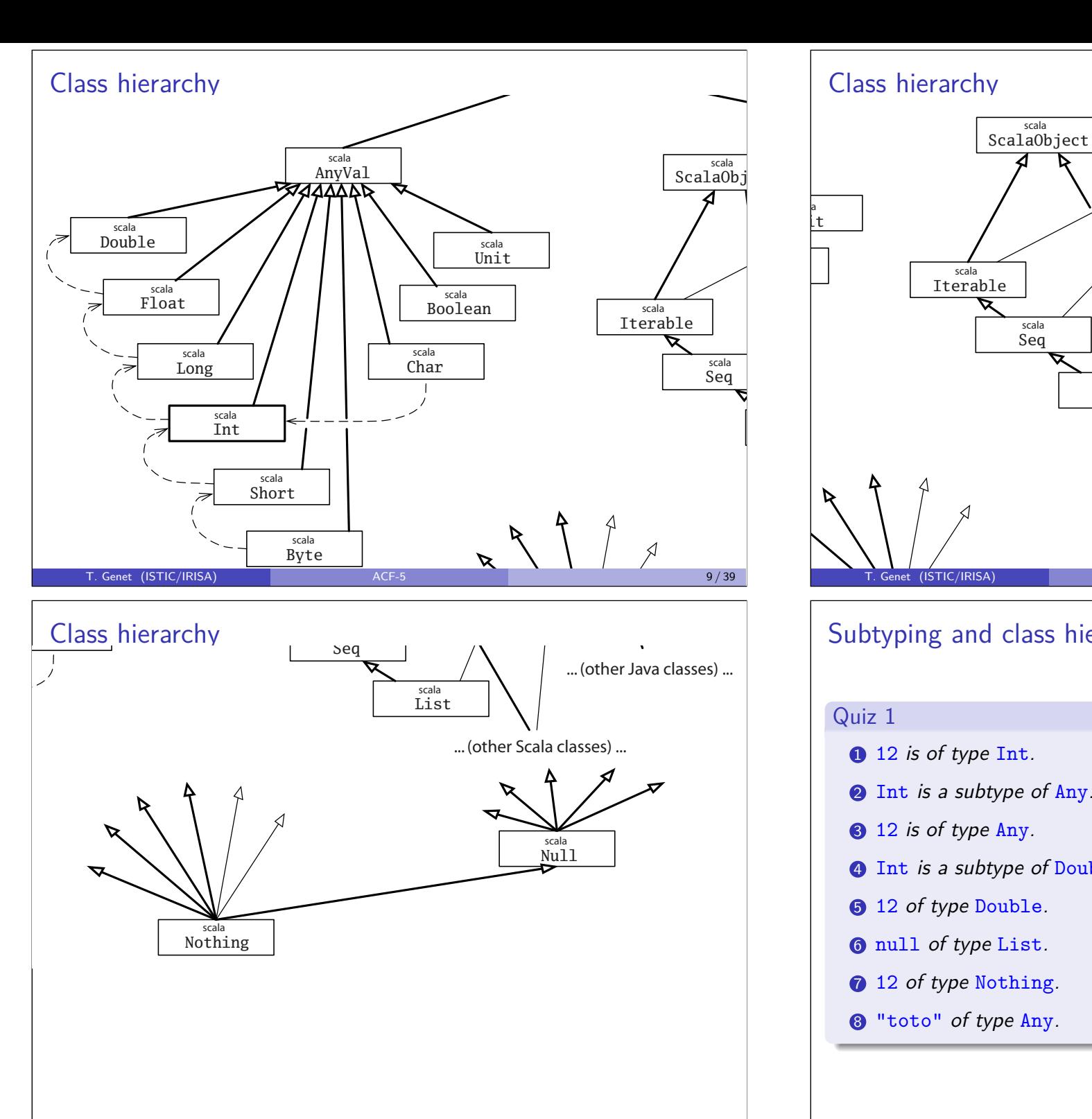

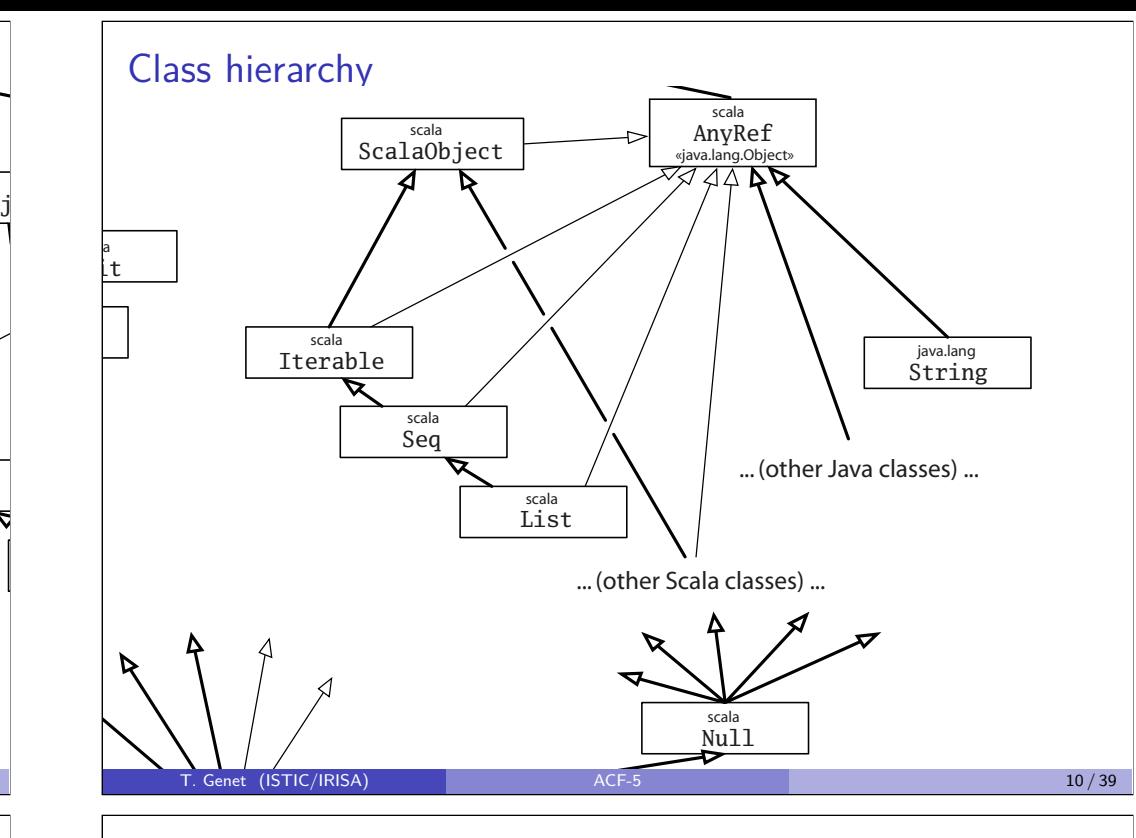

# scala Nothing ·Scala'sSubtyping and class hierarchy – the quiz

#### Quiz 1

Hierarchy

- 
- 
- 
- **4** Int is a subtype of Double.  $\|V\|$  True  $\|R\|$  False
- 
- 
- 
- 

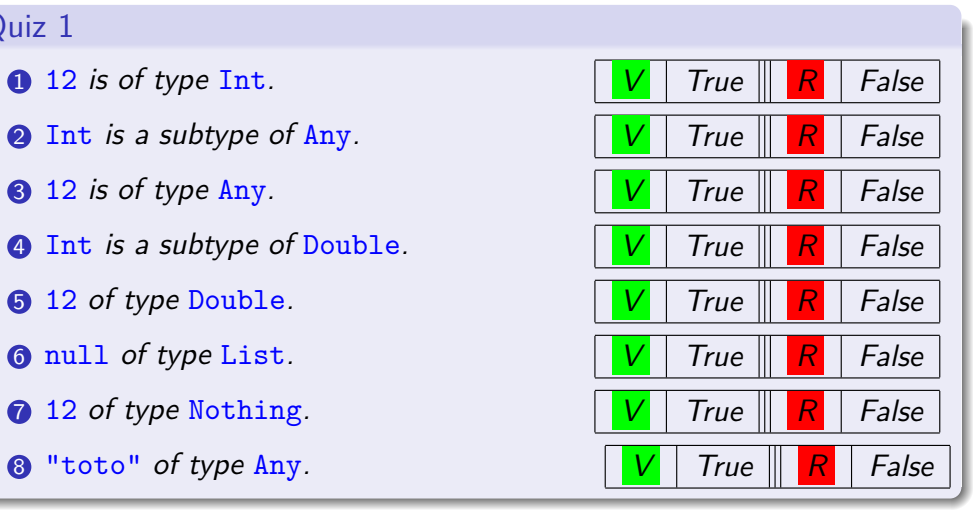

#### val and var

- val associates an object to an identifier and *cannot* be reassigned
- var associates an object to an identifier and can be reassigned
- Scala philosophy is to use val instead of var whenever possible
- Types are (generally) automatically inferred

```
scala> val x=1 // or val x:\text{Int} = 1x: Int = 1
scala> x=2<console>:8: error: reassignment to val
      x=2ˆ
scala> var y=1
y: Int = 1scala> y=2y: Int = 2
  T. Genet (ISTIC/IRISA) and ACF-5 13/39 ACF-5 13/39
```
<span id="page-36-0"></span>match - case expressions

- Replaces (and extends) the usual switch case construction
- The syntax is the following:

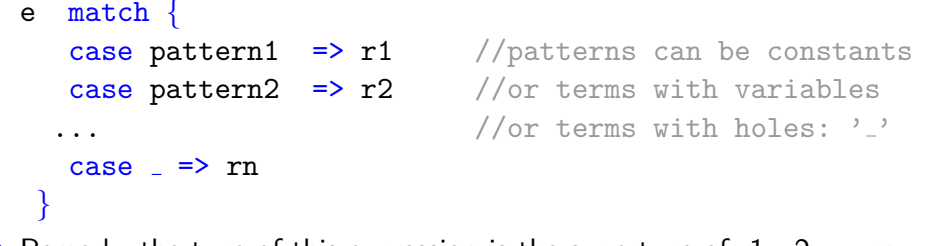

• Remark: the type of this expression is the supertype of  $r1$ ,  $r2$ , ... rn

#### if expressions

- Syntax is similar to Java if statements ... but that they are not statements but typed expressions
- if (condition) e1 e1se e2

Remark: the type of this expression is the supertype of e1 and e2

• if ( condition ) e1 // else ( )

Remark: the type of this expression is the supertype of e1 and Unit

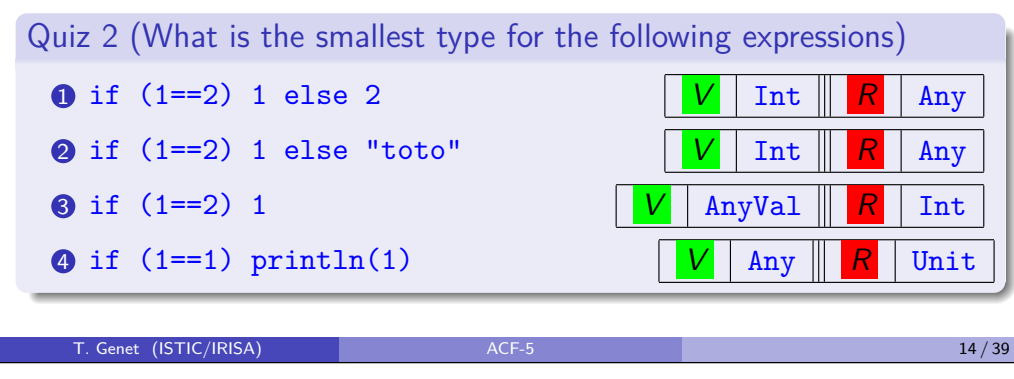

## Match-case – the quiz Quiz 3 (What is the value of the following expression?) val x= "bonjour" x match { case "au revoir" => "goodbye" case  $\Rightarrow$  "don't know" case "bonjour" => "hello" } "hello" "don't know" Quiz 4 (What is the value of the following expression?) val x= "bonj" x match {

case "au revoir" => "goodbye" case "bonjour" => "hello"

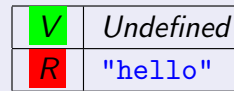

}

<span id="page-37-0"></span>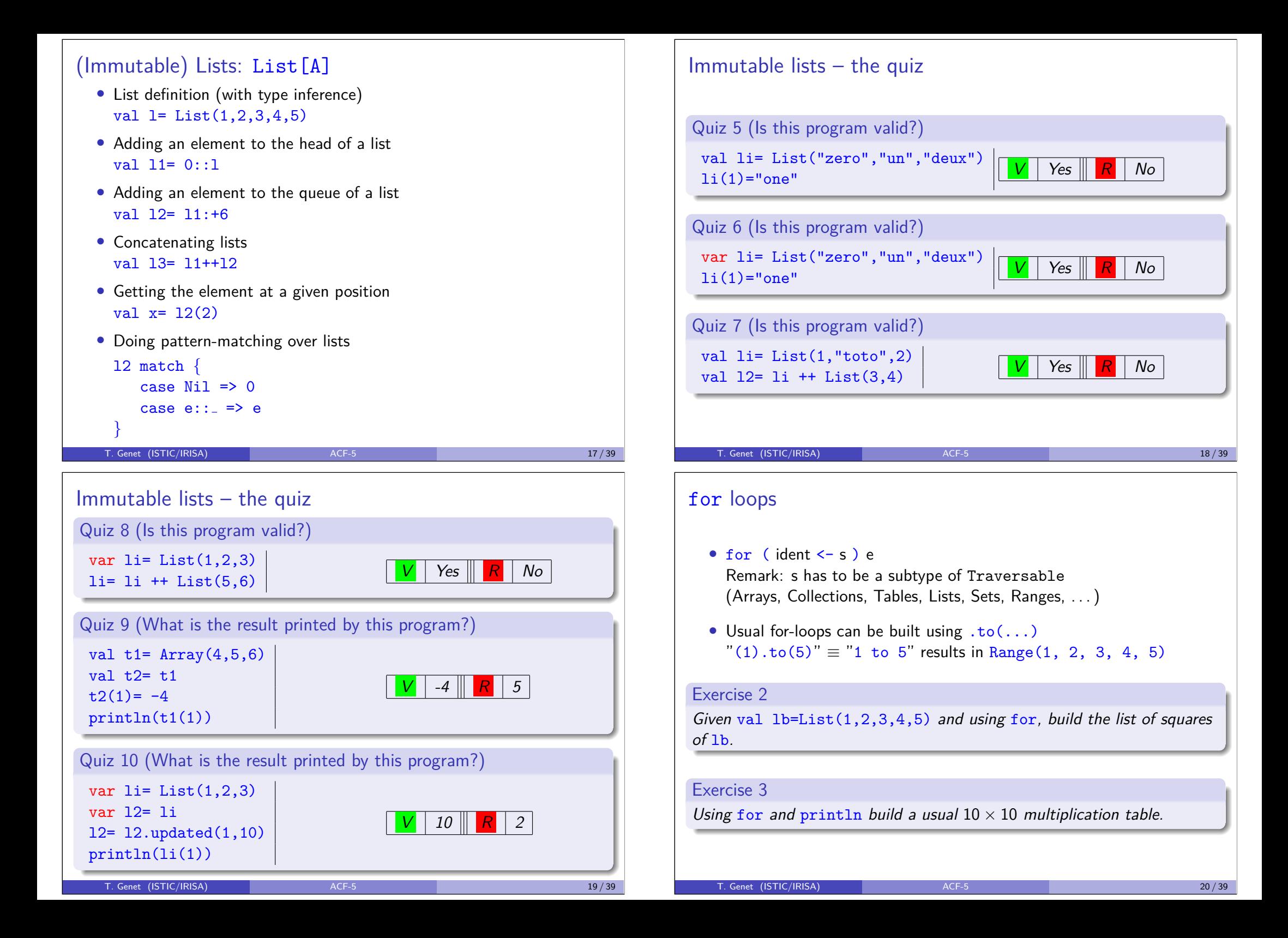

## (Immutable) Tuples : (A,B,C,...)

- Tuple definition (with type inference) scala> val  $t=$   $(1."$ toto",  $18.3)$ t: (Int, String, Double) = (1,toto,18.3)
- Tuple getters:  $t.1$ ,  $t.2$ , etc.
- $\bullet$  ... or with match case:

```
t match \{ \text{case } (2, "toto", \_) \Rightarrow "found!" \}case (\_, x, \_) \Rightarrow x}
```
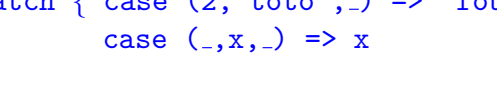

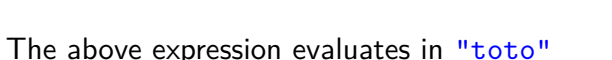

T. Genet (ISTIC/IRISA) 21/39

## <span id="page-38-0"></span>**Outline**

- 1 Basics
	- Base types and type inference
	- Control: if and match case
	- [Loops \(for\) and structu](#page-36-0)res: Lists, Tuples, Maps

#### 2 [Functions](#page-37-0)

- **•** [Ba](#page-38-0)sic functions
- [Anonymou](#page-38-0)s, Higher order functions and Partial application

#### **3** [Object Model](#page-39-0)

- [Class d](#page-39-0)efinition and constructors
- [Method/operator/function](#page-39-0) definition, overriding and implicit defs
- **•** [Traits and polymorphism](#page-40-0)
- [Singleton Objects](#page-40-0)
- [Case classes](#page-40-0) and pattern-matching

#### 4 [Interactions with Java](#page-41-0)

- **•** [Interoperability between Java and](#page-41-0) Scala
- 5 [Isabelle/HOL export in](#page-42-0) Scala

## (Immutable) maps : Map[A,B]

- Map definition (with type inference) val  $m=$  Map('C'  $\rightarrow$  "Carbon",'H'  $\rightarrow$  "Hydrogen") Remark: inferred type of m is Map[Char, String]
- Finding the element associated to a key in a map, with default value m.getOrElse('K',"Unknown")
- Adding an association in a map val  $m1= m+(20^2) \rightarrow m0xvgen'$
- A Map [A, B] can be traversed (using for) as a Collection of pairs of type  $Tuple[A, B]$ , e.g.  $for((k, v) \le m)$   $\{ \ldots \}$

# Exercise 4 Print all the keys of map m1

T. Genet (ISTIC/IRISA) 22/39

## Basic functions

• def f ( $arg1$ : Type1, ...,  $argn$ : Typen): Typef =  $\{e\}$ Remark 1: type of e (the type of the last expression of e) is Typef Remark 2: Typef can be inferred for non recursive functions Remark 3: The type of  $f$  is : (Type1,..., Typen) Typef

#### Example 1

#### def  $plus(x:Int,y:Int):Int=\$ println("Sum of "+x+" and "+y+" is equal to "+ $(x+y)$ ) x+y // no return keyword } // the result of the function is the last expression

#### Exercise 5

Using a map, define a phone book and the functions addName(name:String,tel:String), getTel(name:String):String, getUserList:List[String] and getTelList:List[String].

#### Anonymous functions and Higher-order functions

- The anonymous Scala function adding one to  $x$  is:  $((x:Int) \Rightarrow x + 1)$ Remark: it is written  $(\lambda x.x + 1)$  in Isabelle/HOL
- A higher order function takes a function as a parameter e.g. method/function map called on a List[A] takes a function (A =*>*B) and results in a List[B]

```
scala> val l=List(1,2,3)1: List[Int] = List(1, 2, 3)
```

```
scala> l.map ((x:Int) \Rightarrow x+1)res1: List[Int] = List(2, 3, 4)
```
#### Exercise 6

Using map and the capitalize method of the class String, define the capUserList function returning the list of capitalized user names.

```
T. Genet (ISTIC/IRISA) 25/39
```
## <span id="page-39-0"></span>**Outline**

#### 1 Basics

- Base types and type inference
- [Control : if and match -](#page-34-0) case
- [Loops \(for\) and structu](#page-36-0)res: Lists, Tuples, Maps

#### 2 [Functions](#page-37-0)

- **•** [Ba](#page-38-0)sic functions
- [Anonymou](#page-38-0)s, Higher order functions and Partial application

#### 3 [Object Model](#page-39-0)

- [Class d](#page-39-0)efinition and constructors
- [Method/operator/function](#page-39-0) definition, overriding and implicit defs
- [Traits and polymorphism](#page-40-0)
- **•** [Singleton Objects](#page-40-0)
- [Case classes](#page-40-0) and pattern-matching

#### 4 [Interactions with Java](#page-41-0)

- **•** [Interoperability between Java and](#page-41-0) Scala
- 5 [Isabelle/HOL export in](#page-42-0) Scala

## Partial application

• The '\_' symbol permits to *partially* apply a function e.g.  $getTel()$  returns the function associated to getTel

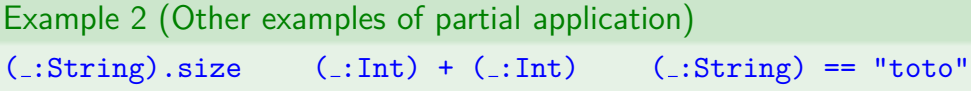

#### Exercise 7

Using map and partial application on capitalize, redefine the function capUserList.

#### Exercise 8

Using the higher order function filter on Lists, define a function above(n:String):List(String) returning the list of users having a capitalized name greater to name n.

#### T. Genet (ISTIC/IRISA) ACF-5 26/39

## Class definition and constructors • class  $C(v1: type1, ..., vn: typen)$  { ... } the primary constructor e.g. class Rational(n:Int,d:Int){ val num=n // can use var instead val den=d // to have mutable objects def isNull():Boolean=(this.num==0) } • Objects instances can be created using new: val r1= new Rational(3.2) • Fields and methods of an object can be accessed via "dot notation" if (r1.isNull()) println("rational is null") val double r1= new Rational(r1.num\*2.r1.den) Exercise 9

Complete the Rational class with an add(r:Rational):Rational function.

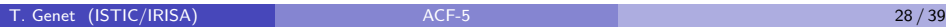

#### Overriding, operator definitions and implicit conversions

• Overriding is explicit: override def f(...)

#### Exercise 10

Redefine the toString method of the Rational class.

• All operators '+', '\*', '==', '*>*', . . . can be used as function names e.g. def  $+(x:Int):Int=...$ 

Remark: when *using* the operator recall that  $x \cdot +(y) \equiv x + y$ 

#### Exercise 11 Define the  $'+'$  and  $'$ \*' operators for the class Rational.

• It is possible to define implicit (automatic) conversions between types e.g. implicit def bool2int(b:Boolean):Int= if b 1 else 0

#### Exercise 12

Add an implicit conversion from Int to Rational.

```
T. Genet (ISTIC/IRISA) 29/39
```
## <span id="page-40-0"></span>Singleton objects

```
• Singleton objects are defined using the keyword object
   trait IntQueue {
        def get:Int
        def put(x:Int):Unit
  }
  object InfiniteQueueOfOne extends IntQueue{
        def get=1
        def put(x:Int)=\{\}
```
}

• A singleton object does not need to be "created" by new

```
InfiniteQueueOfOne.put(10)
InfiniteQueueOfOne.put(15)
val x=InfiniteQueueOfOne.get
```
## **Traits**

• Traits stands for interfaces (as in Java) trait IntQueue { def get:Int def put(x:Int):Unit } • The keyword extends defines trait implementation class MyIntQueue extends IntQueue{ private var b= List[Int]() def get=  $\{val h=b(0); b=b.drop(1); h\}$ def  $put(x:Int) = \{b=b:+x\}$ }

## Type abstraction and Polymorphism Parameterized function/class/trait can be defined using type parameters trait Queue[T]{ // more generic than IntQueue def get:T def push(x:T):Unit } class MyQueue[T] extends Queue[T]{ protected var b= List[T]()

T. Genet (ISTIC/IRISA) and the contract of the CF-5 30/39 and the contract of the contract of the contract of the contract of the contract of the contract of the contract of the contract of the contract of the contract of

```
def get=\{val h=b(0); b=b.drop(1); h\}def put(x:T) = \{b=b:+x\}
```

```
def first[T1,T2](pair:(T1,T2)):T1=
     pair match case (x,y) \Rightarrow x
```
}

#### Case classes

• Case classes provide a natural way to encode Algebraic Data Types *e.g.* binary expressions built over rationals:  $\frac{18}{27}$  +  $-(\frac{1}{2})$  $\frac{1}{2}$ 

trait Expr case class BinExpr(o:String,l:Expr,r:Expr) extends Expr case class Constant(r:Rational) extends Expr case class Inv(e:Expr) extends Expr

• Instances of case classes are built without new *e.g.* the object corresponding to  $\frac{18}{27}$  +  $-(\frac{1}{2})$  $\frac{1}{2}$ ) is built using: BinExpr("+", Constant(new Rational(18,27)), Inv(Constant(new Rational(1,2))))

T. Genet (ISTIC/IRISA) ACF-5 4 ACF-5 33/39

## <span id="page-41-0"></span>**Outline**

#### 1 Basics

- Base types and type inference
- [Control : if and match -](#page-34-0) case
- [Loops \(for\) and structu](#page-36-0)res: Lists, Tuples, Maps

#### 2 [Functions](#page-37-0)

- **•** [Ba](#page-38-0)sic functions
- [Anonymou](#page-38-0)s, Higher order functions and Partial application

#### **3** [Object Model](#page-39-0)

- [Class d](#page-39-0)efinition and constructors
- [Method/operator/function](#page-39-0) definition, overriding and implicit defs
- **•** [Traits and polymorphism](#page-40-0)
- [Singleton Objects](#page-40-0)
- [Case classes](#page-40-0) and pattern-matching

#### 4 [Interactions with Java](#page-41-0)

- **•** [Interoperability between Java and](#page-41-0) Scala
- 5 [Isabelle/HOL export in](#page-42-0) Scala

## Case classes and pattern-matching

#### trait Expr

case class BinExpr(o:String,l:Expr,r:Expr) extends Expr case class Constant(r:Rational) extends Expr case class Inv(e:Expr) extends Expr

```
• match case can directly inspect objects built with case classes
   def getOperator(e:Expr):String= {
         e match {
           case BinExpr(o, , ) \Rightarrow ocase _ => "No operator"
         }
  }
```
#### Exercise 13

Define an  $eval(e:Expr):Rational$  function computing the value of any expression.

```
T. Genet (ISTIC/IRISA) ACF-5 ACF-5 34 / 39
```
## Interoperablity between Java and Scala

- In Scala, it is possible to build objects from Java classes e.g. val txt:JTextArea=new JTextArea("")
- And to define scala classes/objects implementing Java interfaces e.g. object Window extends JFrame
- There exists conversions between Java and Scala data structures import scala.collection.JavaConverters.\_

val 11:java.util.List[Int]= new java.util.ArrayList[Int]() l1.add(1); l1.add(2); l1.add(3) // l1: java.util.List[Int]

val sb1= 11.asScala.toList // sl1: List[Int]<br>val sl1= sb1.asJava // sl1: java.util  $\frac{1}{\sqrt{2}}$  sl1: java.util.List[Int] }

• Remark: it is also possible to use Scala classes and Object into Java

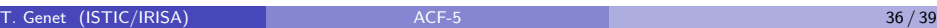

<span id="page-42-0"></span>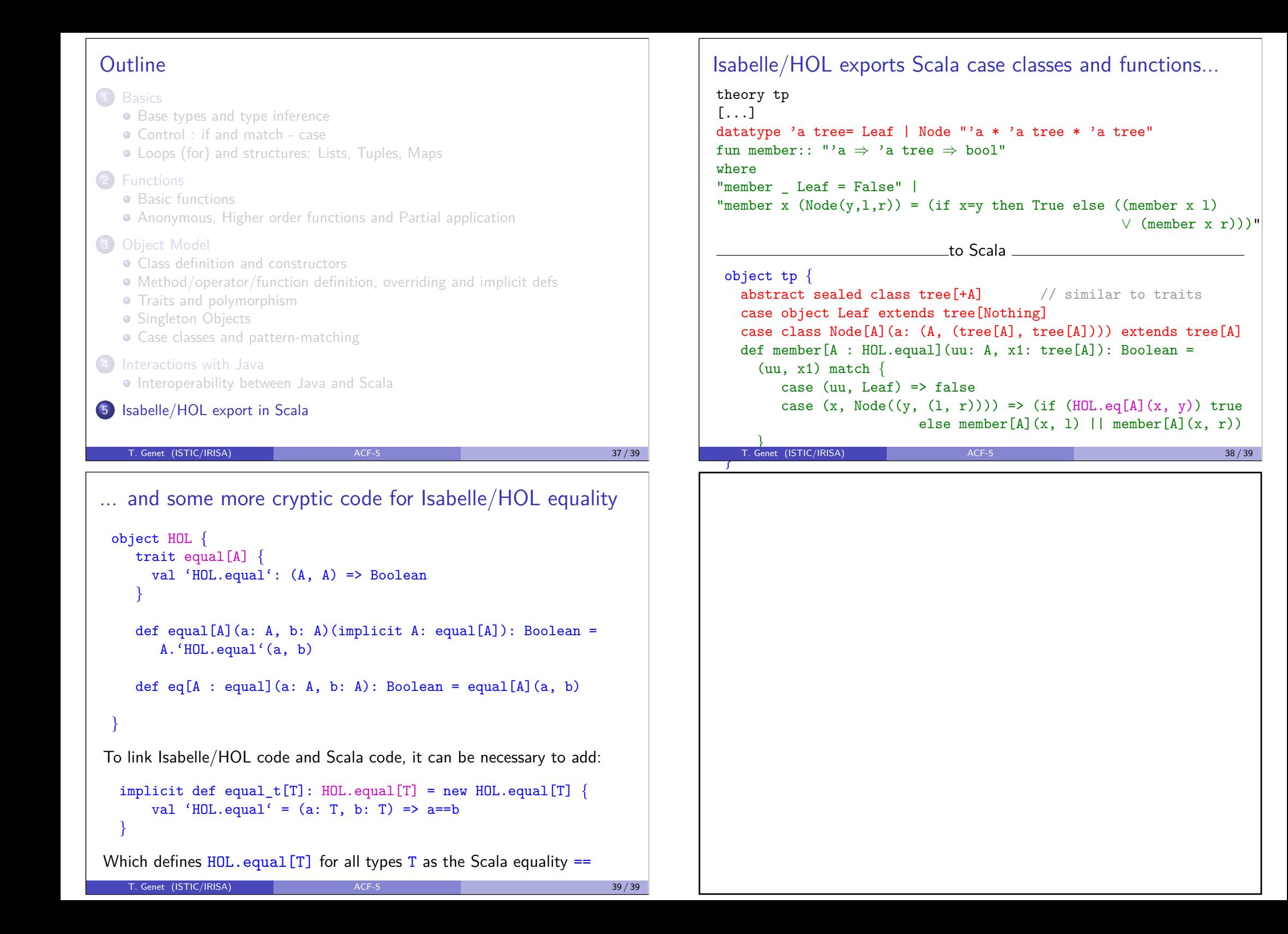

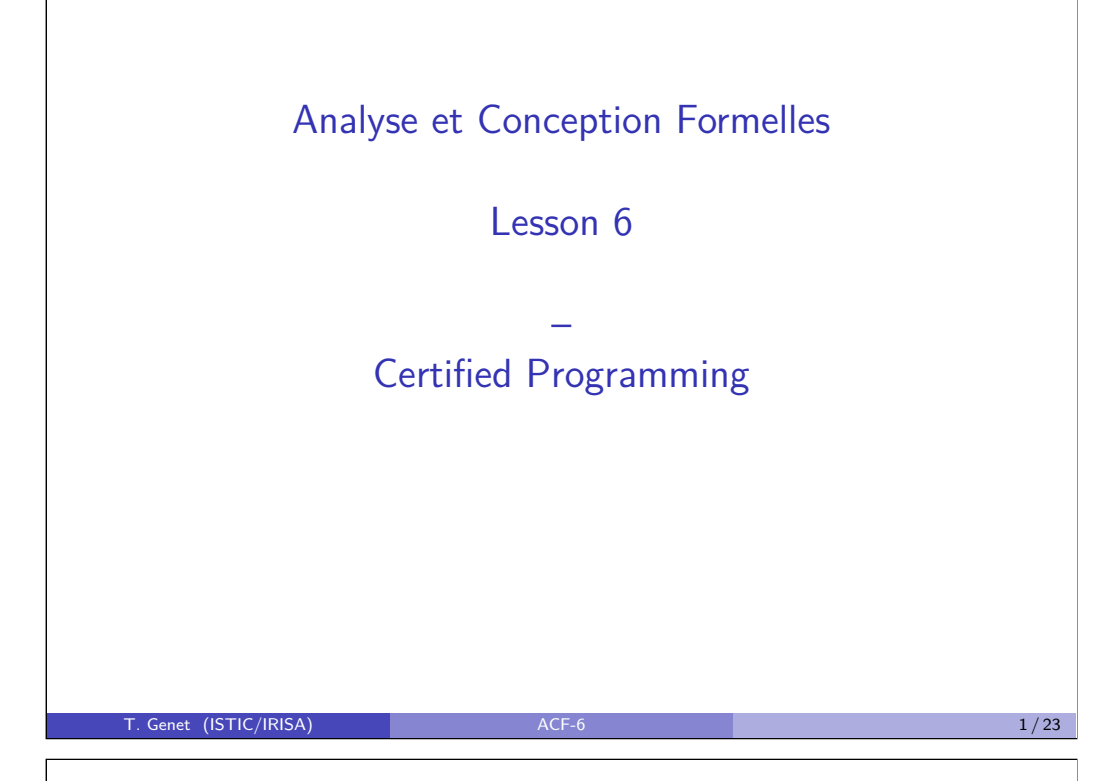

## B code production line

GE framework Proven **B**  $\left| \begin{array}{c} B \\ B \end{array} \right| = \left| \begin{array}{c} \text{Code} \\ \text{O} \end{array} \right|$ Generator  $\mathsf{C}$ Program Binary  $\begin{array}{c|c}\n\hline\n\end{array}$   $\begin{array}{|c|c|}\n\hline\n\end{array}$  code Compiler Ada Program Binary<br>code Ada Compiler Algorithm:  $\kappa$ Properties

- The first certified code production line used in the industry
- For security critical code
- Used for onboard automatic train control of metro 14 (RATP)
- Several industrial users: RATP, Alstom, Siemens, Gemalto

## Outline

#### **1** Certified program production lines

- Some examples of certified code production lines
- What are the weak links?
- How to certify a compiler?
- How to certify a static analyzer of code?
- How to guarantee the correctness of proofs?

#### 2 Methodology for formally defining programs and properties

- Simple programs have simple proofs
- Generalize properties when possible
- Look for the smallest trusted base

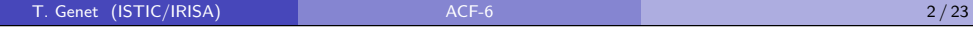

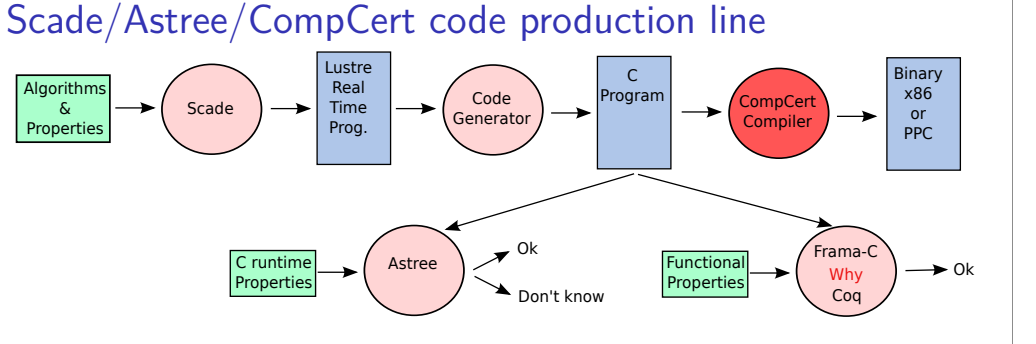

- The (next) Airbus code production line
- ty critical code (*e.g* fligl • For security critical code (e.g flight control)
- Scade uses model-checking to verify programs or find counterexamples
- Astree is a static analyzer of C programs *proving* the absence of
	- division by zero, out of bound array indexing

Ξ

- arithmetic overflows
- Frama-C is a proof tool for C programs based on Why, automated provers like Alt-Ergo, CVC4, Z3, etc. and the Coq proof assistant
- CompCert is a certified C compiler (X. Leroy & S. Blazy, etc.)

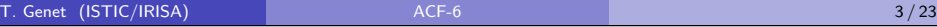

## Isabelle to Scala line

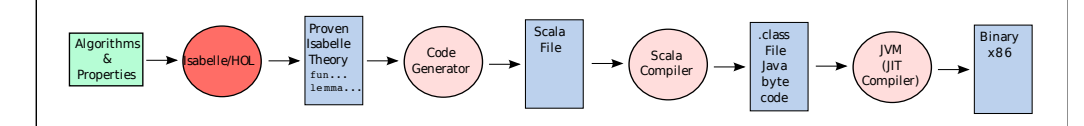

- e.g. Operating system kernel seL4 (C code) • Used for specification and verification of industrial size softwares
- $generation$ • Code generation not yet used at an industrial level
- More general purpose line than previous ones

How to limit the trusted base?

• All proofs performed in Isabelle are checked by a trusted kernel

 $ACF-6$ 

:\$)-&".%

• Formalization/Verification of other parts is ongoing research e.g. some research efforts for certifying a JVM

T. Genet (ISTIC/IRISA) **ACF-6** 6 **6 / 23** *S* / 23

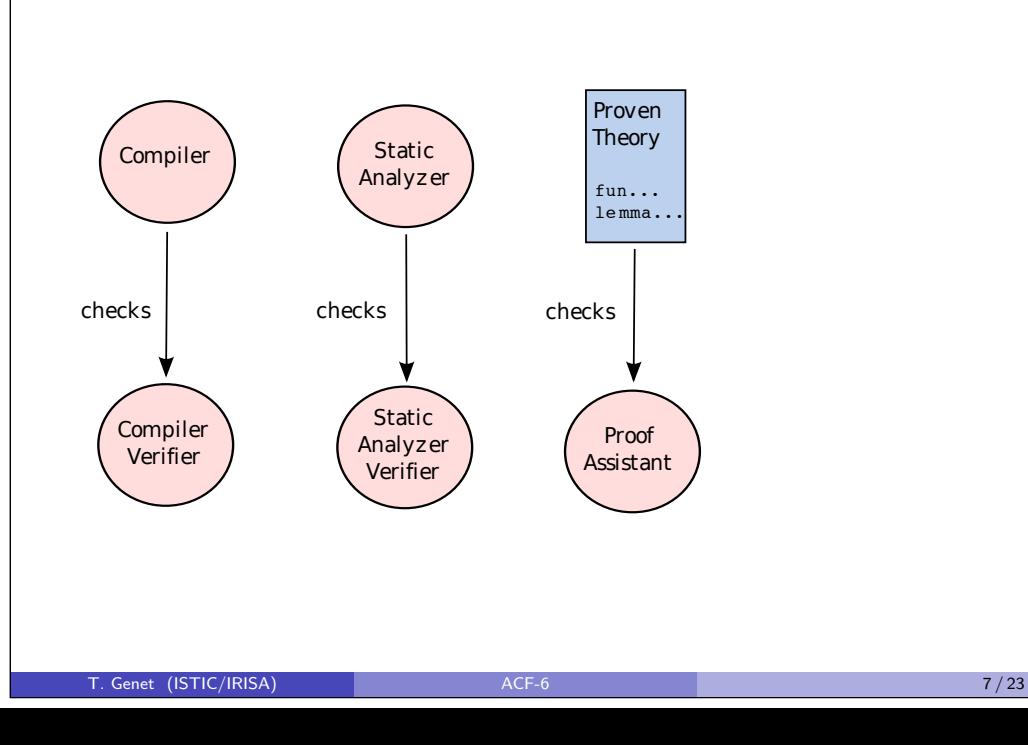

## What are the weak links of such lines?

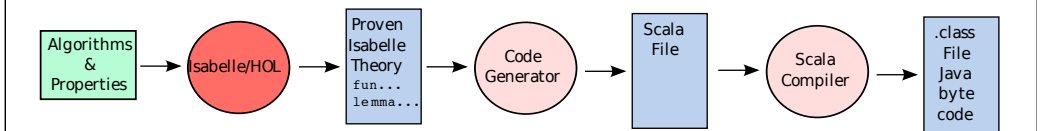

- **1** The initial choice of algorithms and properties
- **2** The verification tools (analyzers and proof assistants)
- $\bullet$  Code generators/compilers
- ⇒ we need some guaranties on each link!
- **1** Certification of compilers
- <sup>2</sup> Certification of static analyzers
- 3 Verification of proofs in proof assistant
- **4** Methodology for formally defining algorithms and properties

 $\overline{\phantom{a}}$   $\overline{\phantom{a}}$   $\overline{\$ 

,%\$#%0)

 $\sim$   $\frac{1}{2}$ ;  $\sim$   $\sim$   $\sim$   $\sim$   $\sim$ 

!"#\$%&'( )\*+\*%,

,4',86 ,4',86 ,4',86

:\$)-&".%

 $\implies$  we need to limit the trusted base!

 $\overline{C}$  Genet (ISTIC/IRISA) **ACF-6** 6 / 23 ,  $\frac{1}{\sqrt{2}}$  ,  $\frac{1}{\sqrt{2}}$  ,  $\frac{1}{\sqrt{2}}$  ,  $\frac{1}{\sqrt{2}}$  ,  $\frac{1}{\sqrt{2}}$  ,  $\frac{1}{\sqrt{2}}$  ,  $\frac{1}{\sqrt{2}}$  ,  $\frac{1}{\sqrt{2}}$  ,  $\frac{1}{\sqrt{2}}$  ,  $\frac{1}{\sqrt{2}}$  ,  $\frac{1}{\sqrt{2}}$  ,  $\frac{1}{\sqrt{2}}$  ,  $\frac{1}{\sqrt{2}}$  ,  $\frac{1}{\sqrt{2}}$  ,  $\frac{1}{\sqrt{$ 

## How to limit the trusted base?

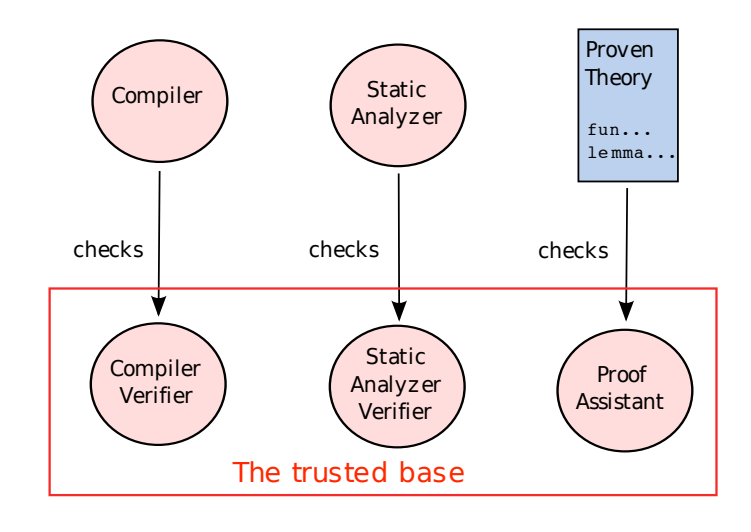

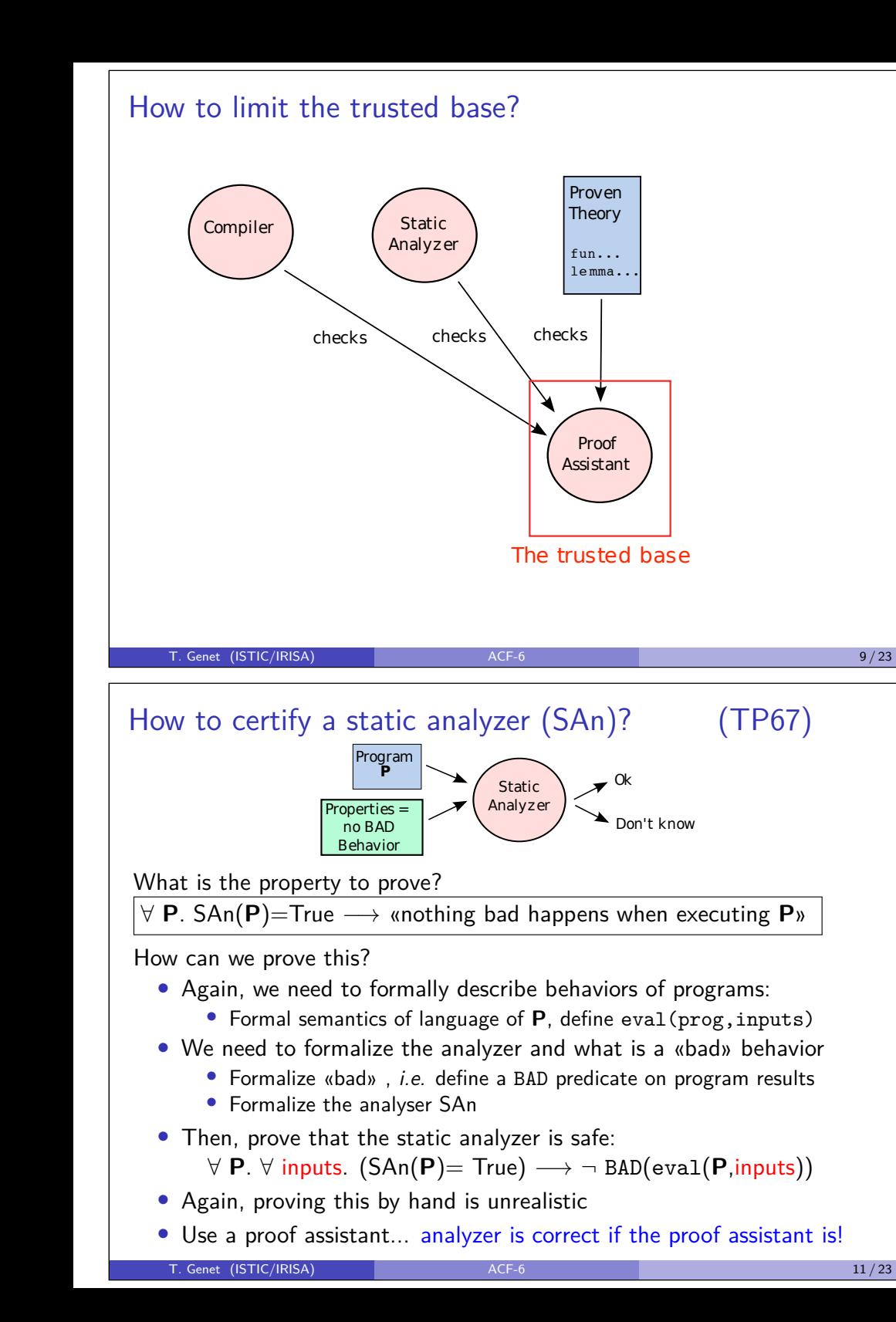

#### How to certify a compiler?

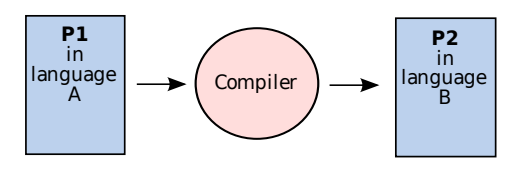

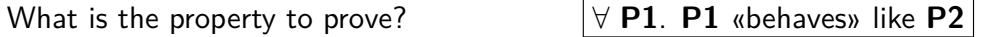

How can we prove this?

- Need to formally describe behaviors of programs:
	- Formal semantics for language A and language B
	- Close to defining an interpreter (using terms and functions) ( $\approx$ TP4) i.e. define evalA(prog,inputs) and evalB(prog,inputs)
- Then, prove that ∀ **P1 P2** s.t. **P2**=compil(**P1**):
	- ∀ inputs. evalA(**P1**,inputs) stops ←→ evalB(**P2**,inputs) stops, and
	- ∀ inputs. evalA(**P1**,inputs) = evalB(**P2**,inputs)
- Proving this by hand is unrealistic (recall the size of Java semantics)
- Use a proof assistant... compiler is correct if the proof assistant is!

T. Genet (ISTIC/IRISA) ACF-6 10 / 23

## Static analysis – the quiz

#### Quiz 1

• What is a static analyzer good at?  $\begin{array}{|c|c|c|c|c|c|}\n \hline\n \text{\textend{array}}$  Proving a property

Finding bugs

 $\bullet$  Is a static analyzer running the program to analyze?

$$
\begin{array}{|c|c|} \hline V & Yes \\ \hline R & No \\ \hline \end{array}
$$

• Is a static analyzer has access to the user inputs? <sup>V</sup> Yes

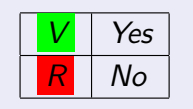

- Given a program **P**, eval and BAD, can we verify by computation that for all inputs,  $\neg$  BAD(eval(**P**,inputs))?  $\Vert V \Vert$  Yes  $\Vert R \Vert$  No
- Given a program **P**, and SAn can we verify by computation that  $\text{SAn}(\mathbf{P}) = \text{True}$ ?  $\|\mathbf{V}\|$   $\text{Yes} \parallel \mathbf{R} \parallel \text{No}$

T. Genet (ISTIC/IRISA) 22/23

## How to certify a static analyzer (SAn)? (II)

Isabelle file cm6.thy

#### Exercise 1

Define a static analyzer san for such programs:

+

 $\texttt{san::} \ \texttt{program} \Rightarrow \texttt{bool}$ 

## Exercise 2 Define the BAD predicate on program states: BAD::  $pgState \Rightarrow bool$ Exercise 3 Define the correctness lemma for the static analyzer san. T. Genet (ISTIC/IRISA) ACF-6 13 / 23  $^{\prime\prime}$ !" !#

GE

 $\overline{\phantom{a}}$ 

!;0 , where  $\mathcal{A}$ 

='0'&>

How to guarantee correctness of proofs in proof assistants?

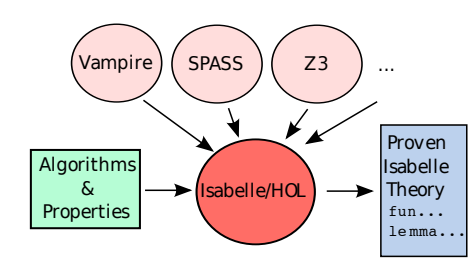

How to be convinced by the proofs done by a proof assistant?

- Relies on complex algorithms
- Relies on complex logic theories
- Relies on complex decision procedures

 $\implies$  there may be bugs everywhere!

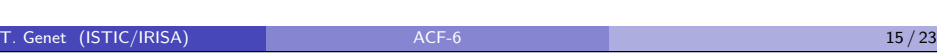

In the end, we managed to do this...

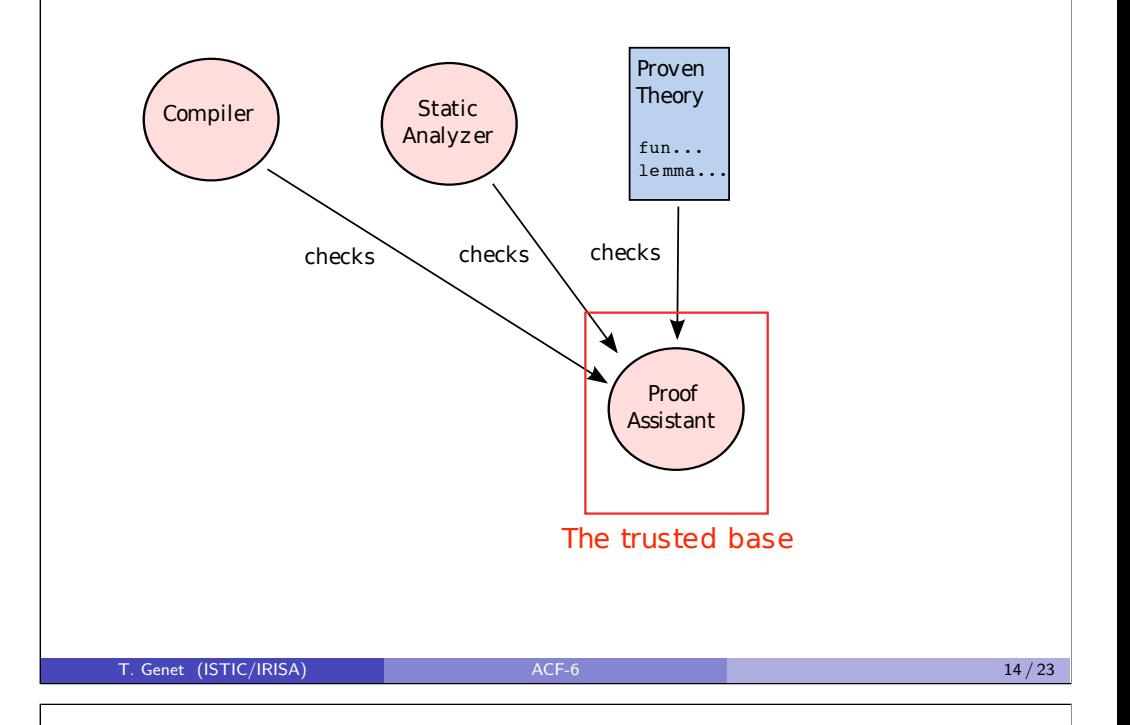

## Weak points of proof assistants

,%\$-.%'&.\*ES !70"9R.% A proof in a proof assistant is a tree whose leaves are axioms

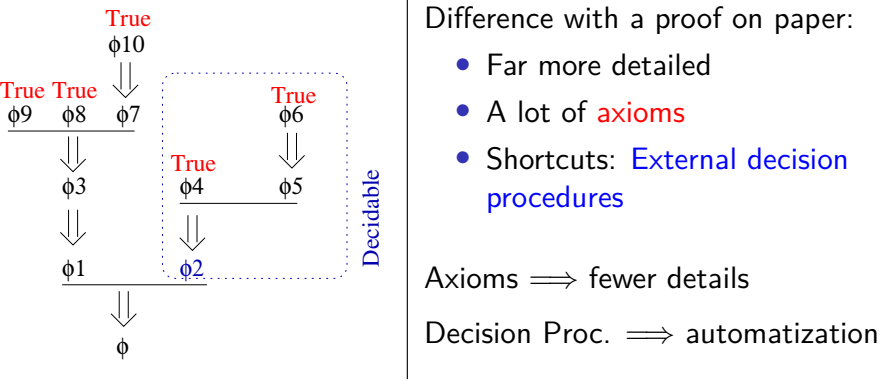

Axioms and decision procedures are the main weaknesses of proof assistants Choices made in Coq, Isabelle/HOL, PVS, ACL2, etc. are very different

T. Genet (ISTIC/IRISA) and ACF-6 16 / 23 / 23 / 24 / 25 / 26 / 26 / 26 / 26 / 26 / 27 / 28 / 29 / 29 / 29 / 29

#### Proof handling : differences between proof assistants

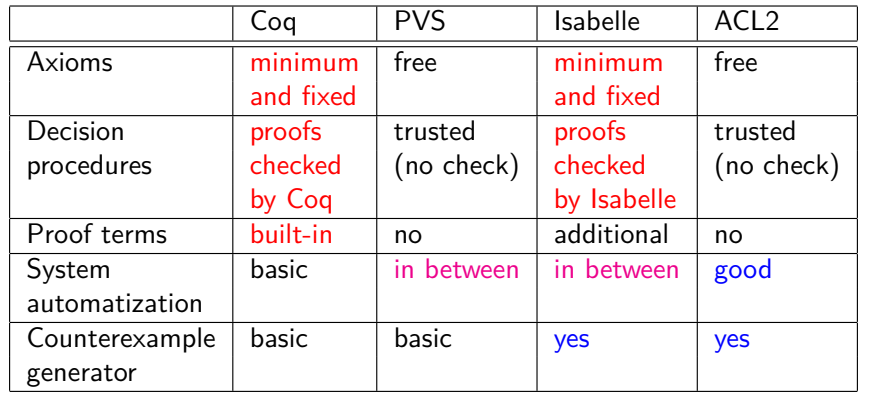

T. Genet (ISTIC/IRISA) ACF-6 17/23

#### **Outline**

#### **1** Certified program production lines

- Some examples of certified code production lines
- What are the weak links?
- How to certify a compiler?
- How to certify a static analyzer of code?
- How to guarantee the correctness of proofs?

#### 2 Methodology for formally defining programs and properties

- **1** Simple programs have simple proofs
- <sup>2</sup> Generalize properties when possible
- **8** Look for the smallest trusted base

## Proof checking: how is it done in Isabelle/HOL?

Isabelle/HOL have a well defined and «small » trusted base

- A kernel deduction engine (with Higher-order rewriting)
- Few axioms for each theory (see HOL.thy, HOL/Nat.thy)
- Other properties are lemmas, *i.e.* demonstrated using the axioms

All proofs are carried out using this trusted base:

- Proofs directly done in Isabelle (auto/simp/induct/...)
- All proofs done outside (sledgehammer) are re-interpreted in Isabelle using metis or smt that construct an Isabelle proof

#### Example 1

Prove the lemma  $(x + 4) * (y + 5) \ge x * y$  using sledgehammer.

- **1** Interpret the found proof using metis
- <sup>2</sup> Switch on tracing: add

using [[simp\_trace=true,simp\_trace\_depth\_limit=5]] before the apply command

<sup>3</sup> Re-interpret the proof

#### T. Genet (ISTIC/IRISA) ACF-6 18 / 23

## Simple programs have simple proofs : Simple is beautiful

Example 2 (The intersection function of TP2/3)

An «optimized» version of intersection is harder to prove.

- **1** Program function  $f(x)$  as simply as possible... no optimization yet!
	- Use simple data structures for x and the result of  $f(x)$
	- Use simple computation methods in f
- 2 Prove all the properties lem1, lem2, ... needed on f
- $\Theta$  (If necessary) program fopt(x) an optimized version of f
	- Optimize computation of fopt
	- Use optimized data structure if necessary
- $\bigcirc$  Prove that  $\forall x$ .  $f(x)=f$ opt $(x)$
- **5** Using the previous lemma, prove again lem1, lem2, ... on fopt

## Simple programs have simple proofs (II)

#### Exercise 4

The function fastReverse is a tail-recursive version of reverse. Prove the classical lemmas on fastReverse using the same properties of reverse:

- fastReverse (fastReverse 1)=1
- fastReverse (l1@l2)= (fastReverse l2)@(fastReverse l1)

#### Exercise 5

Prove that the fast exponentiation function fastPower enjoys the classical properties of exponentiation:

- $x^y * x^z = x^{(y+z)}$
- $(x * y)^z = x^z * y^z$
- $x^{y^z} = x^{(y*z)}$

T. Genet (ISTIC/IRISA) 21/23

## Limit the trusted base in your Isabelle theories

Trusted base  $=$  functions that you cannot prove and have to trust Basic functions on which lemmas are difficult to state

To verify a function f, define lemmas using f and:

- functions of the trusted base
- other proven functions

#### Example 3

In TP2/3, which functions can be a good trusted base?

**Remark:** Then can be some interdependent functions to prove!

Example 4 (Prove a parser and a prettyPrinter on programs)

- parser:: string ⇒ prog
- prettyPrinter:: prog ⇒ string

```
The property to prove is: \forall p. parser(prettyPrinter p) = p
```
Generalize properties when possible

Exercise 6 (On functions member and intersection of TP2/3)

• Prove that

((member e l1)  $\land$  (member e l2))  $\rightarrow$  (member e (intersection l1 l2))

- How to generalize this property?
- What is the problem with the given function intersection?

## Exercise 7 (On function clean of TP2/3)

- Prove that clean  $[x, y, x] = [y, x]$
- How to generalize this property of clean?
- What is the problem with the given definition of function clean?

## Exercise 8 (On functions member and delete of TP2/3)

• Try to prove that

```
member x l \longrightarrow member y l \longrightarrow x\neqy \longrightarrow (member x (delete y l))
```
• How to generalize the property to ease the proof?

T. Genet (ISTIC/IRISA) ACF-6 22/23

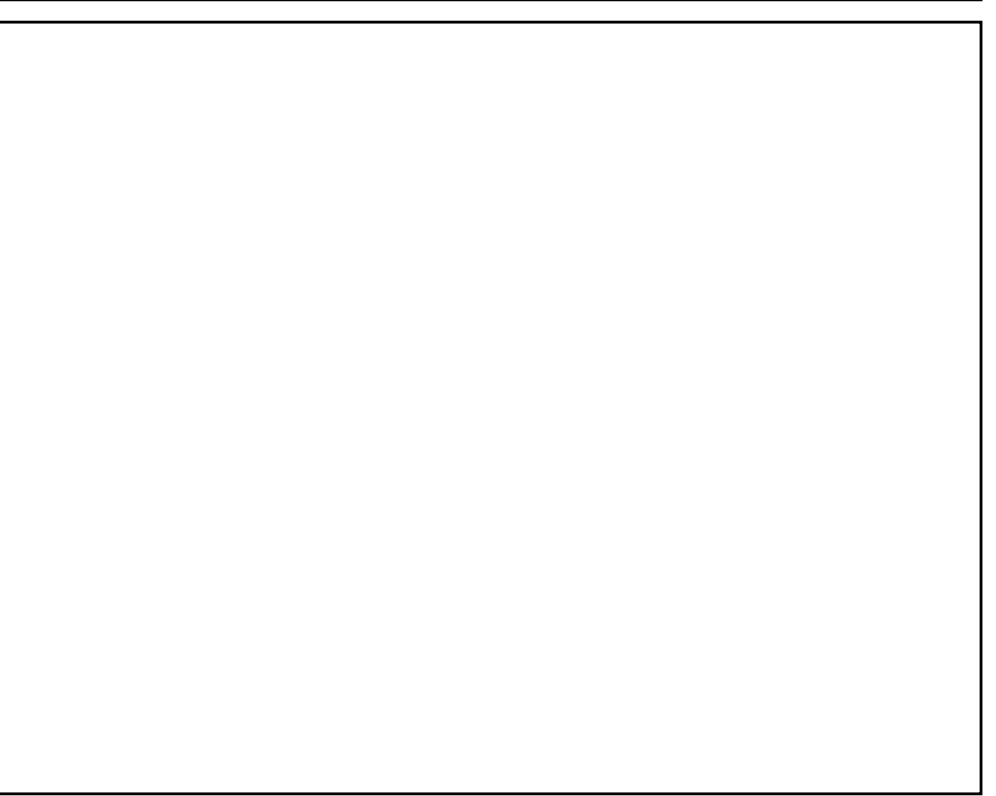

<span id="page-49-0"></span>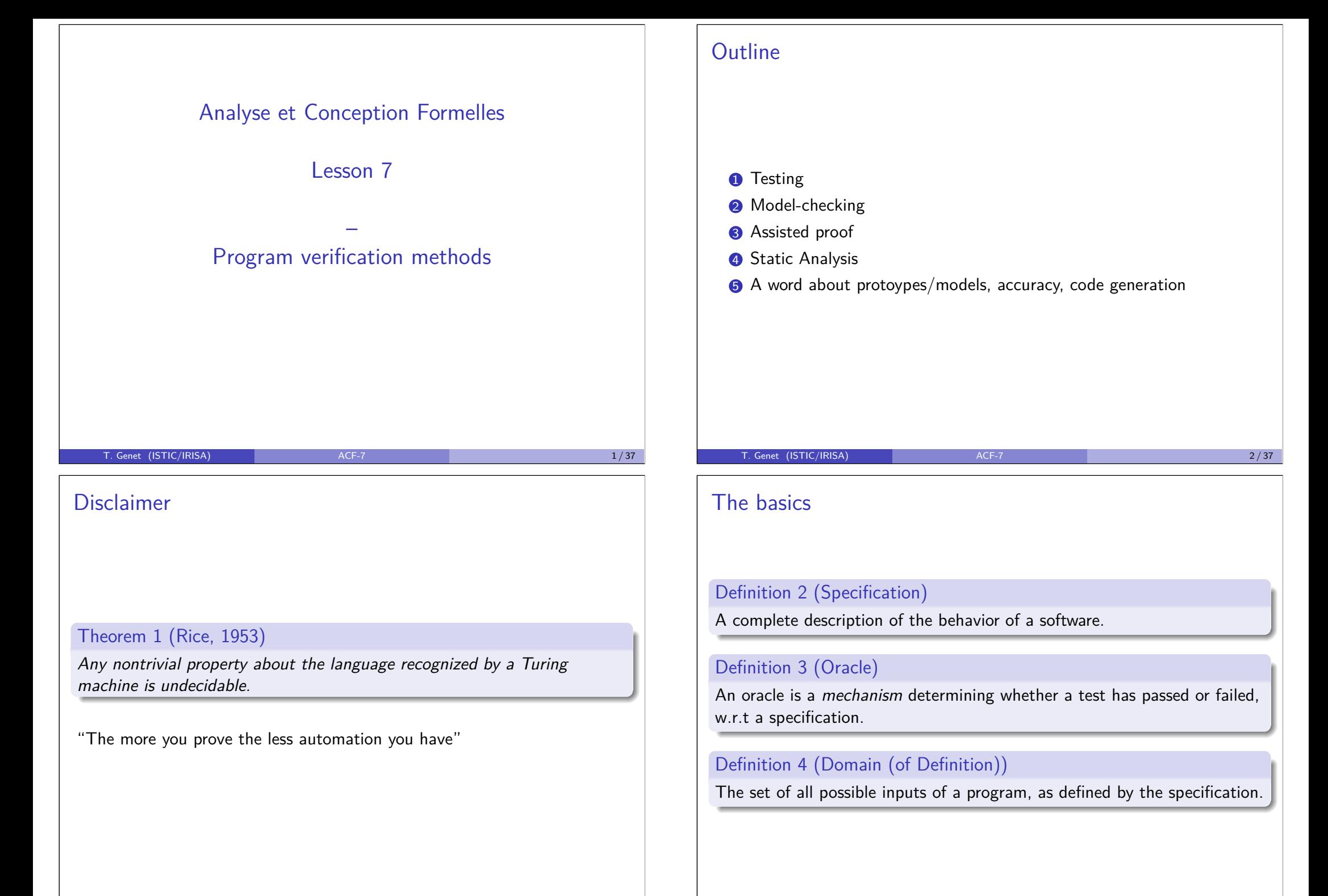

## **Notations**

Spec the specification Mod a formal model or formal prototype of the software Source the source code of the software EXE the binary executable code of the software D the domain of definition of the software Oracle an oracle  $D^{\#}$  an abstract definition domain Source# an abstract source code  $Oracle^{\#}$  an abstract oracle Source the source code of the software<br>
EXE the binary executable code of the soft<br>
D the domain of definition of the soft<br>
Oracle an oracle<br>  $D^{\#}$  an abstract definition domain<br>
Source<sup> $\#$ </sup> an abstract source code<br>
Or

 $\overline{a}$  $\overline{a}$  $\overline{a}$ 

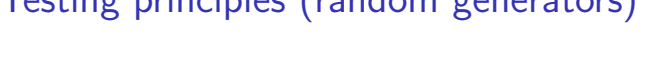

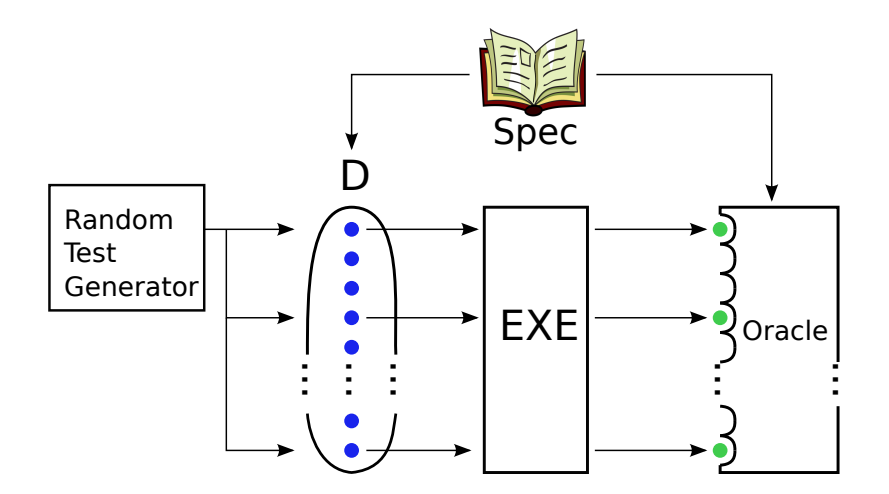

T. Genet (ISTIC/IRISA) ACF-7 4 ACF-7 5 / 37 ST 4 37 ST 5 / 37

٠

 $\overline{a}$ 

 $\overline{a}$ 

٠

This is what Isabelle/HOL quickcheck does (and TP4Bis)

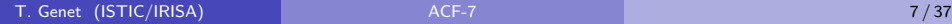

#### Testing principles

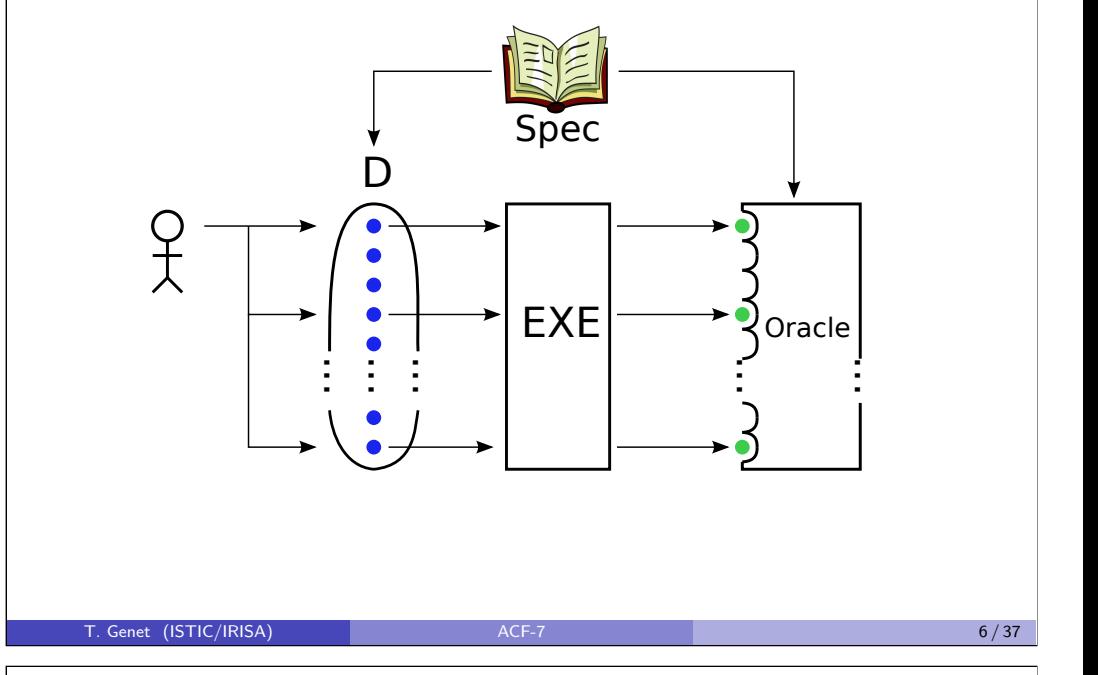

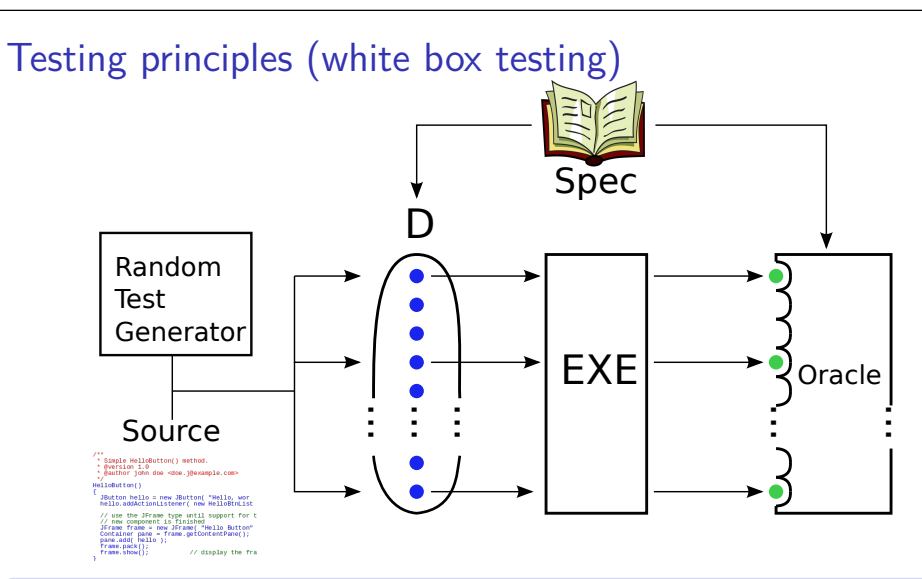

#### $n$ itiz Definition 5 (Code coverage)

.<br>t l. The degree to which the source code of a program has been tested,  $e.g.$  a statement coverage of 70% means that 70% of all the statements of the software have been tested at least once.

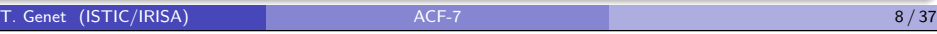

## Demo of white box testing in Evosuite

Objective: cover 100% of code (and raised exceptions)

```
Example 6 (Program to test with Evosuite)
public static int Puzzle(int[] v, int i){
  if (v[i] > 1) {
    if (v[i+2] == v[i]+v[i+1]) {
      if (v[i+3] == v[i]+18)throw new Error("hidden bug!");
      else return 1;}
    else return 2;}
 else return 3;
}
```
T. Genet (ISTIC/IRISA) ACF-7 9 / 37

#### Testing, to sum up

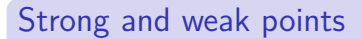

- $+$  Done on the code  $\rightarrow$  Finds real bugs!
- **+** Simple tests are easy to guess
- **–** Good tests are not so easy to guess! (Recall TP0?)
- **+** Random and white box testing automate this task. May need an oracle: a formula or a reference implementation.
- **–** Finds bugs but cannot prove a property
- **+** Test coverage provides (at least) a metric on software quality

#### Some tool names

Klee, SAGE (Microsoft), PathCrawler (CEA), Evosuite, many others ...

#### One killer result

SAGE (running on 200 PCs/year) found 1/3 of security bugs in Windows 7 [https://www.microsoft.com/en-us/security-risk-dete](https://www.microsoft.com/en-us/security-risk-detection/)ction/

#### Demo of white box testing in Evosuite

Generates tests for all branches (1, 2, 3, null array, hidden bug, etc)

One of the **generated** JUnit test cases:

 $\mathcal{Q}Test$  (timeout = 4000) public void test5() throws Throwable {  $int[]$  intArray0 = new int $[18]$ ;  $intArray0[1] = 3;$  $intArray0[3] = 3;$  $intArrayO[4] = 21$ ; // an array raising hidden bug!

```
try {
         Main.Puzzle(intArray0, 1);
         fail("Expecting exception: Error");
     } catch(Error e) {
           verifyException("temp.Main", e);
     }
T. Genet (ISTIC/IRISA) and the contract of the contract of the contract of the contract of the contract of the contract of the contract of the contract of the contract of the contract of the contract of the contract of the
```
## Model-checking principles

<u>}</u>

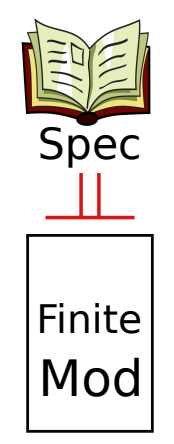

Where  $\models$  is the usual logical consequence. This property is not shown by doing a logical proof but by checking (by computation) that ...

## Model-checking principles (II)

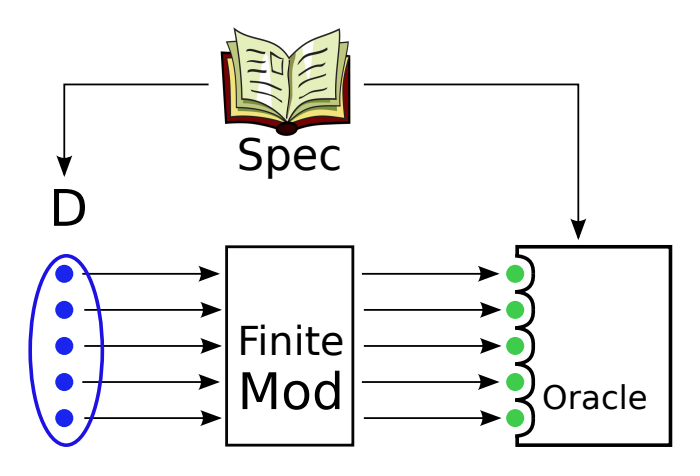

Where D, Mod and Oracle are finite.

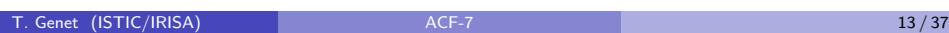

**Contract Contract**  $\mathbb{R}^n$ 

<u>in the state</u>

## Model-checking, to sum-up

#### Strong and weak points

- **+** Automatic and efficient
- **+** Can find bugs and prove the property
- **–** For finite models only (e.g not on source code!)
- **+** Can deal with huge finite models (10<sup>120</sup> states) More than the number of atoms in the universe!
- **+** Can deal with finite abstractions of infinite models e.g. source code
- **–** Incomplete on abstractions (but can find real bugs!)

#### Some tool names

SPIN, SMV, (bug finders) CBMC, SLAM, ESC-Java, Java path finder, ...

#### One killer result

INTEL processors are commonly model-checked

## Model-checking principle explained in Isabelle/HOL

Automaton digiCode.as and Isabelle file cm7.thy

#### Exercise 1

Define the lemma stating that whatever the initial state, typing A,B,C leads execution to Final state.

#### Exercise 2

Define the lemma stating that the only possibility for arriving in the Final state by typing three letters is to have typed A,B,C.

T. Genet (ISTIC/IRISA) **ACF-7** 14 / 37

ׇ֚֘֒֕

ׇ֚֘֒֕

Assisted proof principles

Τ

 $\overline{\phantom{a}}$  $\overline{\phantom{a}}$  $\frac{1}{2}$ 

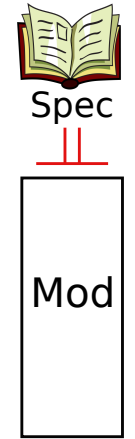

Where  $\models$  is the usual logic consequence. This is proven directly on formulas Mod and Spec. This proof guarantees that...

# Assisted proof principles (II)

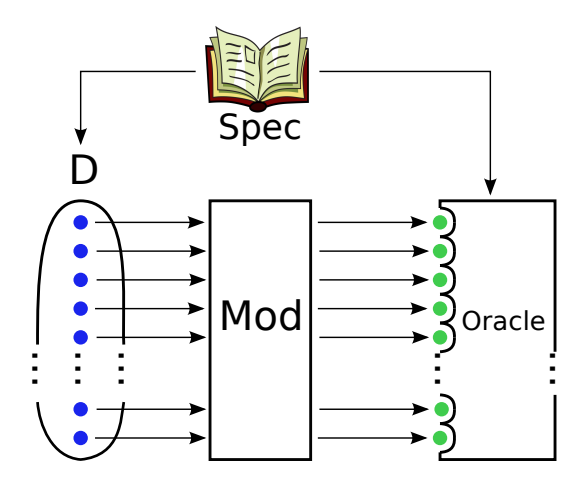

Where D, Mod, Oracle can be infinite.

 $\sim$   $\sim$   $\sim$   $\sim$   $\sim$   $\sim$ 

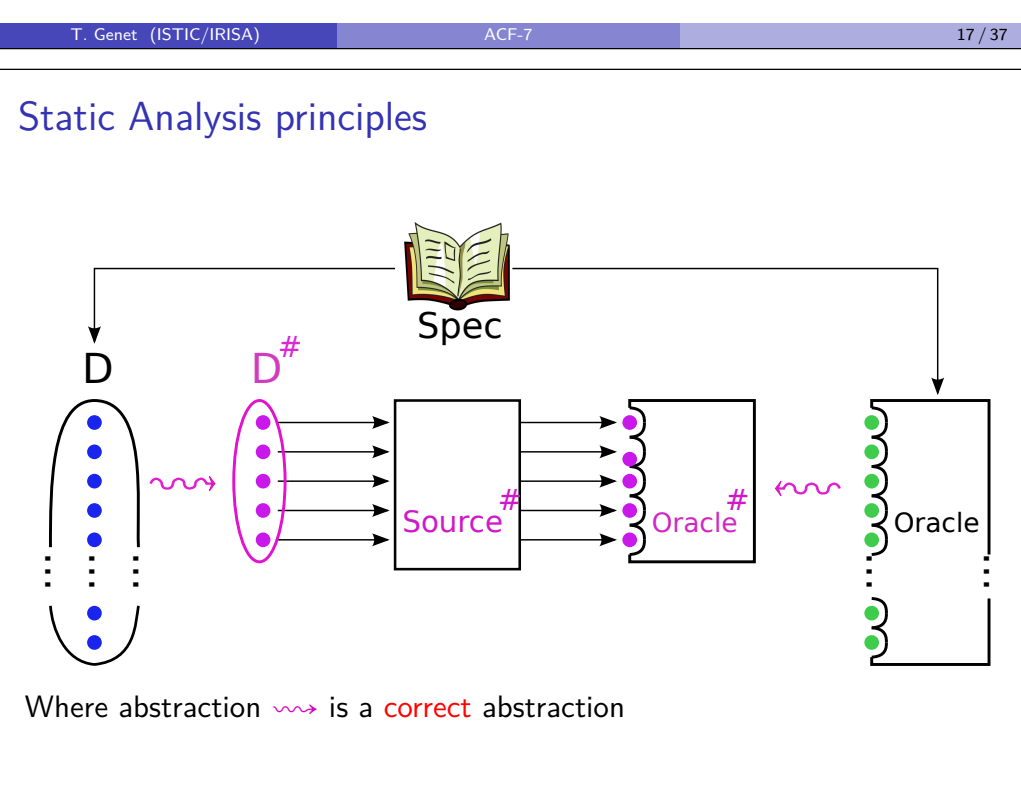

ACF-7

T. Genet (ISTIC/IRISA) ACF-7 19 / 37

## Assisted proof, to sum-up

#### Strong and weak points

- **+** Can do the proof or find bugs (with counterexample finders)
- **+** Proofs can be certified
- **–** Needs assistance
- **–** For models/prototypes only (not on source nor on EXE)
- **+** Proof holds on the source code if it is generated from the prototype

#### Some tool names

ׇֺ֘֒ ׇֺ֘֒ ׇֺ֘֒

B, Coq, Isabelle/HOL, ACL2, PVS, . . . Why, Frama-C, . . .

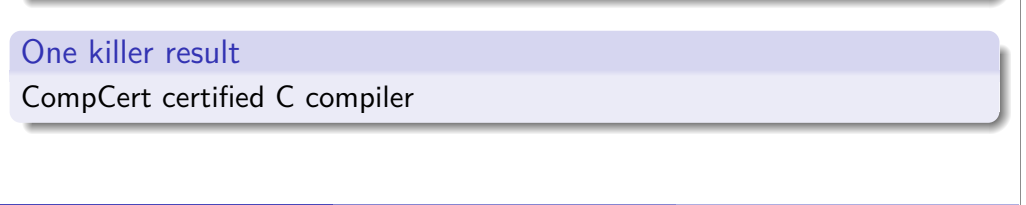

T. Genet (ISTIC/IRISA) **ACF-7** 18 / 37 **ACF-7** 18 / 37 **18** / 37

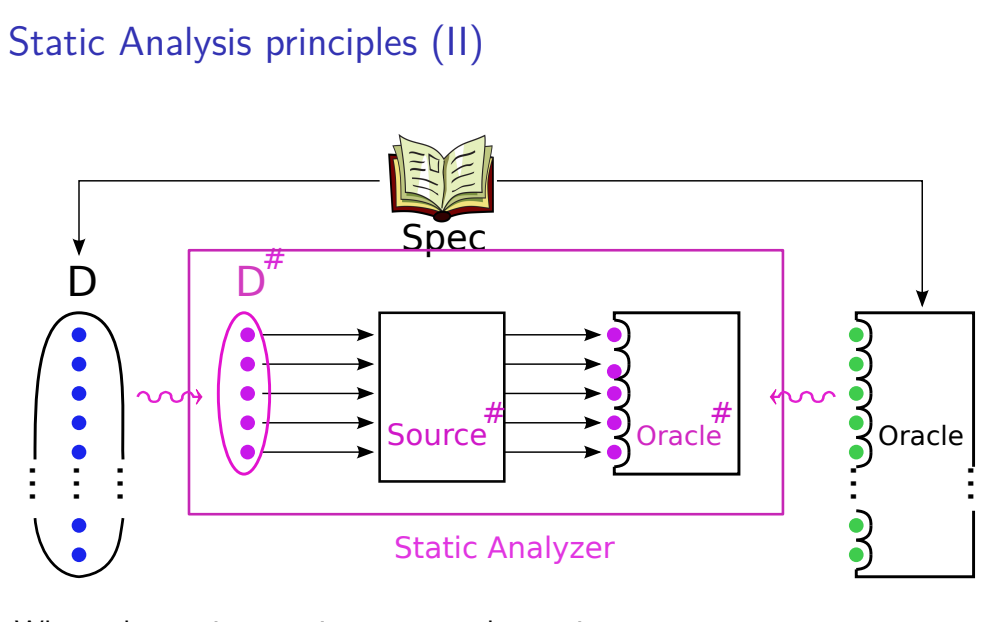

Where abstraction  $\leadsto$  is a correct abstraction

T. Genet (ISTIC/IRISA) 20/37

ׇֺ֘֒

ׇֺ֘֒

Static Analysis principles – Abstract Interpretation (III) The abstraction ' $\leadsto$ ' is based on the abstraction function abs:: D  $\Rightarrow$  D<sup>#</sup> Depending on the verification objective, precision of abs can be adapted

- Example 7 (Some abstractions of program variables for  $D=int$ )
- (1) abs:: int  $\Rightarrow$  { $\perp$ ,  $\top$ } where  $\perp$  = "undefined" and  $\top$  = "any int"
- (2) abs::  $\text{int} \Rightarrow {\{\perp, \text{Neg}}, \text{Pos}, \text{Zero}, \text{NegOrZero}, \text{PosOrZero}, \top\}}$
- (3) abs:: int  $\Rightarrow$  { $\perp$ }  $\cup$  Intervals on Z

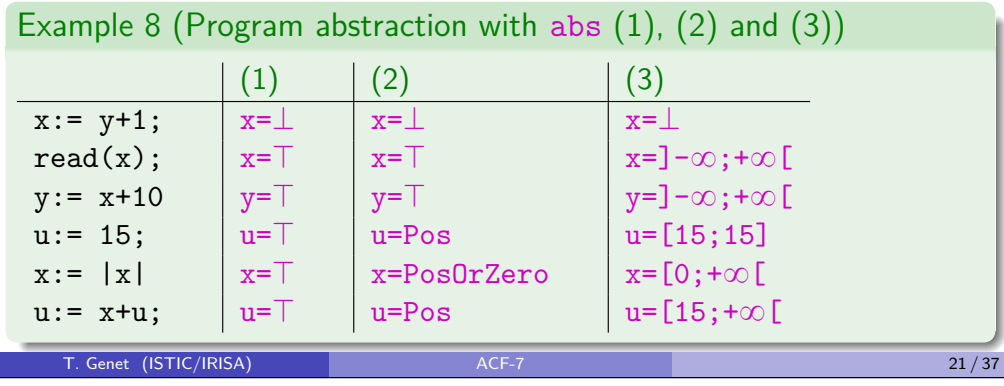

## Static Analysis principle explained in Isabelle/HOL

To abstract int, we define  $\texttt{absInt}$  as the abstract domain  $(\mathsf{D}^{\#})$ :

datatype absInt= Neg|Zero|Pos|Undef|Any

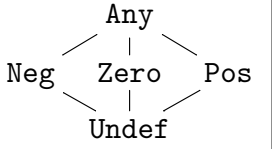

#### Remark 1

Have a look at the concretization function (called concrete) defining sets of integers represented by abstract elements Neg, Zero, etc.

#### Exercise 3

Define the function absPlus:: absInt  $\Rightarrow$  absInt  $\Rightarrow$  absInt (noted  $+$ #)

## Exercise 4 (Prove that  $+$ <sup>#</sup> is a correct abstraction of  $+)$

$$
x \in \text{concrete}(x^a) \land y \in \text{concrete}(y^a) \longrightarrow (x+y) \in \text{concrete}(x^a + ^{\#}y^a)
$$

Static Analysis: proving the correctness of the analyzer

 $\overline{a}$ 

 $\overline{a}$ 

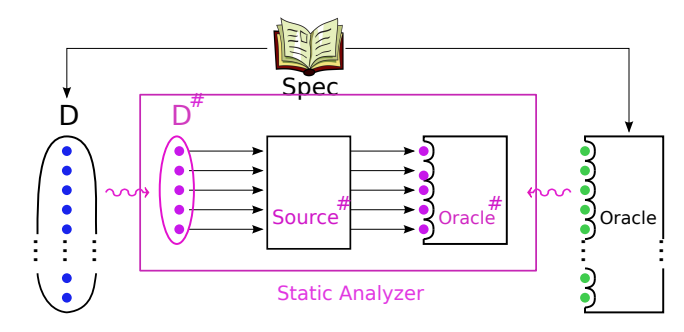

- ' Formalize semantics of Source language, i.e. formalize an eval
- ' Formalize the oracle: BAD predicate on program states
- Formalize the abstract domain  $D^{\#}$
- Formalize the static analyser  $SAn:: program \Rightarrow bool$
- Prove correctness of SAn:  $\forall$  **P**. SAn(**P**)  $\longrightarrow$  ( $\neg$  BAD(eval(**P**)))
- $\bullet$  ... Relies on the proof that  $\rightsquigarrow$  is a correct abstraction

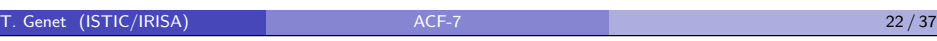

## Static Analysis, to sum-up

#### Strong and weak points

 $\overline{a}$  $\overline{a}$  $\overline{a}$ 

- **+** Can prove the property
- **+** Automatic
- **+** On the source code
- **–** Not designed to find bugs

#### Some tool names

Astree (Airbus), Polyspace, Sawja, Infer (Facebook)...

#### One killer result

Astree was used to successfully analyze  $10^6$  lines of code of the Airbus A380 flight control system

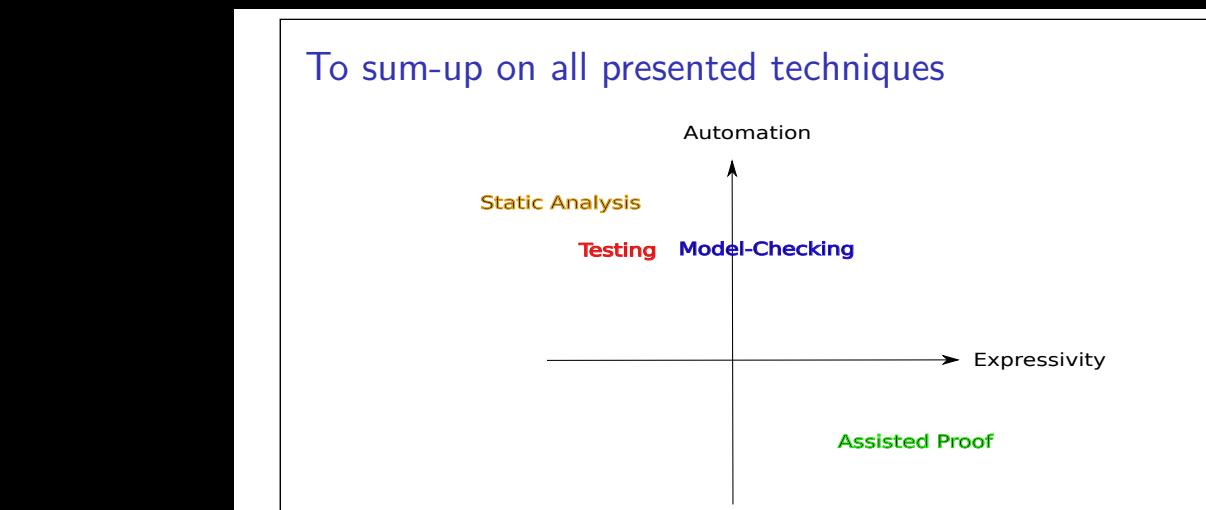

- ' Some properties are too complex to be verified using a static analyzer
- Testing can only be used to check finite properties
- ' Model-checking deals only with finite models (to be built by hand)
- ' Static analysis is always fully automatic

#### T. Genet (ISTIC/IRISA) 25/37

## A word about models/prototypes

Program verification using "formal methods" relies on:

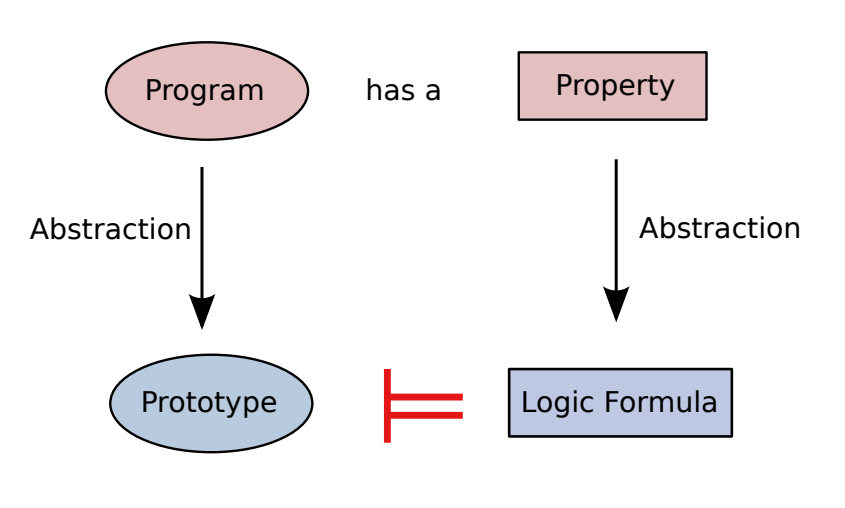

This is the case for model-checking and assisted proof.

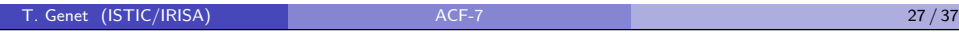

#### To sum-up on all presented techniques

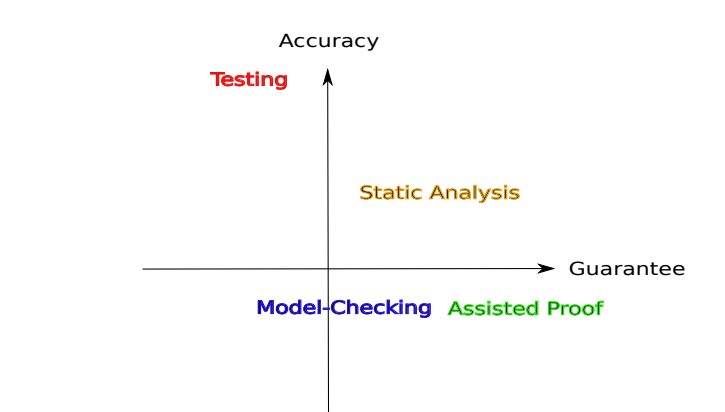

- ' Testing works on EXE, Static analysis on source code, others on models/prototypes
- ' Model-checking, assisted proof and static analysis have a similar guarantee level except that assisted proofs can be certified

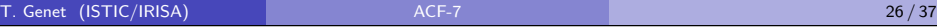

## Testing prototypes is a common practice in engineering

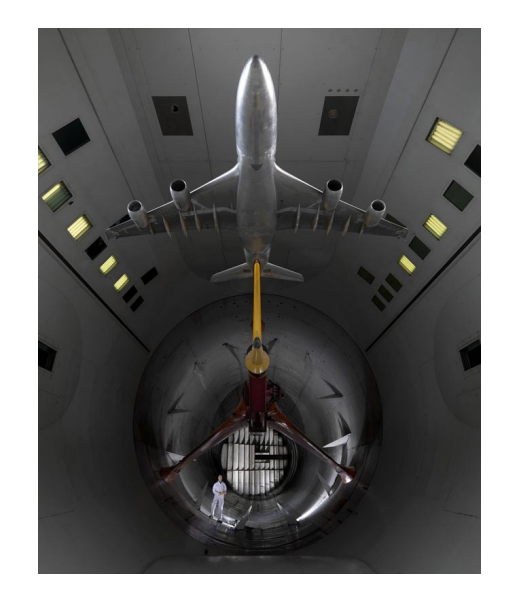

It is crucial for early detection of problems! Do you know Tacoma bridge?

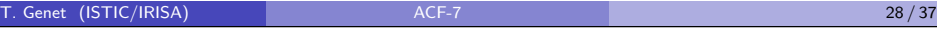

#### Testing prototypes is an engineering common practice (II)

More and more, prototypes are mathematical/numerical models

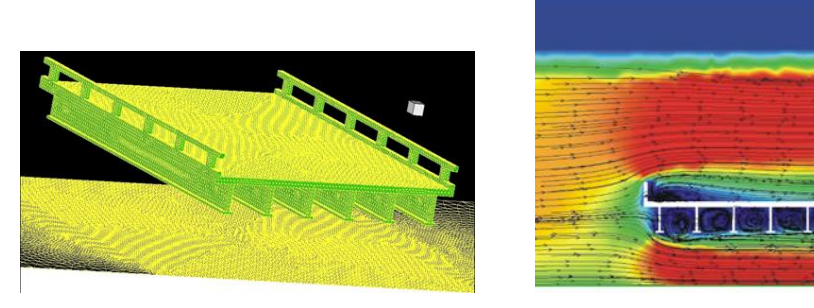

If the prototype is accurate: any detected problem is a real problem!

Problem on the prototype  $\longrightarrow$  Problem on the real system

But in general, we do not have the opposite:

No problem on the prototype  $\rightarrow$  No problem on the real system

T. Genet (ISTIC/IRISA) ACF-7 ACF-7 29/37

## About "Property  $\xrightarrow{\text{Abstraction}}$  Logic formula"

This is the only remaining difficulty, and this step is necessary!

#### Back to TP0, it is very difficult for two reasons:

- **1** The "what to do" is not as simple as it seems
	- ' Many tests to write and what exactly to test?
	- ' How to be sure that no test was missing?
	- ' Lack of a concise and precise way to state the property Defining the property with a french text is too ambigous!
- **2** The "how to do" was not that easy

Logic Formula  $=$  factorization of tests

- ' guessing 1 formula is harder than guessing 1 test
- ' guessing 1 formula is harder than guessing 10 tests
- ' guessing 1 formula is not harder than guessing 100 tests
- ' guessing 1 formula is faster than writing 100 tests (TP0 in Isabelle)

T. Genet (ISTIC/IRISA) ACF-7 31/37

• proving 1 formula is stronger than writing infinitely many tests

## Why code exportation is a great plus?

Code exportation produces the program from the model itself!

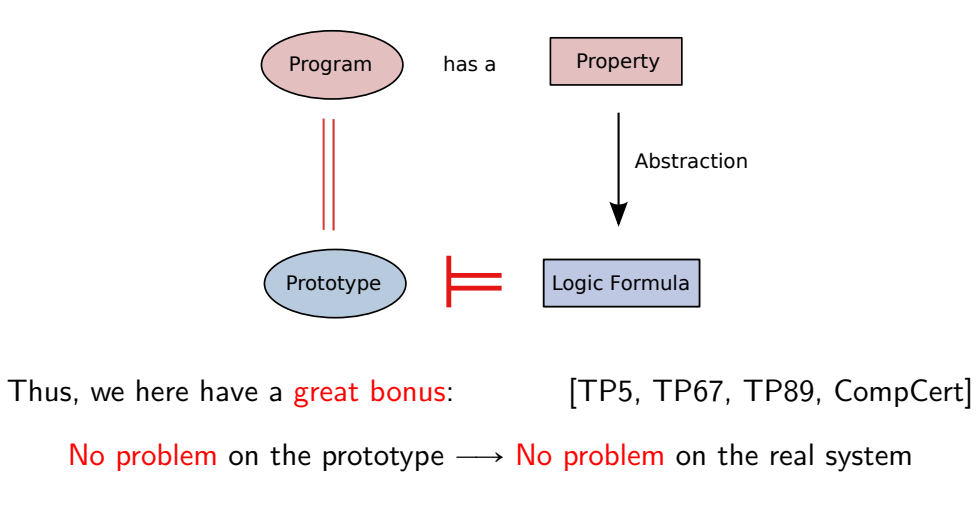

If the exported program is not efficient enough it can, at least, be used as a reference implementation (an oracle) for testing the optimized one.

T. Genet (ISTIC/IRISA) ACF-7 30 / 37 / 38 / 37 / 39 / 37 / 39 / 37 / 39 / 37 / 39 / 37 / 39 / 37 / 39 / 37 / 39 / 37

## About formal methods and security

You have to use formal methods to secure your software

... because hackers will use them to find new attacks!

Be serious, do hackers read scientific papers?

or use academic stuff?

#### Yes, they do!

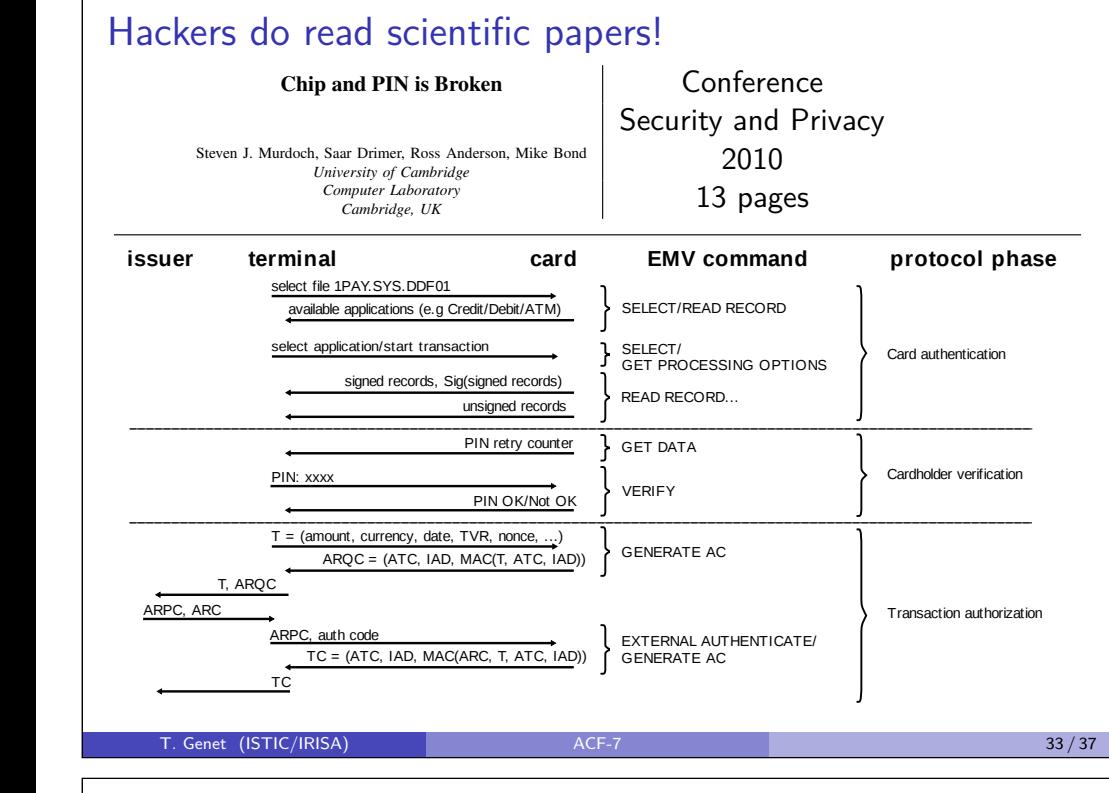

#### Include  $\Box$  Figure gradually replaced magnetic strip cards  $\Box$ fackers do read scientific papers! station as four streamed between performed between  $p$ Hackers do read scientific papers!

protocol failure; security economics; authentication

1081-6011/10 DEEEE DOI 10.1109/SP.2010.33

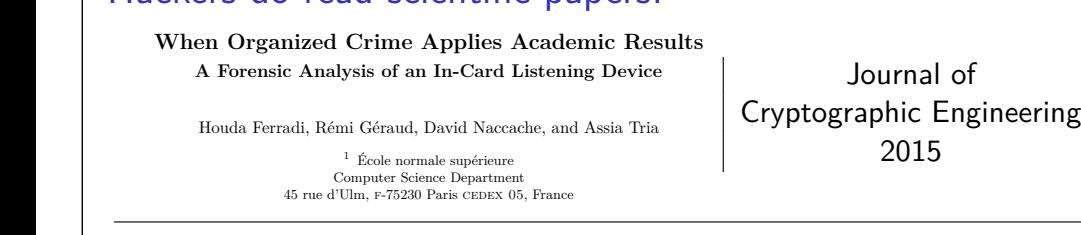

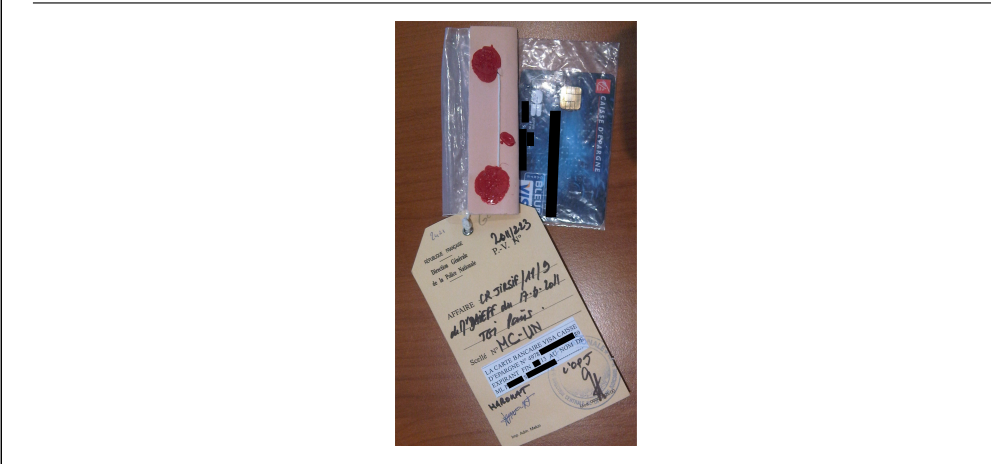

## Hackers do read scientific papers!

#### Chip and PIN is Broken

Conference Security and Privacy 2010 13 pages

-

-

 $\overline{\phantom{a}}$ 

Steven J. Murdoch, Saar Drimer, Ross Anderson, Mike Bond *University of Cambridge Computer Laboratory Cambridge, UK*

 $\parallel$  They revealed a weakness in the payment protocol of EMV

They showed how to make a payment with a card without knowing the PIN

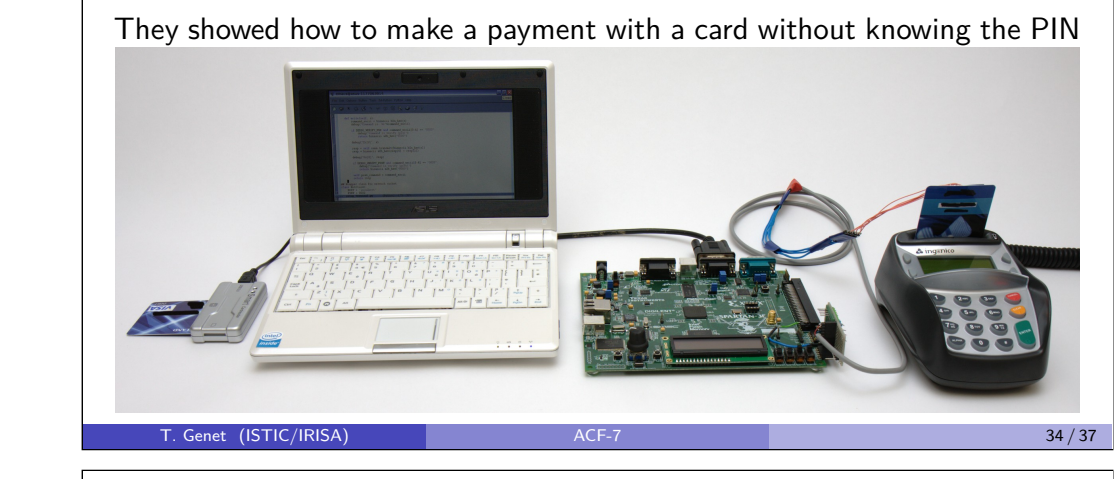

#### protocol failure; security economics; authentication Hackers do read scientific papers!

terminals are located on the other side of a barrier from

*Keywords*-EMV; Chip and PIN; card fraud; bank security;

certificate. The transaction details are also authenticated by

Smart cards have gradually replaced magnetic strip cards When Organized Crime Applies Academic Results A Forensic Analysis of an In-Card Listening Device out most of Europe, and is currently being rolled out in **Exercía Edite Branch Exercía Estatulare Entre Entre Entre Entre Entre Entre Entre EN** Exponent Branch Entre Entre Entre Entre Entre Entre Entre Entre Entre Entre Entre Entre Entre Entre Entre Entre Entre Entre Entre Entre customers authorize a credit or debit card transaction by  $\frac{1}{2}$ FRGA board and entering a point-of-sale hormal hazard, and the risk from the risk of the risk of the risk from the risk from the risk from the risk of the risk from the risk from the risk from the risk from the risk from t terminal; the PIN is typically verified by the smart card chip, of their poor system design, so it is no surprise when such are firms such as supermarkets and money changers whose 45 rue d'Ulm, f-75230 Paris cedex 05, France which is in turn authorities to the terminal by a digital by a digital by a digital by a digital by a digital by a digital by a digital by a digital by a digital by a digital by a digital by a digital by a digital by a di is that the banking industry, which was responsible for the  $\footnotesize\phantom{\begin{array}{ccc} 1 & \text{École normale supérieure} \end{array}}$ chanical challenge, and well within the expertise of criminal sabotage point of sale terminals and skim magnetic strip Houda Ferradi, Rémi Géraud, David Naccache, and Assia Tria  $P_{\text{evice}}$  implement solution of framework: because the internal protocols are proprietary  $\parallel$  Cryptographic Engineering  $2015$ ever more complex and intricate and interior complex and interior complex and interior complex and interior complex and interior complex and interior complex and interior complex and interior complex and interior complex a Email: given\_name.family\_name@ens.fr

#### Criminals used the attack of Murdoch & al. but not: attacks on EMV. However, it is now so deeply entrenched

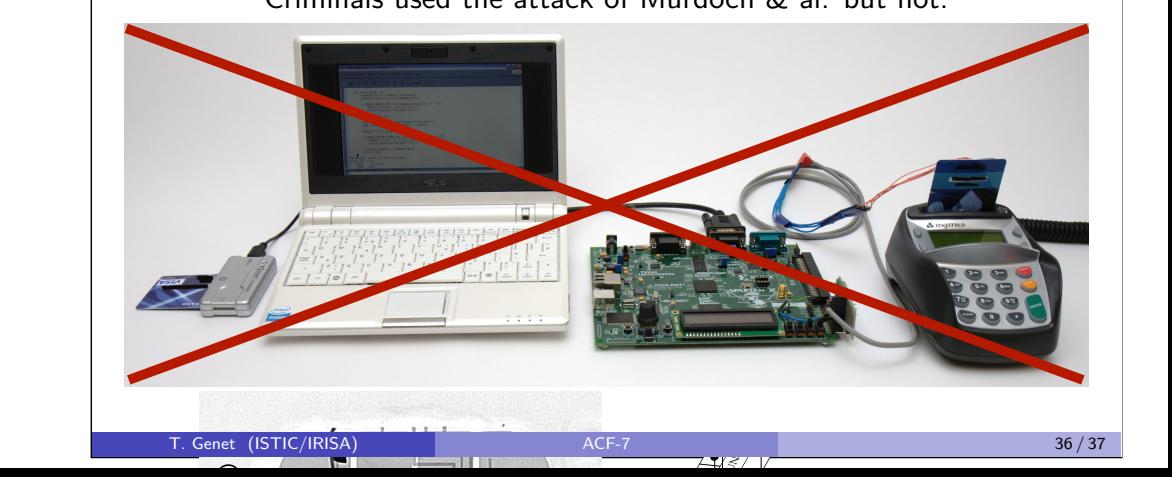

435 **Fig. 1.** The judicial seizure. Personal information such as cardholder name are censored for privacy reasons.

## About formal methods and security

You have to use formal methods to secure your software ... because hackers will use them to find new attacks!

 $(1$  formula) + (counter-example generator)  $\longrightarrow$  attack!

- ' Fuzzing of implementations using model-checking
- ' Finding bugs (to exploit) using white-box testing
- ' Finding errors in protocols using counter-example gen. (e.g. TP89)

 $\implies$  You will have to formally prove security of your software!

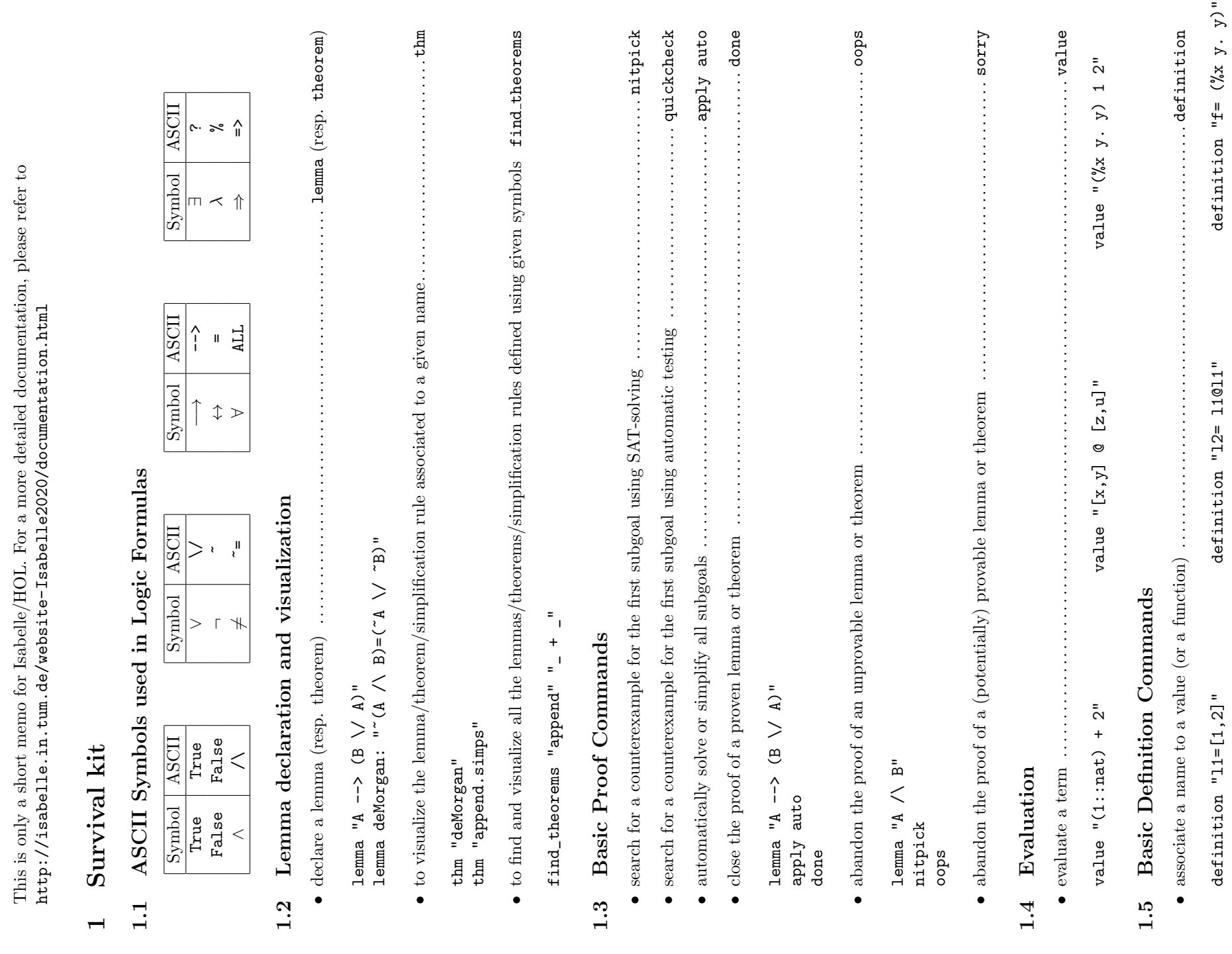

Isabelle/HOL basics

 $\ensuremath{\mathsf{Isabell}\xspace}$  le/HOL basics

 $\equiv$ 

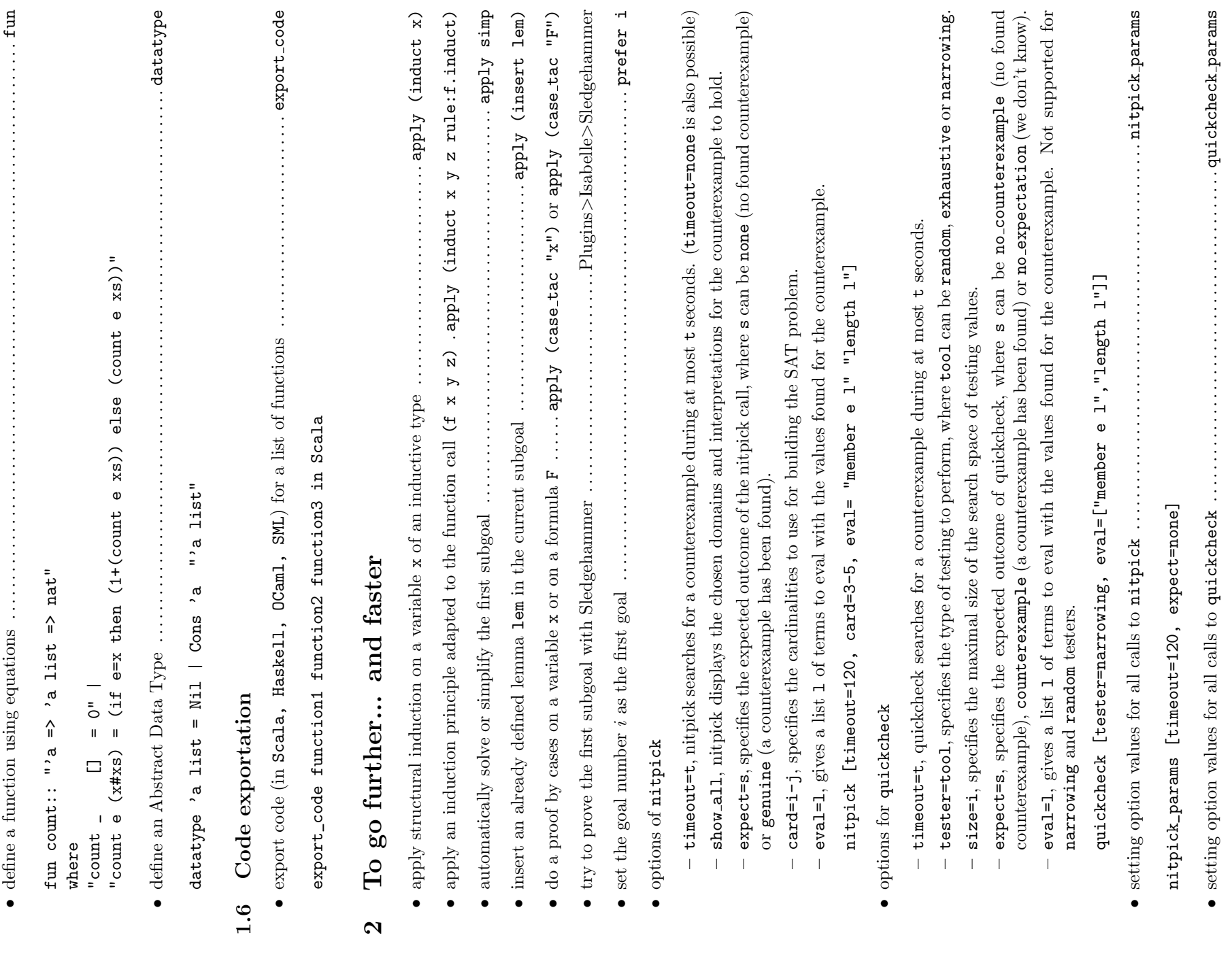

quickcheck\_params [tester=narrowing, timeout=500]

quickcheck\_params [tester=narrowing, timeout=500]